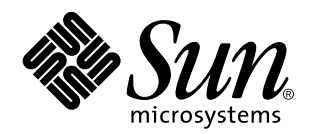

## KCMS Application Developer's Guide

4th 2nd

Sun Microsystems, Inc. 901 Palo Alto, CA 94303-4900 U.S.A. Part No: 806–1518 May 7 1999

Copyright 1999 Sun Microsystems, Inc. 901 San Antonio Road, Palo Alto, California 94303-4900 U.S.A. All rights reserved.

This product or document is protected by copyright and distributed under licenses restricting its use, copying, distribution, and decompilation. No part of this product or document may be reproduced in any form by any means without prior written authorization of Sun and its licensors, if any. Third-party software, including font technology, is copyrighted and licensed from Sun suppliers.

Parts of the product may be derived from Berkeley BSD systems, licensed from the University of California. UNIX is a registered trademark in the U.S. and other countries, exclusively licensed through X/Open Company, Ltd.

Sun, Sun Microsystems, the Sun logo, SunSoft, SunDocs, SunExpress, and Solaris are trademarks, registered trademarks, or service marks of Sun Microsystems, Inc. in the U.S. and other countries. All SPARC trademarks are used under license and are trademarks or registered trademarks of SPARC International, Inc. in the U.S. and other countries. Products bearing SPARC trademarks are based upon an architecture developed by Sun Microsystems, Inc.

The OPEN LOOK and Sun™ Graphical User Interface was developed by Sun Microsystems, Inc. for its users and licensees. Sun acknowledges the pioneering efforts of Xerox in researching and developing the concept of visual or graphical user interfaces for the<br>computer industry. Sun holds a non-exclusive license from Xerox to the Xerox Graphical U licensees who implement OPEN LOOK GUIs and otherwise comply with Sun's written license agreements.

**RESTRICTED RIGHTS:** Use, duplication, or disclosure by the U.S. Government is subject to restrictions of FAR 52.227–14(g)(2)(6/87) and<br>FAR 52.227–19(6/87), or DFAR 252.227–7015(b)(6/95) and DFAR 227.7202–3(a).

DOCUMENTATION IS PROVIDED "AS IS" AND ALL EXPRESS OR IMPLIED CONDITIONS, REPRESENTATIONS AND WARRANTIES, INCLUDING ANY IMPLIED WARRANTY OF MERCHANTABILITY, FITNESS FOR A PARTICULAR PURPOSE OR NON-INFRINGEMENT, ARE DISCLAIMED, EXCEPT TO THE EXTENT THAT SUCH DISCLAIMERS ARE HELD TO BE LEGALLY INVALID.

Copyright 1999 Sun Microsystems, Inc. 901 San Antonio Road, Palo Alto, Californie 94303-4900 Etats-Unis. Tous droits réservés.

Ce produit ou document est protégé par un copyright et distribué avec des licences qui en restreignent l'utilisation, la copie, la<br>distribution, et la décompilation. Aucune partie de ce produit ou document ne peut être rep moyen que ce soit, sans l'autorisation préalable et écrite de Sun et de ses bailleurs de licence, s'il y en a. Le logiciel détenu par des tiers, et qui comprend la technologie relative aux polices de caractères, est protégé par un copyright et licencié par des fournisseurs de Sun.

Des parties de ce produit pourront être dérivées du système Berkeley BSD licenciés par l'Université de Californie. UNIX est une marque déposée aux Etats-Unis et dans d'autres pays et licenciée exclusivement par X/Open Company, Ltd.

Sun, Sun Microsystems, le logo Sun, SunSoft, SunDocs, SunExpress, et Solaris sont des marques de fabrique ou des marques déposées, ou marques de service, de Sun Microsystems, Inc. aux Etats-Unis et dans d'autres pays. Toutes les marques SPARC sont utilisées sous licence et sont des marques de fabrique ou des marques déposées de SPARC International, Inc. aux Etats-Unis et dans d'autres pays. Les produits portant les marques SPARC sont basés sur une architecture développée par Sun Microsystems, Inc.

L'interface d'utilisation graphique OPEN LOOK et Sun<sup>TM</sup> a été développée par Sun Microsystems, Inc. pour ses utilisateurs et licenciés. Sun reconnaît les efforts de pionniers de Xerox pour la recherche et le développement du concept des interfaces d'utilisation visuelle ou graphique pour l'industrie de l'informatique. Sun détient une licence non exclusive de Xerox sur l'interface d'utilisation graphique Xerox, cette licence couvrant également les licenciés de Sun qui mettent en place l'interface d'utilisation graphique OPEN LOOK et qui en outre se conforment aux licences écrites de Sun.

CETTE PUBLICATION EST FOURNIE "EN L'ETAT" ET AUCUNE GARANTIE, EXPRESSE OU IMPLICITE, N'EST ACCORDEE, Y COMPRIS DES GARANTIES CONCERNANT LA VALEUR MARCHANDE, L'APTITUDE DE LA PUBLICATION A REPONDRE A UNE UTILISATION PARTICULIERE, OU LE FAIT QU'ELLE NE SOIT PAS CONTREFAISANTE DE PRODUIT DE TIERS. CE DENI DE GARANTIE NE S'APPLIQUERAIT PAS, DANS LA MESURE OU IL SERAIT TENU JURIDIQUEMENT NUL ET NON AVENU.

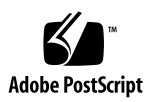

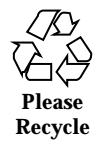

# **Contents**

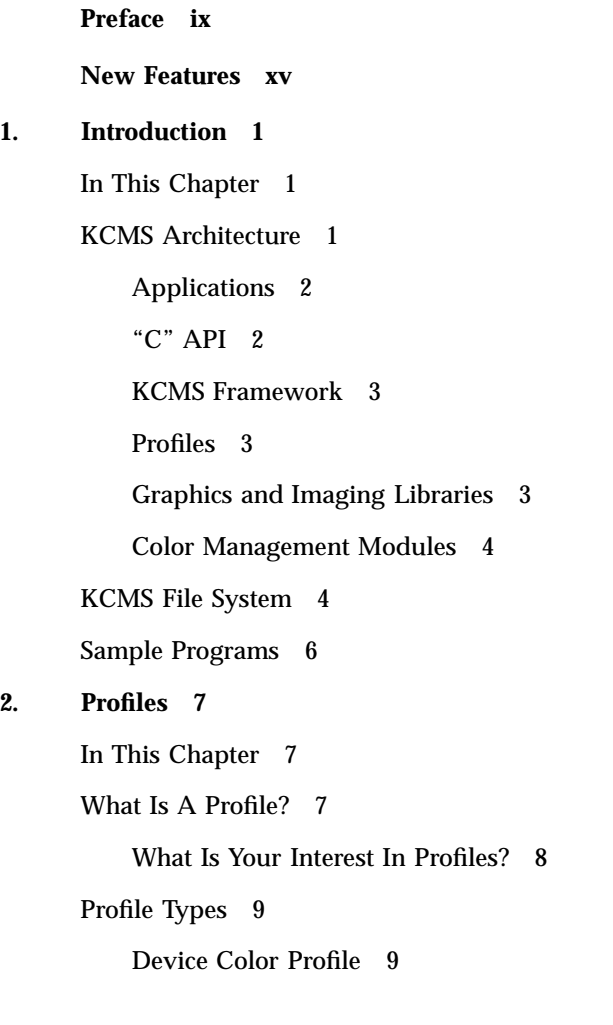

**2. Profiles 7**

Contents **iii**

Color Space Profile 10 Effects Color Profile 10 Complete Color Profile 10 KCMS API Functional Overview 11 Typical Profile Operations Using the KCMS API 12 Getting and Setting Profile Attributes 12 Loading and Saving Profiles 12 Example: Using Profiles to Convert Color Data 13 Associating Profiles with Devices 17 Using Color Space Profiles 18 Advanced Profile Operations Using the KCMS API 19 Operation Hints 19 Content Hints 19 Freeing Profiles 19 Managing Profile Memory 20 Optimizing Profiles 20 Characterizing and Calibrating Profiles 21

### **3. Data Structures 23**

In This Chapter 23

Macros 23

Constants 23

### Data Types 24

KcsAttributeBase 24

KcsAttributeName 25

KcsAttributeType 25

KcsAttributeValue 26

KcsAttrSpace 29

KcsCalibrationData 29

**iv** KCMS Application Developer's Guide ♦ May 7 1999

- KcsCallbackFunction 30 KcsCharacterizationData 32 KcsColorSample 32 KcsComponent 33 KcsCreationDesc 34 KcsCreationType 35 KcsErrDesc 35 KcsEvalSpeed 35 KcsFileId 36 KcsFunction 36 KcsIdent 37 KcsLoadHints 37 KcsMeasurementBase 43 KcsMeasurementSample 44 KcsOperationType 45 KcsOptimizationType 46 KcsPixelLayout 46 KcsPixelLayoutSpeeds 51 KcsProfileDesc 51 KcsWindowProfile 53 KcsProfileId 53 KcsProfileType 53 KcsSampleType 54 KcsStatusId 55 **4. Functions 57**
	- In This Chapter 57 KcsAvailable() 57 KcsConnectProfiles() 58

Contents **v**

- KcsCreateProfile() 62
- KcsEvaluate() 64
- KcsFreeProfile() 66
- KcsGetAttribute() 67
- KcsGetLastError() 71
- KcsLoadProfile() 72
- KcsModifyLoadHints() 76
- KcsOptimizeProfile() 78
- KcsSaveProfile() 80
- KcsSetAttribute() 83
- KcsSetCallback() 87
- KcsUpdateProfile() 89

### **5. KCMS Profile Attributes 95**

In This Chapter 95

Using the Attribute Name 95 Interpreting the Attribute Value 96 Required and Optional Attributes 96 Names of CMM-Specific Attributes 96 Required ICC Attributes 98 Input Profile 99 Display Profile 101 Output Profile 102 Additional Profile Formats 103 List of All Attributes 105 Attribute Types 108 Constants 108 Signatures 109 Color Space Signature 112

**vi** KCMS Application Developer's Guide ♦ May 7 1999

Other Enums 113 Arrays of Numbers 116 Attribute Type Definitions 125 Attribute Types 126 CMM-Specific Attribute Definitions 131 Attribute Definitions 132 **6. Warning and Error Messages 135** In This Chapter 135 Warnings 135 Errors 136 Localizing Status Messages 142

**Glossary 143**

**Index 154**

Contents **vii**

**viii** KCMS Application Developer's Guide ♦ May 7 1999

## Preface

The *KCMS Application Developer's Guide* describes the Kodak Color Management System (KCMS™) framework C-language application programming interface (API). The KCMS framework enables the accurate reproduction, and improves the appearance of, digital color images on desktop computers and associated peripherals. With the framework's "C" API, you can write applications that perform correct color conversions and manipulations.

## Who Should Use This Guide

The intended audience of this guide is the professional programmer who is fluent in the C programming language and writing an application that:

- **Uses color data**
- **Prints images**
- Is an imaging tool
- **Uses PhotoCD**

**Note -** Although the KCMS API is a "C" language interface to the KCMS framework, you can write your application in other languages such as  $C_{++}$  by following the guidelines for making C-language calls.

Preface **ix**

## Before You Read This Guide

Check the following documentation for any corrections or updates to the information in this guide:

See the on-line SUNWrdm packages for information on bugs and issues, engineering news, and patches. For Solaris installation bugs and for late-breaking bugs, news, and patch information, see the *Solaris 2.6 Installation Instructions (SPARC Platform Edition)* and the *Solaris 2.6 Installation Instructions (Intel Platform Edition)*.

For SPARC™ systems, consult any updates your hardware manufacturer provided.

Although you do not have to be a color scientist to write applications with the KCMS API, a certain amount of color literacy is helpful. Table P–1 lists two white papers that contain some basic information on color and KCMS. The files are located online in the /usr/openwin/demo/kcms/docs/ directory.

**TABLE P–1** KCMS White Papers

| <b>File Name</b>   | Title                                                |
|--------------------|------------------------------------------------------|
| kcms-wp.ps         | An Introduction to the Kodak Color Management System |
| kcms-wp-solaris.ps | Kodak Color Management System                        |

The KCMS framework this guide describes uses the International Color Consortium (ICC) format as the default format for color manipulation. For details on ICC, you should read the *International Color Consortium Profile Format Specification*. The ICC profile format specification is located by default in the icc.ps file in the /opt/SUNWsdk/kcms/doc directory. This is the specification to which this version of KCMS conforms. For the most current version of the ICC specification, see the web site at http://www.color.org.

## Related Manuals

The following manuals will help you further understand the Driver Developer Kit (DDK) portion of the KCMS software product.

- *KCMS CMM Developer's Guide*
- *KCMS CMM Reference Manual*

*KCMS Test Suite User's Guide*

The following manuals will help you further understand the Calibrator Tool portion of the KCMS software product.

*Solaris Advanced User's Guide*

In Chapter 10, "Customizing Your Environment," there is a section called "Calibrating Your Monitor." The section tells you how to adjust your viewing environment and how to calibrate your monitor with Calibrator Tool.

*KCMS Calibrator Tool Loadable Interface Guide*

This guide will help you further understand the API to the Calibrator Tool. You can tailor the Calibrator Tool for your specific calibrator hardware and software with this API.

## How This Guide Is Organized

This guide consists of the following chapters and appendix:

- Chapter 1 explains the KCMS architecture and programming environment. In addition, it introduces you to several on-line sample programs that demonstrate the use of the KCMS API.
- Chapter 2 explains profiles, which are the focus of your programming efforts with the KCMS framework.
- Chapter 3 describes the data structures of the KCMS framework.
- Chapter 4 details each KCMS "C" API function.
- Chapter 5 details each profile attribute (tag).
- Chapter 6 describes status codes (error and warning messages) returned by the KCMS framework functions.

## Ordering Sun Documents

The SunDocs $^{SM}$  program provides more than 250 manuals from Sun Microsystems, Inc. If you live in the United States, Canada, Europe, or Japan, you can purchase documentation sets or individual manuals using this program.

For a list of documents and how to order them, see the catalog section of the SunExpress<sup>™</sup> Internet site at http://www.sun.com/sunexpress.

#### **xi**

**Note -** The term "x86" refers to the Intel 8086 family of microprocessor chips, including Pentium and Pentium Pro processors and compatible microprocessor chips made by AMD and Cyrix. In this document, the term "x86" refers to the overall platform architecture, whereas "*Intel Platform Edition*" appears in the product name.

# What Typographic Changes Mean

The following table describes the typographic changes used in this guide.

**TABLE P–2** Typographic Conventions

| <b>Typeface or</b><br>Symbol | <b>Meaning</b>                                                                 | Example                                                                                                   |
|------------------------------|--------------------------------------------------------------------------------|----------------------------------------------------------------------------------------------------|
| $A$ a $BbCc123$              | The names of commands,<br>files, and directories;<br>on-screen computer output | Edit your . login file.<br>Use $1s$ - $-$ a to list all files.<br>machine name% You have mail.            |
| $A$ a $Bb$ Cc $123$          | What you type, contrasted<br>with on-screen computer<br>output                 | machine name% su<br>Password:                                                                             |
| $A$ aBb $Cc123$              | Command-line placeholder:<br>replace with a real name or<br>value              | To delete a file, type rm <i>filename</i> .                                                               |
| $A$ aBb $Cc123$              | Book titles, new words or<br>terms, or words to be<br>emphasized               | Read Chapter 6 in User's Guide. These<br>are called <i>class</i> options.<br>You must be root to do this. |

# KCMS Naming Conventions

The KCMS "C" API naming conventions shown in Table P–3 are used throughout the KCMS framework and this guide.

**xii** KCMS Application Developer's Guide ♦ May 7 1999

**TABLE P–3** API Naming Conventions

| <b>Item</b>               | <b>Convention</b>                                                                                                    | <b>Examples</b>          |
|---------------------------|----------------------------------------------------------------------------------------------------|--------------------------|
| <b>Attribute</b><br>names | ICC profile format attribute names<br>begin with<br>"ic"—ic <attributename></attributename>                                          | icHeader                 |
| Data<br>structures        | ICC profile format data structures<br>begin with "ic". All other data                                                                | icTextDescription        |
| <b>Typedefs</b>           | structures, typedefs, and constants<br>are KCMS specific and begin with                                                              | KcsCalibrationData       |
| Constants                 | "Kcs"-Kcs <typedefname></typedefname>                                                                                                |                          |
| <b>Functions</b>          | Each significant word in a function<br>name is capitalized. Intervening<br>spaces are<br>removed-Kcs <functionname>()</functionname> | KcsConnectProfiles()     |
| <b>Macros</b>             | Macros are KCMS specific and are<br>capitalized-<br>KCS <macro name=""></macro>                                                      | KCS DEFAULT ATTRIB COUNT |
| Status codes              | All status codes are capitalized and<br>have the format<br>KCS_ <status_code></status_code>                                          | KCS PROF ID BAD          |

**Note -** Historically KCMS was referred to by the abbreviation *KCS* (or *Kcs*). This abbreviation has been carried forward as the prefix in KCMS data type names, for example, KcsCalibrationData.

## Equivalent Terms In This Guide

For historic reasons, this guide uses several equivalent Kodak and ICC terms. The terms evolved at different times. Development of the ICC specification introduced new ICC terms with meanings the same as (or similar to) already existing Kodak terms.

You should be familiar with the terms listed in the table below, as you will encounter them in the ICC specification and KCMS color management documentation, as well as in the KCMS header files and example programs. The terms are defined as they are introduced in this guide.

**xiii**

**TABLE P–4** Equivalent ICC and Kodak Terms

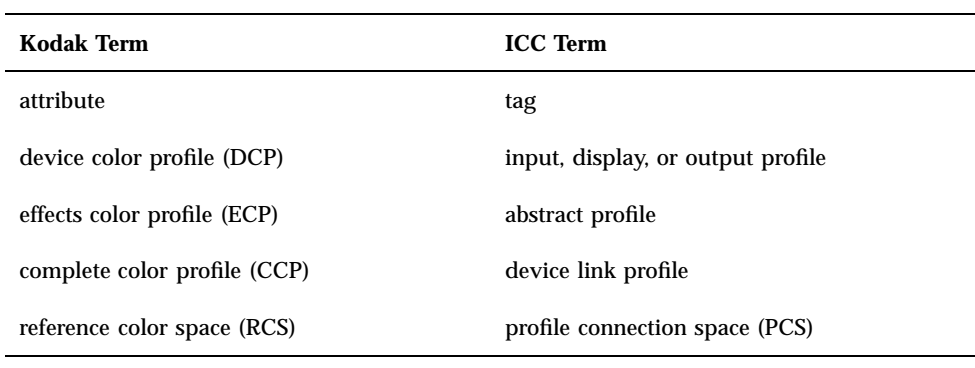

**Note -** The text in this guide uses the term *attribute* instead of *tag*, (but code examples and header files may use *tag* for the historic reasons previously mentioned.

# Shell Prompts in Command Examples

The following table shows the default system prompt and superuser prompt for the C shell, Bourne shell, and Korn shell.

**TABLE P–5** Shell Prompts

| Shell                                        | <b>Prompt</b> |
|----------------------------------------------|---------------|
| C shell prompt                               | machine_name% |
| C shell superuser prompt                     | machine_name# |
| Bourne shell and Korn shell prompt           | \$            |
| Bourne shell and Korn shell superuser prompt | #             |

**xiv** KCMS Application Developer's Guide ♦ May 7 1999

## New Features

# Multithread Safe

In this release, KCMS supports multithread programs; it is multithread safe (MT-safe). If your application uses multithread capabilities you do not need to put locks around KCMS library calls.

New Features **xv**

**xvi** KCMS Application Developer's Guide ♦ May 7 1999

## Introduction

# In This Chapter

This chapter introduces you to the Kodak Color Management System (KCMS) product. It describes each of the components of the KCMS architecture and tells you about programming requirements and hints when writing your KCMS application.

## KCMS Architecture

The KCMS architecture provides a way to encapsulate specific color management functions in color profiles. Figure 1–1 illustrates the architecture of the KCMS environment. Each segment filled with gray is supplied by SunSoft. These are the default components. The other segments, filled with white, are components that you can add to your development environment.

Each component is discussed further in the following sections.

**Note -** SunSoft supplies the XIL imaging library. KCMS is integrated into this library.

**1**

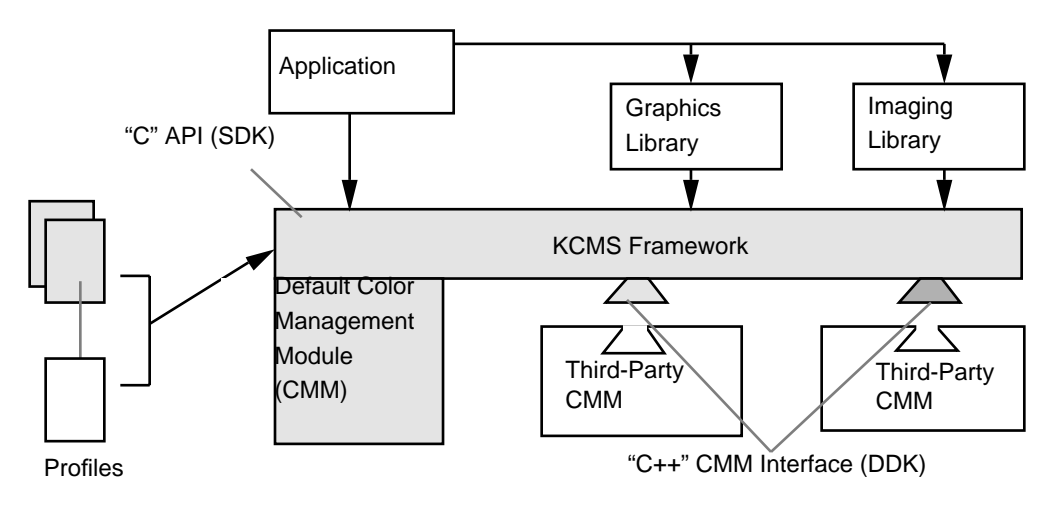

*Figure 1–1* KCMS Architecture

## Applications

At the top of the hierarchy are applications. Using the KCMS "C" API to the KCMS framework, you can write an application that:

- **Uses color data**
- **Prints**
- **Is an imaging tool**
- Uses PhotoCD

Applications connect color profiles to provide a variety of new forms, thus minimizing the task of predefining all possibilities. With the 14 available KCMS API functions, your application can load, create, and update profiles, connect and optimize profiles, and then process data through the result. (For a summary description of each KCMS API function, see "KCMS API Functional Overview" on page 11.)

## "C" API

The KCMS "C" API provides functions for your application to communicate with the KCMS framework and color management modules (CMMs). The API is a portable programming interface that allows applications to manipulate color profiles and to use them to correct color data.

**Note -** The SDK API is sometimes referred to as the "C" API to distinguish it from the DDK "C++" framework interface used to develop CMMs.

**2** KCMS Application Developer's Guide ♦ May 7 1999

The "C" API consists of:

- A set of callable functions
- **Header files**
- A shared library and dynamically loaded code modules required for Solaris

### KCMS Framework

The KCMS framework loads and saves profiles, gets and sets KCMS profile attributes, and directs requests for color management to the right CMM at the right time. It is particularly vital in calls that involve more than one CMM. The KCMS framework also maintains attributes and executes certain default behaviors and functionality.

Color management is performed by the framework and the CMMs. You can concentrate on dealing with profiles because the KCMS framework makes color management details transparent to the caller.

### Profiles

Profiles are files that tell the KCMS framework how to convert input color data to the appropriate *color-corrected* output color data. They are the focus of your programming efforts. For example, your application might load profiles, read profile attributes, connect profiles, optimize profiles, and apply profiles to color data.

See Chapter 2," for detailed information.

### Graphics and Imaging Libraries

Table 1–1 lists some of the imaging and graphics libraries available to use with the KCMS framework.

| Library        | <b>Description</b>                     |
|----------------|----------------------------------------|
| <b>PEX</b> lib | PHIGS Extensions to the X Library      |
| XGL            | Solaris 3D Graphics Foundation Library |
| <b>XIElib</b>  | X Imaging Extension Library            |

**TABLE 1–1** Optional Imaging and Graphics Libraries

Introduction **3**

**TABLE 1–1** Optional Imaging and Graphics Libraries *(continued)*

| Library | <b>Description</b>                 |
|---------|------------------------------------|
| XIL     | Solaris Foundation Imaging Library |
| Xlib    | X11 Window System Library          |

You can mix KCMS calls with any calls from these libraries. If the library you choose supports color management, your application may not need to make direct calls to the KCMS framework. The library may already make those direct KCMS calls. The XIL Imaging Library, for example, supports color management and includes integrated KCMS functions.

Refer to the documentation for the imaging and graphics library of your choice to determine if that library already supports color management.

### Color Management Modules

A color management module (CMM) is the component that ultimately does the color correction. Different CMMs use different techniques for evaluating color data, which can result in differences in quality, profile size, and speed of color manipulation.

Because CMMs are loaded at run-time and CMM interfaces are extendable, an application that uses the "C" API can take advantage of the improvements in existing technologies and the latest color-correction technology, along with hardware acceleration. To do so, you just change or adding new CMMs, profiles, or both. You can do this without changing the code or rebuilding your application.

The default CMM is Kodak-supplied. You can write your own CMM (third-party CMM) or override portions of the default CMM. To write your own CMM you must purchase the Solaris Device Developer's Kit (DDK) that includes the following KCMS CMM manuals:

- *KCMS CMM Developer's Guide*
- *KCMS CMM Reference Manual*
- *KCMS Test Suite User's Guide*

## KCMS File System

The software product's directory structure indicates the types and locations of files. Table 1–2 shows you the top-level directories.

**4** KCMS Application Developer's Guide ♦ May 7 1999

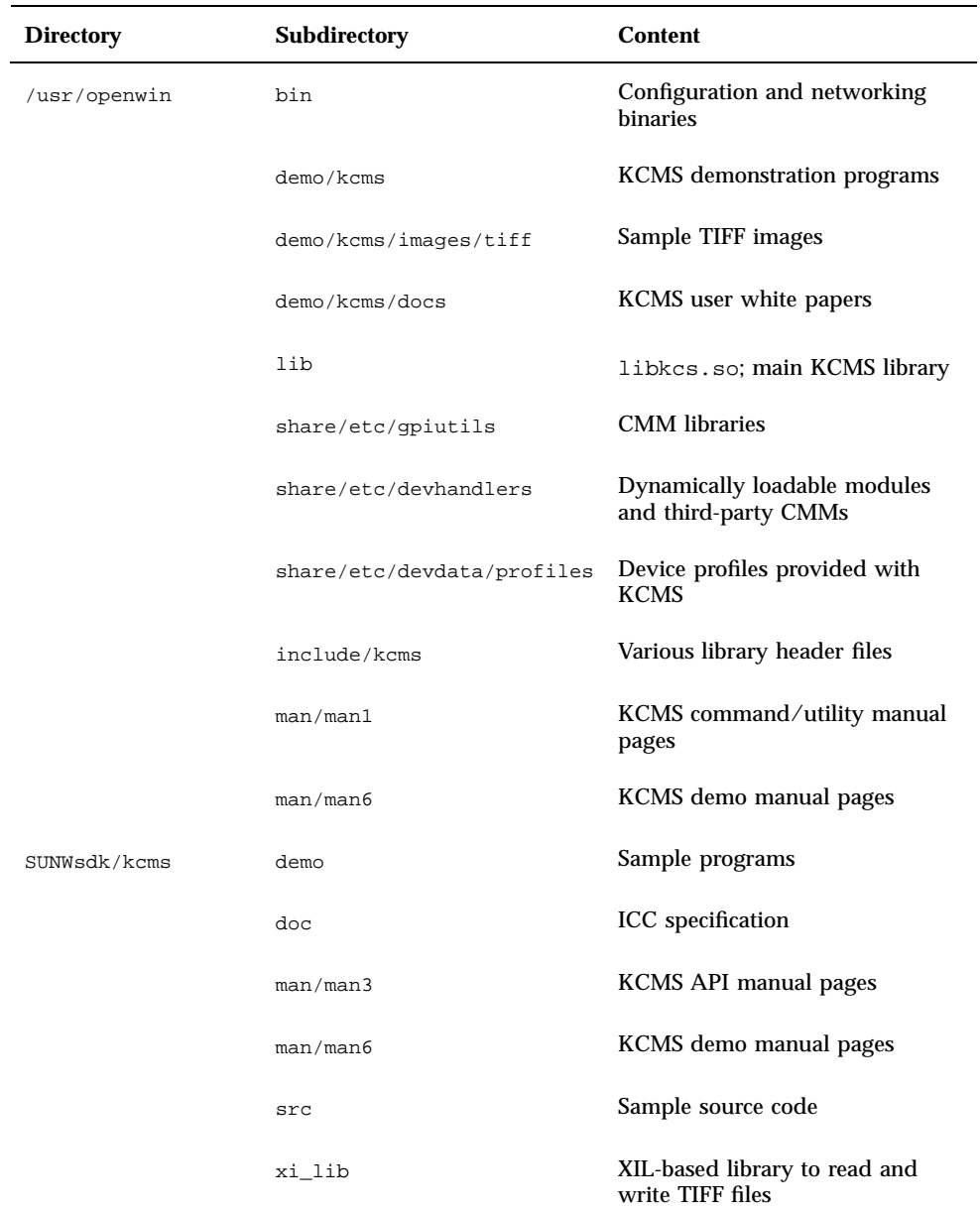

### **TABLE 1–2** KCMS Directories

Introduction **5**

# Sample Programs

Several sample programs demonstrate how to use the API described in this guide. These programs are available on-line in the SUNWsdk/kcms/demo directory. The programs show you how to

- Check profile calibration (kcms\_update.c)
- Test the loading of a scanner profile and a monitor profile, and correct the color image data (kcstest.c)
- Print header attributes in a profile (print\_attributes.c)

The /demo directory also provides files used in the sample programs. These include

- kcms\_create.c
- kcmstest\_tiff.c
- kcms\_timer.c
- kcms\_utils.c
- kcms\_utils.h
- print\_header.c
- print\_montbls.c

Check the README\_SDK file for additional information.

**6** KCMS Application Developer's Guide ♦ May 7 1999

## Profiles

## In This Chapter

This chapter provides an overview of p rofiles. It discusses their contents, format, and KCMS profile classifications. It proceeds to describe how you typically use KCMS API functions in your application to manipulate profiles. The chapter provides an illustrated example, threading together some of the most frequently used operations. Finally, the chapter presents more advanced programming techniques your application can perform using the API.

## What Is A Profile?

A profile (also called a color profile) provides the KCMS framework with information on how to convert input color data to the appropriate color-corrected output color data.

Profiles contain the following types of information:

- Color spaces in which the input and output data appear (for example, RGB, CMYK, or CIEXYZ).
- Specific color space parameters (for example, primary color chromaticities and tables that correct the response of each color component or *channel*).
- Data determined by the specific conditions in which colors are expected to be viewed (for example, the lighting conditions and type of media that will be used).
- Tables of data or equation parameters that a CMM uses to transform color data.

**7**

 CMM-specific information. Each profile is owned by a specific CMM. Although all profiles have common, public information, there may be private data in an individual profile format for use by that particular CMM.

### What Is Your Interest In Profiles?

Profiles are the focus of your programming efforts. Typically, you write applications to load profiles, read profile attributes, connect profiles, optimize profiles, and apply profiles to color data. To perform these types of operations, you incorporate KCMS API functions into your application. See "KCMS API Functional Overview" on page 11 for a summary of all the API functions.

Typically, you use the API to combine or connect existing profiles to create profiles, rather than to generate new ones. Creating new profiles is the left to the CMM developer.

### Profile Format

When you write applications that use the KCMS API, you do not need to understand the details of the profile file format. However, you might be interested to know that KCMS, by default, uses the International Color Consortium (ICC) profile format. The ICC format is an emerging default defacto standard supported by a wide range of computer and color device vendors. This is extremely advantageous for users, as this standard allows a single profile to work over multiple platforms.

**Note -** The ICC format is endorsed by many regular members. The founding members are: Adobe Systems Inc., Agfa-Gevaert N.V., Apple Computer Inc., Eastman Kodak Company, FOGRA (Honorary), Microsoft Corporation, Silicon Graphics, Inc., Sun Microsystems Inc., and Taligent Inc.

The KCMS framework uses the ICC format as the default profile format. For details on the ICC profile format, see the ICC profile format specification. By default, it is located on-line in the SUNWsdk/kcms/doc directory. For the latest version of the ICC specification, see the web site at http://www.color.org.

### CMM Specifics

Each color profile is owned by or associated with a specific CMM. Each CMM may have a different way of performing its color-correction technology. For example, a CMM may incorporate a unique way to calibrate its profiles.

In general, your application does not need to know which CMM owns a profile. In the case where the profile owner is not present and the profile is a valid ICC profile, the default CMM can provide the functionality necessary to use that profile.

The KCMS API functions your application calls are device-independent interfaces to the KCMS framework. The manner in which these API functions are preformed may differ depending on the underlying CMM and its particular color correction technology, but your application interface does *not* change. It always calls the API functions in the standard way. What you might want to be aware of, however, is that occasionally your application may receive CMM-specific error codes.

For more information on CMMs, see the DDK document, *KCMS CMM Developer's Guide*.

# Profile Types

The KCMS framework supports several types of color profiles. Before describing these types, there are some terminology differences between the ICC specification and the KCMS framework you should be aware of. Table 2–1 identifies these differences, which are mostly historical.

**TABLE 2–1** KCMS and ICC Profile Format Equivalents

| <b>KCMS Profile Format</b>   | <b>ICC</b> Equivalent                 |
|------------------------------|---------------------------------------|
| device color profile (DCP)   | any input, display, or output profile |
| color space profile (CSP)    | color space conversion profile        |
| effects color profile (ECP)  | abstract profile                      |
| complete color profile (CCP) | device link profile                   |

### Device Color Profile

A *device color profile* (DCP) represents the behavior of a specific digital color device, such as a flatbed or film scanner, a computer monitor, or a printer. Each DCP specifies device color appearance under a specific set of conditions (for example, lighting type, media type, and so on). Because device behavior tends to change over time, calibration software may adjust a DCP whenever its device is calibrated. *Calibration* fine tunes a specific device's color response by bring it back to normal using lookup tables. Typically calibration changes the profile data so that it can be color managed to produce the same color response as other devices of the same

Profiles **9**

make and model. In other cases, depending on the device's method of calibration, the device itself is changed to match the profile.

The ICC specification separates DCPs into three categories: input, output, and display. This separation can be confusing when a device, such as a printer includes input device data. The data can be considered an input profile, an output profile, or both. This occurs in print simulation where the printer is an input device to a display or other output device.

Conceptually, it may be easier to separate profiles into these three categories only in terms of how data can and cannot be sent from and to the *profile connection space* (PCS). The PCS is the common junction where profiles are connected together.

KCMS does not make this syntactical separation. Rather it considers all input, output, and display profiles as device profiles and makes no assumptions about what profiles can and cannot be connected together. The connection of the profiles is then evaluated at connection time based on the data contained within the profile.

### Color Space Profile

A *color space profile* (CSP) defines a color space. Colors are defined in terms directly related to spectral response. A CSP does not depend on the behavior of a particular color device. CSPs contain information about assumed viewing conditions in the data expressed for that color space. Typically, the color space can be relative to CIEXYZ values, defined by the Commission Internationale de l'Eclairage (CIE). The equivalent ICC term for color space profile is *color space conversion profile*. (See Table 2–1.)

### Effects Color Profile

An *effects color profile* (ECP) represents a condition that changes the appearance of colors, such as a specific kind of lighting or a simulated anomalous color vision (color blindness). In addition, an ECP can be applied for artistic purposes, such as making colors appear lighter or darker. The equivalent ICC term for effects color profile is *abstract* profile. (See Table 2–1.)

### Complete Color Profile

The preceding three profile types do not contain enough information for the KCMS framework to convert color data from one form to another. Useful color transformations can only happen when your application uses the KCMS API to connect two or more profiles together to form a c*omplete color profile* (CCP). A CCP is a connected sequence of profiles with a DCP or a CSP at either end, and possibly one or more ECPs or DCPs in between. The equivalent ICC term for complete color profile is *device link profile*. (See Table 2–1.)

**<sup>10</sup>** KCMS Application Developer's Guide ♦ May 7 1999

# KCMS API Functional Overview

The KCMS API consists of 14 interfaces for manipulating profiles. Table 2–2 alphabetically lists and briefly describes each function.

**TABLE 2–2** KCMS API Functions

| <b>Function</b>      | <b>Description</b>                                                                                                    |
|----------------------|----------------------------------------------------------------------------------------------------|
| KcsAvailable()       | Determines if the KCMS framework has been installed on<br>the system (for cross-platform compatibility).                    |
| KcsConnectProfiles() | Combines existing profiles to create a new profile or restricts<br>functionality of a single profile for better efficiency. |
| KcsCreateProfile()   | Creates an empty profile containing neither attributes nor<br>CMM-specific data.                                            |
| KcsEvaluate()        | Applies a color profile to input color data to produce<br>color-corrected output data.                                      |
| KcsFreeProfile()     | Releases all resources a loaded profile is using (for example,<br>memory).                                                  |
| KcsGetAttribute()    | Finds the value of a particular attribute of a given profile.                                                               |
| KcsGetLastError()    | Finds information about the most recent error.                                                                              |
| KcsLoadProfile()     | Loads a profile and its resources into the system and returns<br>the profile Id.                                            |
| KcsModifyLoadHints() | Applies a new set of load hints to a profile already loaded.                                                                |
| KcsOptimizeProfile() | Optimizes a profile by reducing its size, increasing its speed,<br>or increasing its accuracy.                              |
| KcsSaveProfile()     | Saves a loaded profile and any changes to its attributes or<br>profile data.                                                |
| KcsSetAttribute()    | Creates, modifies, or deletes a specific attribute in a profile.                                                            |

Profiles **11**

**TABLE 2–2** KCMS API Functions *(continued)*

| <b>Function</b>    | <b>Description</b>                                                                            |
|--------------------|-----------------------------------------------------------------------------------------------|
| KcsSetCallback()   | Associates a callback function with any of the API functions<br>that support callbacks.       |
| KcsUpdateProfile() | Changes the profile data in the loaded profile according to<br>the supplied measurement data. |

## Typical Profile Operations Using the KCMS API

Your application can make function calls to the KCMS API to perform various tasks. Typically, applications want to use profiles to convert color data from one device type to another. This involves functions such as loading the profiles, getting and setting attributes, and saving the results. This section describes some of the typical API functions.

### Getting and Setting Profile Attributes

The KCMS API provides a way to get profile information by examining the profile's *attribute set*. Each attribute has a value, which is data associated with the attribute. The API provides the following attribute calls:

- KcsGetAttribute()—gets a specific attribute value associated with a profile. See "KcsGetAttribute()" on page 67 for detailed information.
- KcsSetAttribute()—modifies an attribute. (This is not always possible because some attributes are read-only.) See "KcsSetAttribute()" on page 83 for detailed information.

For more information on profile attributes, see Chapter 5.

### Loading and Saving Profiles

Profiles are typically stored as files on disks, although they can be imbedded in an image located across a network or in read-only memory in a printer.

Profiles are loaded with the KcsLoadProfile() function (see "KcsLoadProfile() " on page 72) and are saved with the KcsSaveProfile() function (see "KcsSaveProfile() " on page 80). KcsLoadProfile() takes the three arguments listed below. KcsSaveProfile() takes the first two arguments listed.

- A profile identifier (Id)
- A profile description
- Hints about loading the profile

The *profile Id* is returned to the calling program from KcsLoadProfile() for use with other API functions. In the case of KcsSaveProfile(), the profile identifier is passed back into the KCMS framework library to indicate the profile to be saved.

The *profile description* is a union of many different types, each of which represents a way to supply a location where the profile data should be stored. The type and the associated fields in the union are required to complete a profile description. The type field indicates which of the union's fields to use.

A calling application can request that the KCMS framework load only specific parts of a profile, (for example, just its attributes). The caller uses the KcsModifyLoadHints() function to provide these *load hints*, which change the load status of the profile. Hints are described by the KcsLoadHints data type discussed on "KcsLoadHints " on page 37. Load hints that request specific operations and specific content be loaded for a profile are described in "Operation Hints" on page 19.

## Example: Using Profiles to Convert Color Data

Figure 2–1 shows how color data is converted between a scanner device and a monitor device.

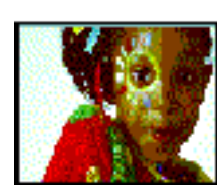

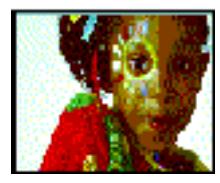

Profiles **13**

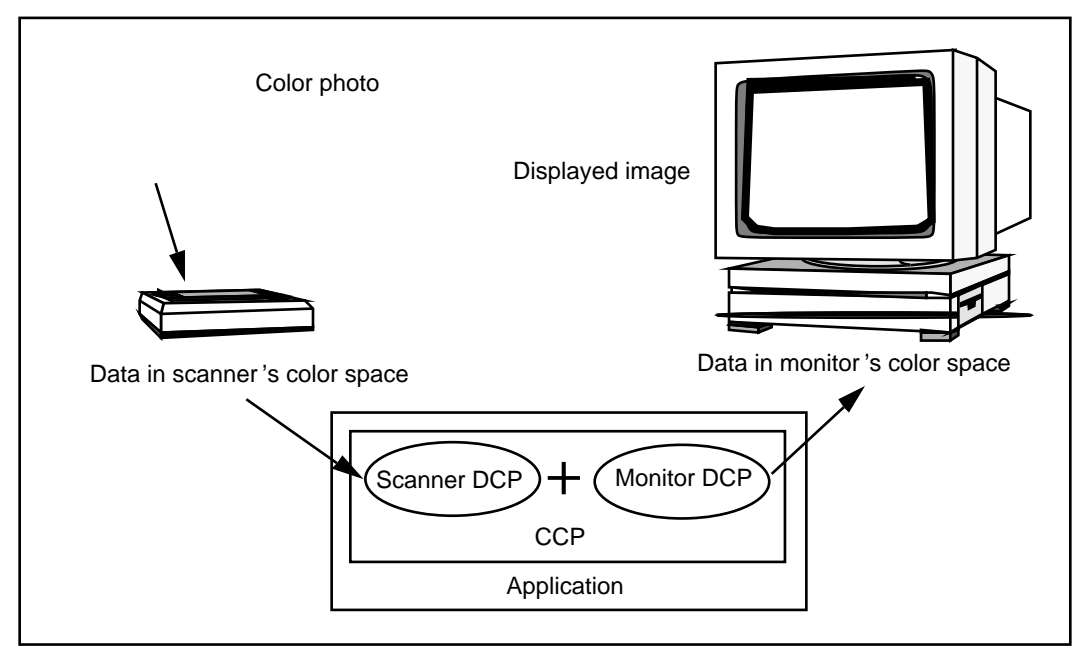

*Figure 2–1* Converting Color Data From a Scanner to a Monitor

In the figure, the devices do not perform their own color correction. Rather, the color data is converted from the form provided by the scanner (Scanner DCP) to a form appropriate for display on the monitor (Monitor DCP). To convert the color data, your application would follow the steps below:

1. Load the scanner and monitor profiles.

See "Loading Scanner and Monitor Profiles" on page 15.

2. Connect the scanner profile to the monitor profile to get a complete profile.

See "Connecting Scanner to Monitor Profiles" on page 15.

3. Evaluate color data through the complete profile.

See "Evaluating Color Data Through the Complete Profile" on page 16.

Code Example 2–1 shows the sequence of calls that performs this conversion. For more information on the KcsConnectProfiles() function, see "Using Color Space Profiles" on page 18 and the detailed function description on "KcsConnectProfiles() " on page 58.

#### **CODE EXAMPLE 2–1** Simple Color Data Conversion

```
/* Load the scanner's DCP.*/
KcsLoadProfile(&inProfile, &scannerDescription, KcsLoadAllNow);
/* Load the monitor's DCP. */
```
**(continued)**

**14** KCMS Application Developer's Guide ♦ May 7 1999

```
KcsLoadProfile(&outProfile, &monitorDescription, KcsLoadAllNow);
/* Connect two DCPs to form a CCP */
profileSequence[0] = inProfile;
profileSequence[1] = outProfile;
KcsConnectProfiles(&completeProfile, 2, profileSequence,
  KcsLoadAllNow, &failedProfileIndex);
/* Apply the CCP to input color data. */
KcsEvaluate(completeProfile, KcsOperationForward, &inbufLayout,
  &outbufLayout);
```
### Loading Scanner and Monitor Profiles

As shown in Code Example 2–1, the first color-conversion step is to use the KcsLoadProfile()function. KcsLoadProfile() loads the profile associated with a specific device, effect, partial, or complete profile, and it allocates any system resources the profile requires. For a detailed description of KcsLoadProfile(), see "KcsLoadProfile() " on page 72.

### Connecting Scanner to Monitor Profiles

As shown in Code Example 2–1 and Figure 2–2, the next color-conversion step is to connect a pair of DCPs to form a CCP. KcsConnectProfiles() provides this functionality. Continuing with the example illustrated in Figure 2–1, a CCP is built by connecting the scanner's DCP to the monitor's DCP. The resulting CCP converts scanner data to monitor data.

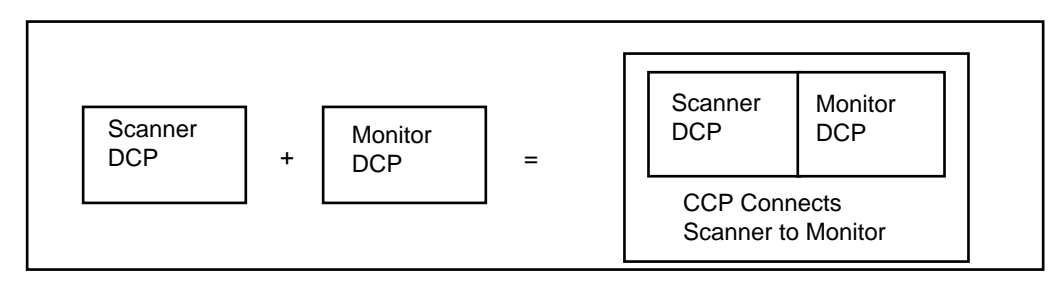

*Figure 2–2* Building a CCP From Two DCPs

Profiles **15**

### Evaluating Color Data Through the Complete Profile

The final color-conversion step is to use the KcsEvaluate() function. KcsEvaluate() applies a color transformation based on the supplied CCP. One of the following operations is associated with the evaluation. These operations are illustrated in Figure 2–3.

- OpForward
- **OpReverse**
- opSimulate
- OpGamutTest

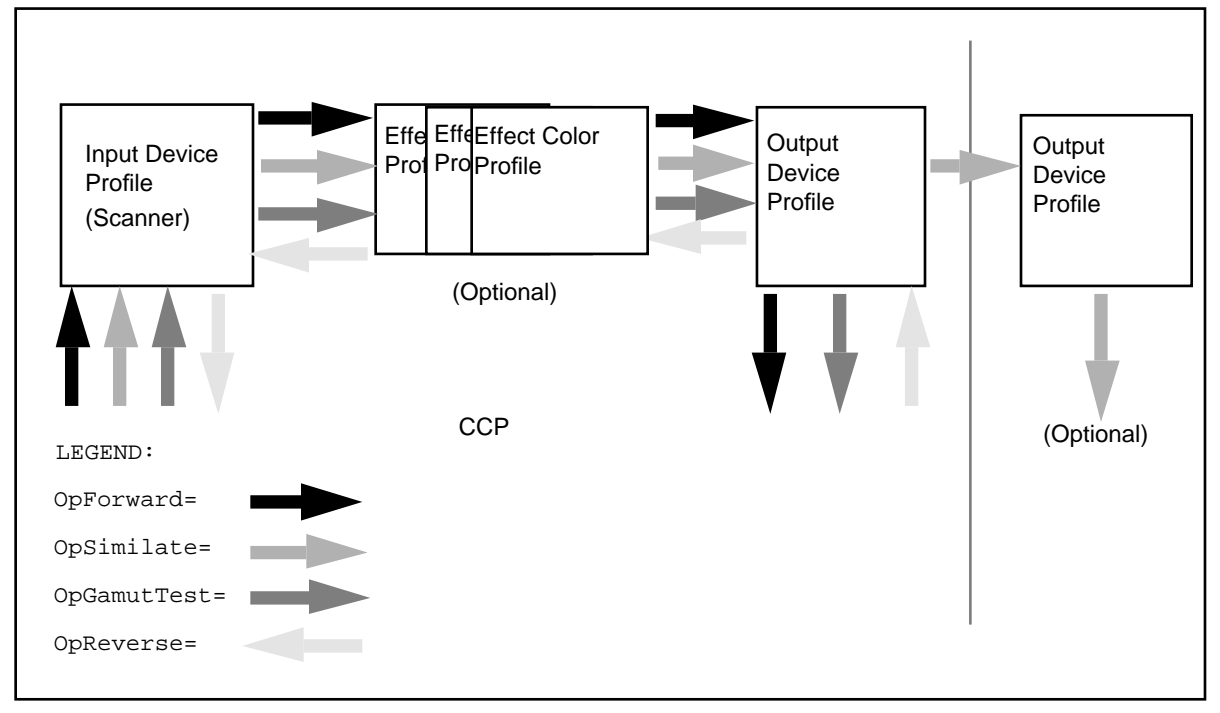

*Figure 2–3* Profile Load Hint Operations

### OpForward

The forward operation is used to transform color from the scanner form to the monitor form.

16 KCMS Application Developer's Guide ♦ May 7 1999

#### OpReverse

The reverse operation is used to transform color from the monitor form to the scanner form. This is useful if your application modifies some colors in monitor space, to keep the greatest number of colors that can be converted back and stored in the scanner's color space.

A more familiar use of the reverse operation is to transform the color from printer to monitor form to see what the data looks like from the printer.

#### OpSimulate

The simulate operation is used to simulate the effect of running color data through a CCP, but retaining it in the form of the last device profile. For example, the simulate operation can produce monitor data that simulates the result of printed data.

#### OpGamutTest

The gamut-test operation is used to determine if each color in the source data is within the gamut of the destination device. Physical devices have a range of colors they can produce. This range of colors is known as the *gamut* of the device.

### Using A Callback Function When Evaluating

KcsEvaluate() can take a long time to execute, especially if the input image or graphic contains millions of pixels. Therefore, your application can provide a callback function using KcsSetCallback(), which KcsEvaluate() calls when necessary. The callback function can, for example, provide feedback to request that processing be cancelled. If the callback returns a non-KCS\_SUCCESS status, the processing stops.

### Associating Profiles with Devices

The KcsSaveProfile() function, when supplied a KcsProfileDesc structure, associates that color profile with the supplied structure. Typically, a configuration or calibration program calls the  $KcsSaveProfit()$  function. The profile associated with the KcsDescription structure represents the last calibrated condition of the device. For more information on KcsSaveProfile() , see "KcsSaveProfile() " on page 80.

Many events can change the condition of a device. For example, as room lighting changes, so does the viewer's perception of a monitor's colors. Or, consider a color printer. When different kinds of paper are used in the printer, the printer's color condition changes. As conditions change, a user may associate a different profile with the device.

Profiles **17**

### Using Color Space Profiles

Another possible use of KcsConnectProfiles() is to connect a DCP and a CSP, creating a new CCP. Refer to Figure 2–1. If the scanner DCP in that figure is connected to the CSP (instead of the Monitor DCP shown that converts for the CIEXYZ color space), the resulting CCP will convert color data produced by the scanner into CIEXYZ format.

Code Example 2–2 shows the sequence of calls that creates and applies the CCP. Note that this example is very similar to Code Example 2–1. The difference is the second call to KcsLoadProfile(). In Code Example 2-2, KcsLoadProfile() loads the CIEXYZ profile description instead of the monitor description.

```
CODE EXAMPLE 2–2 Connecting a DCP and CSP
```

```
/*Load scanner's DCP. */
KcsLoadProfile(&inProfile, &scannerDescription, KcsLoadAllNow);
if(status != KCS_SUCCESS) {
 status = KcsGetLastError(&errDesc);
 KcsFreeProfile(profileid);
 exit(1);}
/*Load CSP for CIEXYZ color space. */
KcsLoadProfile(&outProfile,&CIEXYZdescription, KcsLoadAllNow);
if(status != KCS_SUCCESS) {
 status = KcsGetLastError(&errDesc);
 KcsFreeProfile(profileid);
 exit(1);}
/*Connect two profiles to form a CCP.*/
profileSequence[0] = inProfile;
profileSequence[1] = outProfile;
KcsConnectProfiles(&completeProfile,2, profileSequence,
  KcsLoadAllNow, &failedProfileIndex);
if(status != KCS_SUCCESS) {
 status = KcsGetLastError(&errDesc);
 KcsFreeProfile(profileid);
 exit(1);}
 /*Apply the CCP to input color data.*/
KcsEvaluate(completeProfile, KcsOperationForward,
  &inbufLayout, &outbufLayout);
```
**18** KCMS Application Developer's Guide ♦ May 7 1999

## Advanced Profile Operations Using the KCMS API

This section discusses advanced profile topics.

### Operation Hints

KcsEvaluate() takes an additional argument that describes the operation to be performed on the profile. This argument is an operation hint. For example, your application can tell KcsEvaluate() to convert data in the forward direction (KcsOpForward), such as from the scanner to the printer. Data also can be converted in the reverse direction, such as from the monitor to the scanner. The reverse operation (KcsOpReverse), when it is available in a profile, inverts the function performed by KcsOpForward. However, KcsEvaluate()rarely performs an exact inverse, because information is lost when color data is transformed. In other words, if your application performs a KcsOpForward and then a KcsOpReverse of a profile on the same buffer, the result is almost equivalent to what it started with before KcsOpForward. Some quality may be lost.

Only one of these operation hint bits can be set at a time for KcsEvaluate(), unlike general load hints for which any combination can be set at the same time. As part of the KcsLoadHints data type, the operation hints signify the required set of operations available to use with the profile. By contrast, KcsEvaluate() uses only the single operation that the application wants to perform.

See "Operation Hint Constants" on page 41 for more information on operation hints.

## Content Hints

Your application can also specify hints about the content of the data being processed. Consider, for example, a photographic image data or computer-generated graphic image data. A CMM can use these hints to do a better job of converting the data such as adjusting the gamut-mapping technique.

See "Content Hint Constants" on page 42 for more information on content hints.

## Freeing Profiles

After creating a complete color profile (CCP), your application can use it more than once. For example, it can use the CCP to convert images page-by-page during

Profiles **19**

printing and to process individual rasters or tiles in a large image. When your application no longer needs the profile, it can call  $K() \text{c}SFreeProfit()$  to free the profile's resources. The profiles in the profile sequence used to create a CCP can be freed without affecting the CCP.

### Managing Profile Memory

The KCMS API expects the application to allocate memory required for the data returned by the KCMS framework. In general, the application allocates a C structure and passes a pointer to that structure into the KCMS framework.

The one exception to this is the profile. The KCMS framework returns and accepts a profile Id only. Your application must manage the memory allocated for the Id. To inform the KCMS framework that it should release the memory associated with the profile Id, your application must call the KcsFreeProfile()function.

## Optimizing Profiles

Once a color profile has been loaded, a CMM may be able to optimize it. Using the KcsOptimizeProfile()function, your application can optimize a profile (an individual profile or a CCP) in two ways:

- First, your application can optimize a profile to make it more accurate (by eliminating intermediate round-off errors, for instance), smaller (by merging sequences of look-up tables, for instance), or faster (by precomputing some results). The application specifies whether size, speed, accuracy, or some combination is more important.
- Second, by using load hints to limit a profile's operations, your application also may affect its optimization. This is valuable, for instance, if you want to write color data with a DCP that will be used later to read the data. The size of the DCP can be significantly reduced (depending on the CMM in use) by restricting the profile to the forward operation only.

Because optimization can take a long time, your application can provide a callback similar to the one used with KcsEvaluate().

After your application optimizes a profile, it must call KcsSaveProfile() to save the profile for future use. Then it can use this profile with  $KcsLoadProfit()$  to avoid the slow performance of KcsOptimizeProfile().

Saving an optimized profile has some potential implications. The optimization may indirectly affect future operations on the profile. For example, if the profile is optimized for size, portions of the profile needed only for highest accuracy may be discarded, resulting in compromised accuracy.

**20** KCMS Application Developer's Guide ♦ May 7 1999
# Characterizing and Calibrating Profiles

*Characterization* establishes a norm for a particular device across a range of samples of the device. This form of profile is typically supplied by a profile vendor. To obtain an optimally accurate DCP for a particular device, calibration is required.

*Calibration* makes measurements of an individual device and applies them to the base DCP. This causes the updated DCP to represent the actual color device the customer is using.

The KCMS API provides two API functions, KcsCreateProfile() and KcsUpdateProfile(), to create new blank profiles and then to update them with characterization data or calibration data.

The first step your application should take in building a new profile is to create an empty profile using KcsCreateProfile(). Then it can fill the empty profile with KcsSetAttribute() to describe the device being characterized. For example, it can supply monitor chromaticities and white-point values. Measurement data is required for KcsUpdateProfile( ) to complete the creation of the new profile. Once updated, your application should save the profile with  $KcsSaveProfit()$  to the desired KcsProfileDesc location.

Updating profiles typically is a CMM-dependent operation. Using measurement data at the KCMS framework interface level frees you from details of the profile format and the process by which the CMM turns the measurement data into its methodology for color manipulation.

The default CMM supports characterization and calibration of monitors and scanners.

Profiles **21**

# Data Structures

# In This Chapter

This chapter details data structures in the KCMS "C" API that are common to many functions. These data structures are categorized by macros, constants, and data type definitions. Data structures are listed alphabetically and defined in the kcs.h, kcstypes.h, and kcsstats.h header files.

Data structures relevant only to attributes are defined in Chapter 5.

# Macros

The following macros are used in the API:

```
#define KCS_DEFAULT_ATTRIB_COUNT(data_type
((sizeof (KcsAttributeValue) -
sizeof (KcsAttributeBase)) / sizeof (data_type))
```
# **Constants**

The following constants are used in the API:

**23**

```
#define KcsAttrStrLength 256
#define KcsExtendableArray 4
#define KcsExtendablePixelLayout 4
#define KcsExtendableMeasSet 4
#define KcsForceAlign 0x7FFFFFFF
#define KcsMaxSamples 4
#define KcsMaxPatches 8
```
# Data Types

KcsAttributeBase

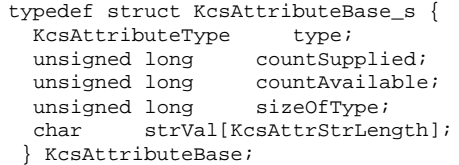

The KcsAttributeBase structure defines a common subset of information in the KcsAttributeValue structure. Nothing in KcsAttributeBase is extendable.

The type field determines the data type in which the attribute value is stored. It is the icSigxxxType as defined in the icc.h and kcstypes.h header files.

The countSupplied field specifies the number of allocated elements in the array. For example, if type is set to KcsDoubleValue and countSupplied is set to 2, the attribute value is large enough to hold two doubles, which are stored in the first two elements of the doubleVal array of KcsAttributeValue (see "KcsAttributeValue " on page 26).

When the type field is set to KcsString, KcsDateTimeStamp, or an ic type defined in the header file  $\text{icc.h}$ , the count Supplied field must be set to 1 because strings are treated as a single token.

**Note -** KcsDateTimeStamp, KcsDoubleValue, and KcsString are equated to ic types in the header.

To determine how many values of a particular data type that can fit in a KcsAttributeValue structure, use the KCS\_DEFAULT\_ATTRIB\_COUNT macro. It returns the number of values of the specified data type that will fit in the structure. Your application must set the countSupplied field of the KcsAttributeBase

structure to the number of values to get or set before it calls K()csGetAttribute() or KcsSetAttribute(). Upon return of KcsGetAttribute(), the countAvailable field specifies the number of values in the profile.

The sizeOfType field is the value, array or structure indicated by type:

```
attrValuePtr->base.type = icSigHeaderType;
```
attrValuePtr->base.sizeOfType = sizeof(icHeader);

OR

attrValuePtr->base.type = icSigMeasurementType;

attrValuePtr->base.sizeOfType = sizeof(icMeasurement);

The KcsAttrStrLength field is defined in the kcstypes.h header file as the maximum string length of 256.

# KcsAttributeName

typedef long KcsAttributeName;

KcsAttributeName is used in several functions as the attribute argument.

# KcsAttributeType

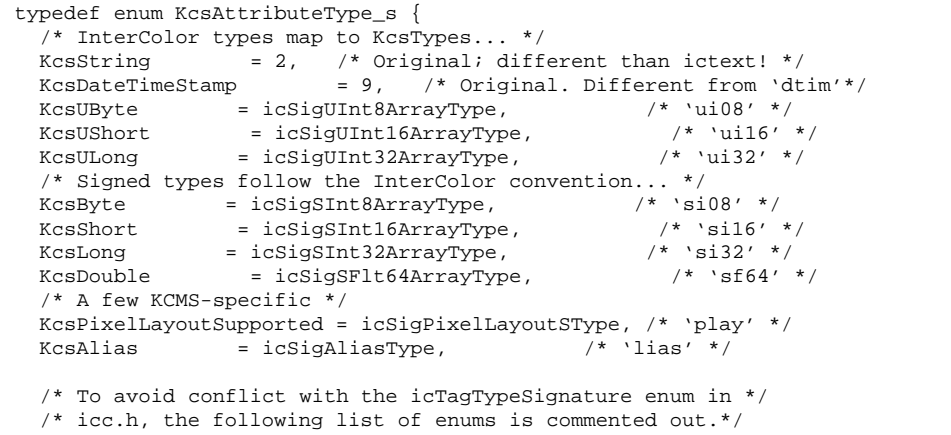

**(continued)**

```
/* They do represent valid KcsAttributeType enums. */
 .
 .
 .
 /* Old pre-ICC types. */
 .
 .
 .
KcsAttrTypeMax = KcsForceAlign
} KcsAttributeType;
```
KcsAttributeType is the data type of one field in the KcsAttributeBase structure. It is the name of the data type in which the attribute value is stored. It is an enumerated type. See "KcsAttributeBase" on page 24 for more information.

### KcsAttributeValue

```
typedef struct KcsAttributeValue_s {
  KcsAttributeBase base;
  union KcsAttributeValueValue_s {
  struct tm dateTimeVal;
   long longVal[KcsExtendableArray];
   double doubleVal[KcsExtendableArray];
  char byteVal[KcsExtendableArray];
  unsigned char uByteVal[KcsExtendableArray];
  short shortVal[KcsExtendableArray];
  unsigned short uShortVal[KcsExtendableArray];<br>unsigned long uLongVal[KcsExtendableArray];
                   uLongVal[KcsExtendableArray];
  KcsPixelLayoutSpeeds layoutVal[KcsExtendablePixelLayout];
   /* ICC 3.0 values */
   icText icText;
   icData icData;
   icCurve icCurve;
   icUcrBg icUcrBg;
   icNamedColor2 icNamedColor2;
  icScreening icScreening;
   icSignature icSignature;
   icMeasurement icMeasurement;
   icDateTimeNumber icDateTime;
   icViewingCondition icViewingCondition;
  icTextDescription icTextDescription;
   icProfileSequenceDesc icProfileSequenceDescription;
  icXYZArray icXYZ;
   icInt8Array icInt8Array;
```
**(continued)**

```
icInt16Array icInt16Array;
  icInt32Array icInt32Array;
  icInt64Array icInt64Array;
 icUInt8Array icUInt8Array;
  icUInt16Array icUInt16Array;
  icUInt32Array icUInt32Array;
 icUInt64Array icUInt64Array;
 icS15Fixed16Array icS15Fixed16Array;<br>icU16Fixed16Array icU16Fixed16Array
                       icU16Fixed16Array
 icHeader icHeader
} KcsAttributeValueValue;
} KcsAttributeValue;
```
#### **Note -** The KcsAttributeValueValue data type is included in this type definition.

The KcsAttributeValue structure is the data type of one argument in:

- KcsGetAttribute()
- KcsSetAttribute()

A variable of data type KcsAttributeValue holds the value of an attribute. An attribute's value fits in a normal KcsAttributeValue structure. However, your application may have to extend the KcsAttributeValue structure if the number of values an attribute contains is greater than the number in the default size of the structure. The "C" API macro KCS\_DEFAULT\_ATTRIB\_COUNT returns the values that a variable of this type can hold. (For more information on KCS\_DEFAULT\_ATTRIB\_COUNT, see the description of KcsAttributeBase on "KcsAttributeBase" on page 24.) For example, to have more values in an attribute than the value returned from the macro, your application can extend the structure by allocating more memory and then casting it as a pointer to a KcsAttributeValue structure. Because it is specified as an array at the end of the structure, and C does not check array bounds, your application can allocate a piece of memory larger than KcsAttributeValue and treat the extra memory as an extension of the val arrays. This allows your application to access the values using the array operator (myAttributeValuePtr->val.doubleVal[i]).

For example, the following code shows you how to get the colorant from a profile:

#### **CODE EXAMPLE 3–1** KcsAttributeValue

```
/* Get the colorants */
/* Red */
KcsAttributeValue *attrValuePtr;
attrValuePtr = (KcsAttributeValue *)malloc(sizeof(KcsAttributeBase) +
   sizeof(icXYZNumber) );
attrValuePtr->base.type = icSigXYZArrayType;
attrValuePtr->base.countSupplied = 1;
status = KcsGetAttribute(profileid, icSigRedColorantTag, attrValuePtr);
if(status != KCS_SUCCESS) {
 status = KcsGetLastError(&errDesc);
 printf(''GetAttribute error: %s\n'', errDesc.desc);
 KcsFreeProfile(profileid);
 exit(1);
}
XYZval = (icXYZNumber *)attrValuePtr->val.icXYZ.data;
printf(''Red X=%f Y=%f Z=%f\n'', icfixed2double(XYZval->X, icSigS15Fixed16ArrayType),
   icfixed2double(XYZval->Y, icSigS15Fixed16ArrayType), icfixed2double(XYZval->Z,
   icSigS15Fixed16ArrayType));
/* Green */
status = KcsGetAttribute(profileid, icSigGreenColorantTag, attrValuePtr);
if(status != KCS_SUCCESS) {
 status = KcsGetLastError(&errDesc);
 printf(''SetAttribute error: %s\n'', errDesc.desc);
 KcsFreeProfile(profileid);
 exit(1);
}
XYZval = (icXYZNumber *)attrValuePtr->val.icXYZ.data;
printf(''Green X=%f Y=%f Z=%f\n'', icfixed2double(XYZval->X, icSigS15Fixed16ArrayType),
   icfixed2double(XYZval->Y, icSigS15Fixed16ArrayType), icfixed2double(XYZval->Z,
   icSigS15Fixed16ArrayType));
/* Blue */status = KcsGetAttribute(profileid, icSigBlueColorantTag, attrValuePtr);
if(status != KCS_SUCCESS) {
 status = KcsGetLastError(&errDesc);
 printf(''SetAttribute error: %s\n'', errDesc.desc);
 KcsFreeProfile(profileid);
 exit(1);}
XYZval = (icXYZNumber *)attrValuePtr->val.icXYZ.data;
printf(''Blue X=%f Y=%f Z=%f\n'', icfixed2double(XYZval->X, icSigS15Fixed16ArrayType),
   icfixed2double(XYZval->Y, icSigS15Fixed16ArrayType), icfixed2double(XYZval->Z,
   icSigS15Fixed16ArrayType));
free(attrValuePtr);
```
If an attribute returns just one long value, use the following code fragment:

```
KcsAttributeValue myAttributeValue;
myAttributeValue.base.countSupplied = 1;
KcsGetAttribute(myProfile, myAttributeName, &myAttributeValue);
```
## KcsAttrSpace

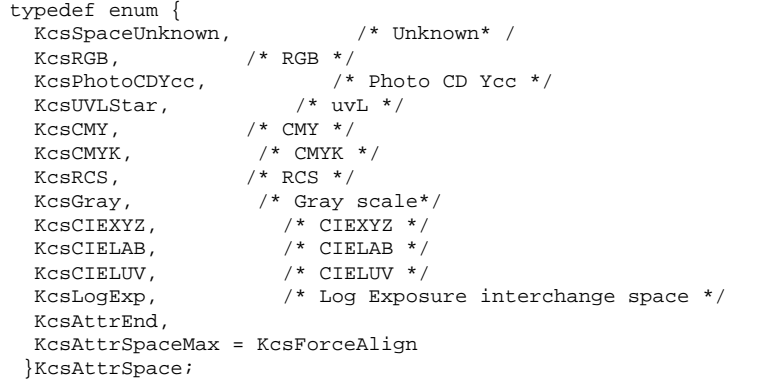

KcsAttrSpace defines the inputSpace and outputSpace fields of the KcsMeasurementBase structure. (See the format of this structure on "KcsMeasurementBase " on page 43.)

## KcsCalibrationData

```
typedef struct KcsCalibrationData_s {
 KcsMeasurementBase aBase;
 union { /* Place holder */
   long Pad;
 } oBase;
 union {
  KcsMeasurementSample patch[KcsExtendableMeasSet];
 } val;
 } KcsCalibrationData;
```
KcsCalibrationData holds a set of data used by KcsUpdateProfile( ) to update a profile that has been calibrated or, in the case of scanners, characterized.

(For more information on calibration and characterization, see "Characterizing and Calibrating Profiles" on page 21. Also see the description of the KcsUpdateProfile() function on "KcsUpdateProfile() " on page 89.)

The KcsCalibrationData structure contains aBase, oBase (currently not used) and val.

The field aBase is a KcsMeasurementBase structure. It contains fields that apply to all the calibration measurements.

The field val is a union that may contain a KcsMeasurementSample extendable structure, or some other measurement structure that another CMM may require. The KcsMeasurementSample structure is expected by the default KCMS CMM. (See the detailed description of KcsMeasurementSample on "KcsMeasurementSample " on page 44.) When your application allocates memory for a KcsCalibrationData structure, it must allocate sufficient memory to extend the KcsMeasurementSample structure so that the structure can contain the number of measurements corresponding to the field countSupplied in the KcsMeasurementBase structure. In addition, the color space of these measurements must correspond to the enumerated values in the inputSpace and outputSpace fields of the KcsMeasurementBase structure. These spaces and the expected range of values for the measurements are defined in Chapter 4."

## KcsCallbackFunction

```
typedef KCS_CALLBK (KcsStatusId) (KCS_PTR KcsCallbackFunction)
(KcsProfileId profile,
 unsigned long current,
 unsigned long final,<br>KasFunction callingF
                  callingFunc,
 void KCS_PTR userDefinedData);
```
KcsCallbackFunction is the data type of one argument to KcsSetCallback(). It is a pointer to a function returning KcsStatusId.

**Note -** The profile field is currently undefined.

A KcsCallbackFunction variable holds a pointer to a callback that your application supplies. The C API does not supply it. The callback tells your application how far certain lengthy operations (such as KcsEvaluate() and KcsOptimizeProfile()) have progressed. If these operations are too slow, your application can provide a way to terminate them. It can use  $K() \text{c} sSetCallback()$ for each function for which a callback is needed.

Code Example 3–2 demonstrates a callback to the potentially time-consuming KcsOptimizeProfile() function. In the example, KcsSetCallback() sets myCallbackFunc, a variable of type KcsCallbackFunction, as the callback that KcsOptimizeProfile() calls. While executing, KcsOptimizeProfile() periodically calls myCallbackFunc, passing it the following arguments:

- profile—a reference to the profile.
- current—an integer value that tells your application how many times (minus one) KcsOptimizeProfile() has called myCallbackFunc(). The first time myCallbackFunc is called, KcsOptimizeProfile() sets the value of current to 0; the second time it sets current to 1, and so on.
- final—a positive integer that indicates the number of times (plus one) myCallbackFunc will ultimately be called (assuming your application does not cancel the operation before completion). Your application can set this argument if it knows how many times it wants myCallbackFunc to be called. It should use final to get a percent complete number or an indication of an endless loop. When current = final, the optimization is terminated.
- callingFunc—the identity of the function currently executing.
- userDefinedData—a pointer that can be any user-definable item.

**CODE EXAMPLE 3–2** KcsCallbackFunction()

```
main()
 {
 KcsCallbackFunction myCallbackFunc;
  ...
 status=KcsSetCallback(KcsOptimizeFunc, myCallbackFunc,
   userDefinedData);
 status=KcsOptimizeProfile(profile, optimizationType, loadHint);
  ...
 }
 /* KcsOptimizeProfile will call myCallbackFunc periodically. This is a
  * simple progress monitoring function; your own progress monitoring
 * function will probably be far more sophisticated. */
KcsStatusId myCallbackFunc (KcsProfileId profile,
   unsigned long current, unsigned long final,
   KcsCallbackFunction CallingFunc, void* userDefinedData);
 {
 printf(''The call is %d percent complete.\n'', (current*100)/final);
 return(KCS_SUCCESS);
 }
```
If the application returns KCS\_SUCCESS from the callback function, the API allows the operation in progress to continue. If the callback function returns any other KcsStatusId value, the operation terminates, returning the status value returned from the callback function as its own status. The API provides a status value,

KCS\_OPERATION\_CANCELLED, that the callback function can use to indicate that the operation was terminated by the user.

# KcsCharacterizationData

```
typedef struct KcsCharacterizationData_s {
 KcsMeasurementBase aBase;
 union { /* Place holder */
   long pad;
 } oBase;
 union {
  KcsMeasurementSample patch[KcsExtendableArray];
  } val;
 } KcsCharacterizationData;
```
KcsUpdateProfile() uses data in KcsCharacterizationData to recharacterize a profile. Note that monitor device profiles do not require a KcsCharacterizationData structure to be recalibrated by the default KCMS CMM, because the profiles use white-point and colorants. However, scanner device profiles do require one. Another CMM may require that this structure be defined for updating a monitor profile.

The field descriptions for this structure are the same as those for KcsCalibrationData.

## KcsColorSample

```
c
typedef enum {
 KcsBlack,
 KcsWhite,
 KcsNeutral,
 KcsFluorescent,
 KcsChromatic,
  KcsSampleTypeEnd = KcsForceAlign
 } KcsColorSample;
```
KcsColorSample defines the sampleType field in KcsMeasurementSample. (For the format of the KcsMeasurementSample structure, see "KcsMeasurementSample " on page 44.)

### KcsComponent

```
typedef struct KcsComponent_s {
 char *addr;
 KcsSampleType compType;
 unsigned long compDepth;
 long bitOffset;
  long rowOffset;
 long colOffset;
  unsigned long maxRow;<br>unsigned long maxCol;
 unsigned long
 double rangeStart;<br>double rangeEnd;
           rangeEnd;
 } KcsComponent;
```
KcsComponent describes the data structure used in KcsPixelLayout for a channel or component of color. There is one KcsComponent for each channel. For example, 3 of these structures are required to describe RGB data; 4 are required to describe CMYK data.

The addr field defines the actual memory address of the first pixel of the channel or component.

The compType field defines the data type of a channel. For example, given RGB data in which each of the 3 channels of the input data is represented as an unsigned 8-bit number, your application specifies KcsCompUFixed with a component depth of 8.

The compDepth field specifies the number of bits used to represent the component. With respect to memory layout, neither the range of values represented nor the data encoding is relevant. The memory layout determines how the data is accessed. Interpreting the data is a higher-level operation.

The bitOffset field, if set to 0, signifies that the component is byte-aligned. If it is not set to 0, non-byte-based components are described. This allows, for example, a 5-5-5 RGB pixel encoding (that is, 5 bits for each channel).

The rowOffset field is the offset between the beginning of a component for one pixel and the beginning of the same component for the pixel in the same column of the next row. It is expressed in units of bits or, if compDepth is a multiple of 8, in bytes.

Similarly, the colOffset field is the offset between the beginning of a component for one pixel and the beginning of the same component for the pixel in the next column of the same row. The pixels need not be contiguous in memory. The offset is expressed in units of bits or, if compDepth is a multiple of 8, in bytes.

The maxRow and maxCol fields specify the number of rows and columns to process. If your application wants to apply the profile to the entire bitmap, it must specify the number of rows and columns (y-size and x-size) of the entire bitmap.

The rangeStart and rangeEnd fields specify values representing minimum and maximum intensities.

See "KcsPixelLayout " on page 46 and Figure 3–1 for more information on how component data is stored in memory.

### KcsCreationDesc

```
typedef struct KcsCreationDesc_s {
 ExperientionType type;<br>
KcsProfileDesc KCS PT
                       KCS PTR profileDesc;
 union {
   struct id_f {
    KcsIdent cmmId;
     KcsIdent cmmVersionId;
     KcsIdent profileId;
    KcsIdent profileVersionId;
    } id;<br>long pad[4];
                      /* maximum size of union */
  } desc;
 } KcsCreationDesc;
```
This structure is used as an argument to the KcsCreateProfile() function. It contains all of the necessary information to describe the CMM and the profile format used when creating the empty profile and the location of that profile.

type indicates which member of the desc union your application must use to create the profile. This union is intended to be extendible for future use.

profileDesc is a pointer to a KcsProfileDesc structure describing the source from which the profile is created. If this entry is NULL, the profile is created internally and a KcsProfileDesc must be supplied to save the profile to an external store.

The members of the id structure are all 4-byte signatures that specify the identification (cmmId) and version (cmmVersionId) of the CMM to be used. The members also specify the identification (profileId) and version (profileVersionId) of profile format to be used.

If the id structure field members are not available or are set to 0, the default profile format and default CMM are used.

```
typedef enum {
  KcsCreationTypeEnd = 0x7FFFFFFFF,<br>KcsCreationTypeMax = KcsForceAlign
  KcsCreationTypeMax
 } KcsCreationType
```

```
KcsIdentifierSpec = 0x49640000, /* Id * /
```
This enumerated type is used to indicate which member of the KcsCreationDesc union to use in creating a profile.

### KcsErrDesc

```
typedef struct KcsErrDesc_s {
 KcsStatusId
 long sysErrNo;<br>char desc[256];
          desc[256];
 } KcsErrDesc;
```
KcsErrDesc contains useful information about an error.

The statId field contains the KcsStatusId. If the error was an I/O error, the sysErrNo field of KcsErrDesc contains the error number returned by the operating system. The desc field contains the description for the particular statId, for example, "Internal Color Processor Error." or "No description for this status id number."

### KcsEvalSpeed

typedef long KcsEvalSpeed;

KcsEvalSpeed is a metric in KcsPixelLayoutSpeeds that estimates how fast a CMM performs evaluations for a particular pixel layout on a standard machine for the given platform. The metric is measured in pixels per second, where a pixel is

comprised of all channels of data. For example, a pixel is 24 bits for an 8-bit RGB and 32 bits for an 8-bit CMYK.

## KcsFileId

typedef int KcsFileId;

KcsFileId is a field of the KcsProfileDesc data structure (see "KcsProfileDesc" on page 51). It identifies an open file to read with KcsLoadProfile(), or to write with KcsSaveProfile().

To get a KcsFileId, your application can use the open(2)() system call.

If the load hints specify anything other than KcsLoadNow, or if your application intends to save the profile, the file associated with KcsFileId must be left open.

### KcsFunction

typedef unsigned long KcsFunction;

KcsFunction is the data type of one argument in the signature of a callback function ("KcsCallbackFunction" on page 30) and a data type of one argument in KcsSetCallback(). A variable of this data type indicates the function currently executing.

The bits in this integer have particular meanings, as listed in Table 3-1.

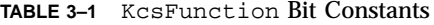

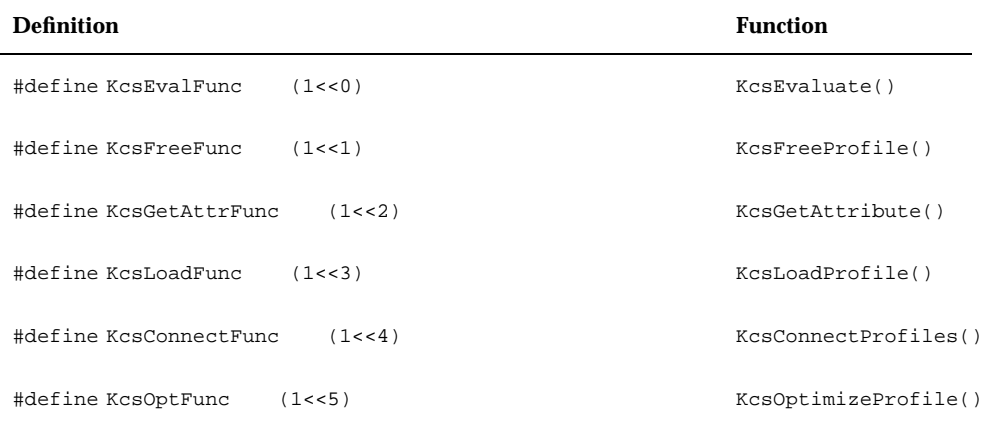

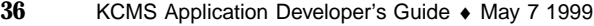

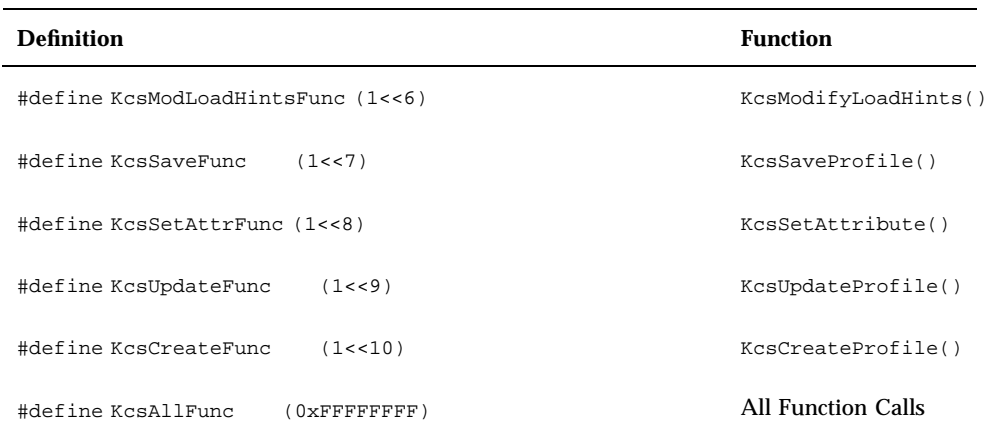

#### **TABLE 3–1** KcsFunction Bit Constants *(continued)*

### KcsIdent

typedef long KcsIdent;

KcsIdent is a type used throughout the "C" API. A KcsIdent variable holds identifiers and version numbers used by the KCMS framework and CMMs. It is typically encoded as 4 bytes in the readable ASCII range. For example, a KCMS CMM might be identified by 0x4B434D53 (a long) or KCMS (a char). This is identical to the ICC typedef icSig defined in the icc.h header file.

# KcsLoadHints

typedef unsigned long KcsLoadHints;

KcsLoadHints is a data type of one argument in the following functions:

- KcsConnectProfiles()
- KcsCreateProfile()
- KcsOptimizeProfile()
- KcsLoadProfile()
- KcsModifyLoadHints()

KcsLoadHints gives the KCMS framework a hint as to how a profile's allocated resources should be managed. It lets the caller supply information to the KCMS framework about what, how, when, and where to load and unload the profile. It consists of a set of bit definitions that allow the application to supply more than one option. KcsLoadHints also lets the application mix the operation hints and content hints for greater flexibility.

Table 3–2 shows the bits positions (31–0) of an unsigned long representing KcsLoadHints and KcsOperationType. See Table 3–3 for more information on the bit mask values.

| <b>Load Hint</b>          | <b>Bit Position</b> | <b>Bit Mask</b>    |
|---------------------------|---------------------|--------------------|
| OpForward                 | $\bf{0}$            | KcsMaskOp          |
| OpReverse                 | $\mathbf{1}$        |                    |
| OpSimulate                | $\boldsymbol{2}$    |                    |
| <b>OpGamutTest</b>        | 3                   |                    |
|                           | $\overline{4}$      | Reserved           |
|                           | $\mathbf 5$         |                    |
|                           | $\boldsymbol{6}$    |                    |
|                           | 7                   |                    |
|                           | 8                   |                    |
|                           | $\boldsymbol{9}$    |                    |
| HeapSys (1) / HeapApp (0) | 10                  | KcsMaskLoadWhere   |
| <b>KcsAttributes</b>      | 11                  | <b>KcsMaskAttr</b> |
| UnloadNow                 | 12                  | KcsMaskUnloadWhen  |
| UnloadWhenFreed           | 13                  |                    |
| UnloadWhenNeeded          | 14                  |                    |
| UnloadAfterUse            | 15                  |                    |

**TABLE 3–2** Bit Positions And Masks For Load Hints

| <b>Load Hint</b>           | <b>Bit Position</b> | <b>Bit Mask</b>    |
|----------------------------|---------------------|--------------------|
| ContColorimetric           | 16                  | <b>KcsMaskCont</b> |
| ContImage                  | 17                  |                    |
| ContGraphics               | 18                  |                    |
|                            | 19                  | Reserved           |
|                            | $20\,$              |                    |
|                            | 21                  |                    |
|                            | $22\,$              |                    |
|                            | 23                  |                    |
| LoadNow(1) / LoadNever (0) | 24                  | KcsMaskLoadWhen    |
| LoadWhenNeeded             | 25                  |                    |
| LoadWhenIdle               | 26                  |                    |
|                            | 27                  | Reserved           |
|                            | 28                  |                    |
|                            | 29                  |                    |
|                            | $30\,$              |                    |
| StartOverWithThis          | 31                  | KcsMaskLogical     |

**TABLE 3–2** Bit Positions And Masks For Load Hints *(continued)*

Table 3–3 lists the values for the load hint bit masks.

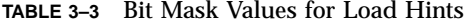

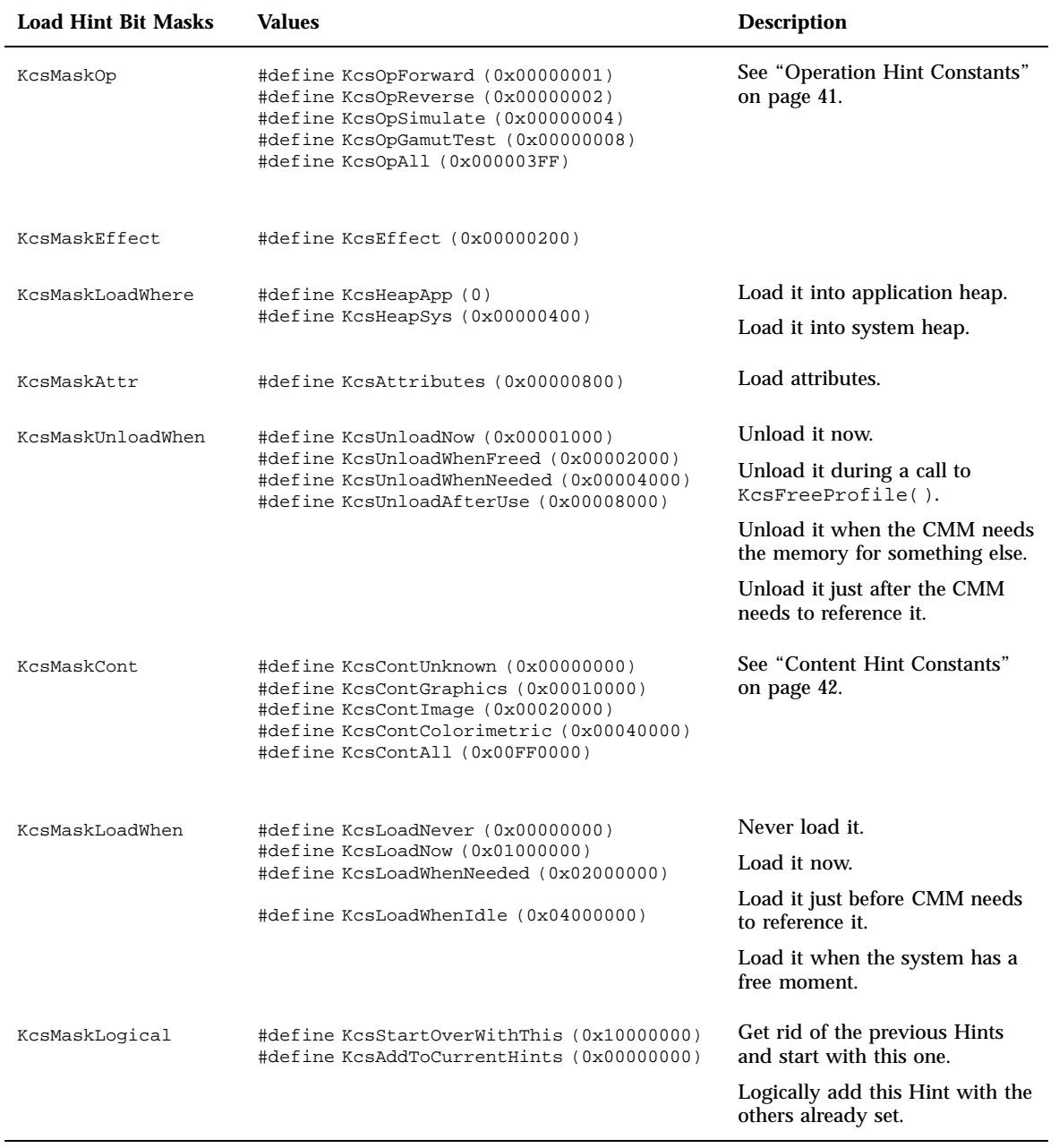

Code Example 3–3 shows some combinations of the masks.

#### **CODE EXAMPLE 3–3** Load Hint Bit Mask Combinations

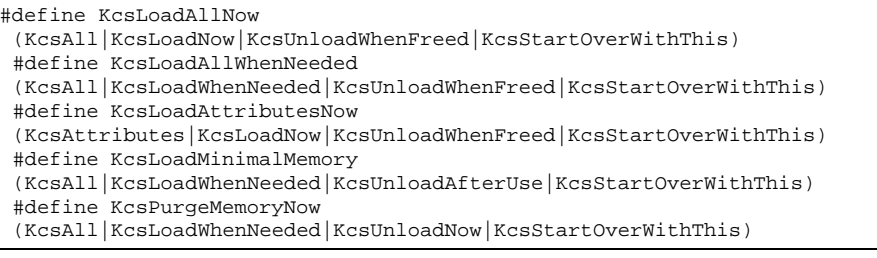

Typically you might use two of these bit mask combinations:

KcsLoadAttributesNow and KcsLoadAllNow. KcsLoadAttributesNow loads the profile attributes only. KcsLoadAllNow loads the entire profile (header, attributes, and operations that can be performed on CCPs to transform color data).

### Operation Hint Constants

Four *operation hint constants* describe the operations in Table 3–2 that can be performed on CCPs to transform color data (are also referred to as *transforms*). These are

- **forward**
- **n** reverse
- simulate
- gamut-test

#### *Operations Performed*

Ordinarily, an application transforms data in the forward direction, for example, from a scanner to a printer. Your application can specify KcsOpForward to achieve this.

Your application also may be able to convert the data in the reverse direction, for example, from a monitor to a scanner. To do this, it specifies KcsOpReverse. The reverse direction can be useful if, for instance, you are given colors in the monitor device color space and you want to transform the data back to the original scanner color space.

KcsOpSimulate lets your application simulate the effect of running data through a complete profile, but leaves it in the color space of the last device profile in the connected sequence of profiles. For instance, suppose you have a CCP consisting of scanner ⇒ printer ⇒ monitor profiles. Your application can use the CCP with the

simulate operation on monitor data to produce monitor data that simulates the result of printing the data. For this to work, it must have connected a destination device to a source  $\Rightarrow$  destination combination. In this situation, the scanner is the source device, the printer is the first destination device, and the monitor is the connected destination device.

**Note -** A typical color monitor can display colors that a printer cannot print. Similarly, many printers are capable of printing colors that cannot be displayed on a color monitor. KcsOpSimulate lets users preview what a graphic or image will look like (approximately) when printed.

KcsOpGamutTest lets your application determine if each source color is in the gamut of the destination device. The resulting image contains 0 for a pixel with in-gamut color and FF for a pixel with out-of-gamut color.

#### *Constraints When Using Operation Hints*

Because of constraints in the CMM or in the specific profile, not all of the above operations may be supported. Also, some CMMs may offer additional custom operations. Your application can use KcsGetAttribute() and supply the KcsAttrSupportedOperations attribute to determine which operations are supported by a given profile.

Specifying any single or combination of operation load hints to the KcsLoadProfile() function has no effect. KCMS equates this to KcsOpAll. When the application calls KcsConnectProfiles(), KCMS automatically loads all the transforms to support the full range of operations.

Your application cannot specify KcsOpAll as an argument to KcsEvaluate().

#### Content Hint Constants

The *content hint* constants let your application specify hints about what kind of data is being processed. A CMM can use these hints to better convert the data as your application requests. For instance, these hints may be used to adjust the gamut-mapping technique (the approach used to map the colors falling outside a device's capability to colors that the device can produce).

The "C" API defines the following constants:

- KcsContImage describes photographic data, photorealistic data, or some 3-dimensional rendering schemes. In this kind of data, fine gradations of luminance and relative color differences are important.
- KcsContGraphics describes computer-generated color data, which is likely to have large flat regions of highly saturated colors. In graphics data, an attempt is made to maintain the brightness and distinctness of the colors.
- KcsContColorimetric describes colors in terms of CIE specifications intended to be reproduced without modification. This is important when specific spot colors have been selected.
- KcsContUnknown describes color data content that is not known by the application. The CMM provides a general default for this case.

**Note -** ICC content hints are called *rendering hints*. Currently, the following rendering hints defined are:

```
icPerceptual = KcsContImage
icRelativeColorimetric = KcsContColormetric
icSaturation = KcsContGraphics
icAbsoluteColorimetric = <no equivalent>
```
If your application has input color data that matches more than one of these content hints (for example, a complicated page layout), it can specify KcsContUnknown to produce adequate results. For best results, your application may have to divide color data into different parts (for example, separate graphics and images parts). After dividing, your application can process each part separately, applying the appropriate content hint to each part.

If your application specifies KcsContAll as an argument to KcsConnectProfiles(), the resultant profile has the full range of content hints available to it. If it does not, the resultant profile is restricted to the content hints supplied by the function.

CMMs can define additional custom content hints, for example:

- To indicate what kind of output is being produced, such as a photograph or a computer-generated graphic.
- To indicate that speed is more important than color image quality; therefore, compromised color is acceptable.

### KcsMeasurementBase

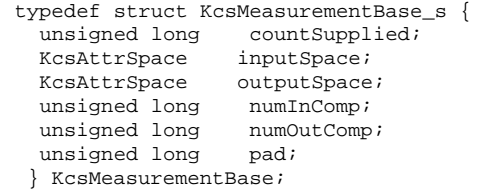

**(continued)**

KcsMeasurementBase defines a common subset of information in the KcsCharacterizationData and KcsCalibrationData structures. Nothing in KcsMeasurementBase is extendable.

The countSupplied field represents the number of allocated color patches, or samples in the measurement set.

The inputSpace and outputSpace fields represent the input and output color spaces, respectively, for the measurement set.

The numInComp and numOutComp fields represent the number of input components (such as 3 for RGB) and the number of output components, respectively.

### KcsMeasurementSample

```
typedef struct KcsMeasurementSample_s {
            weight;
 float standardDeviation;
 KcsColorSample sampleType;
 float input[KcsMaxSamples];
 float output[KcsMaxSamples];
} KcsMeasurementSample;
```
KcsMeasurementSample holds a single measurement. Both the KcsCalibrationData and the KcsCharacterization data structures contain extendable arrays of KcsMeasurementSample structures. Each measurement has an input, an output, a measurement weight, standard deviation and sample type. The input and output color spaces are specified by fields in the KcsMeasurementBase structure, which is part of both the KcsCalibration and KcsCharacterization structures.

The weight field should contain a value greater than 0.0 and less than or equal to 1.0. This is to provide information about the importance of this color measurement. The KcsUpdateProfile() function may or may not use this field when performing the steps needed to update the profile. Hence, it is to be considered a hint. The default setting should be the value 1.0.

The standardDeviation field is used to record this value when the sample is the result of statistical averaging of multiple measurements.

The sampleType field is used to indicate that a sample is from a black, white, neutral, chromatic, or fluorescent color. The default value is chromatic.

To calibrate or characterize device profiles, the default KCMS CMM needs color measurements that contain both input and output values. The input and output fields hold the input and output values of a color measurement. For RGB monitors, the input values are a series of RGB values and the output values are measured luminants of the RGB value.

KcsMaxSamples equals 4, which allows up to 4 components of color to be stored in a measurement, for example, a CMYK color value. However, a 3-component color value such as RGB or XYZ also can be stored. In such a case leave input[3] or output[3] undefined.

### KcsOperationType

typedef unsigned long KcsOperationType;

KcsOperationType specifies the set of operations possible on a profile and the contents of the data on which the profile acts. It is an argument in these functions:

- KcsConnectProfiles()
- KcsOptimizeProfile()
- KcsEvaluate()

When used in KcsConnectProfiles() and KcsOptimizeProfile(), KcsOperationType limits the range of operations in a profile, thereby potentially speeding performance and reducing profile size. The operation hints and content hints are assigned positions in the load hints that let the application limit what resources are used from the initial loading of the profile.

When used in KcsEvaluate(), KcsOperationType indicates which kind of evaluation operation to perform. In this case, the operation type can specify only one operation; for example, your application cannot evaluate in the forward and simulate directions at the same time.

To help your application set the operation hints and content hints, the "C" API provides the following constants:

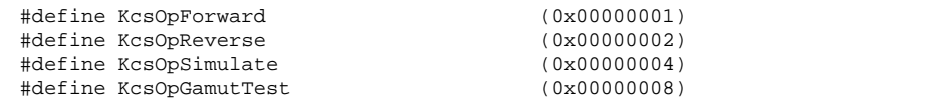

**(continued)**

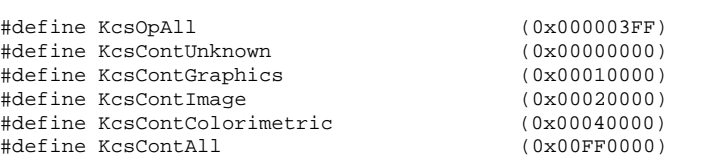

# KcsOptimizationType

typedef unsigned long KcsOptimizationType;

KcsOptimizationType is the data type of 1 of the arguments to the KcsOptimizeProfile() function.

KcsOptimizationType indicates the types of optimization that should be performed on a profile. It can have any of the following values, alone or in combination. Note that these are only hints.

```
#define KcsOptNone (0)
#define KcsOptAccuracy (1<<0)
#define KcsOptSpeed (1<<1)
#define KcsOptSize (1<<2)
```
- KcsOptAccuracy—profile produces more accurate output colors when it is input to the KcsEvaluate() function.
- KcsOptSpeed—profile runs faster when it is input to the KcsEvaluate() function.
- KcsOptSize—profile uses as little space as possible.

## KcsPixelLayout

```
typedef struct KcsPixelLayout_s {
 unsigned long numbOfComp;
 KcsComponent component[KcsExtendablePixelLayout];
} KcsPixelLayout;
```
The KcsPixelLayout structure describes both the source data buffer (the layout of the data to be converted) and the destination data buffer (the receptacle of the converted data) used by KcsEvaluate().

KcsPixelLayout describes a wide variety of pixel layouts in memory including:

- *Component-interleaved* data—color components of a pixel (for example, the red, green, and blue channels of an RGB image) are stored in consecutive memory addresses. (This is also called pixel-interleaved data.) See Figure 3–1 for a detailed diagram of this pixel layout.
- *Row-interleaved* data—image data is stored by row and, within each row, by sub-rows for each component.
- *Planar* or *band-interleaved* data—image data is stored by component, allowing the components to be stored in independently contiguous memory areas.

KcsPixelLayout can also hold *palette color*, or a *colormap* by allowing the application to describe the palette instead of the data itself, as well as allowing the application to describe a single pixel.

If an application stores its image data in a form that is not representable using the KcsPixelLayout structure, the application must convert the data into one of the representable forms before calling the KcsEvaluate() function.

The numbOfComp field specifies the number of components (channels). For example, your application specifies the value 3 for RGB data or 4 for CMYK data.

The component field is an array of base type KcsComponent. It holds the information needed to describe a component (see "KcsComponent " on page 33 for more information). The KcsExtendableArray constant equals 4 by default. For ease of use, 4 was chosen because it can accommodate most applications, such as CMYK and RGB. It holds the upper limit. Having the open-ended array at the end of the structure allows your application to allocate a larger structure and to extend it past 4, if needed.

Use the following definitions to index the array:

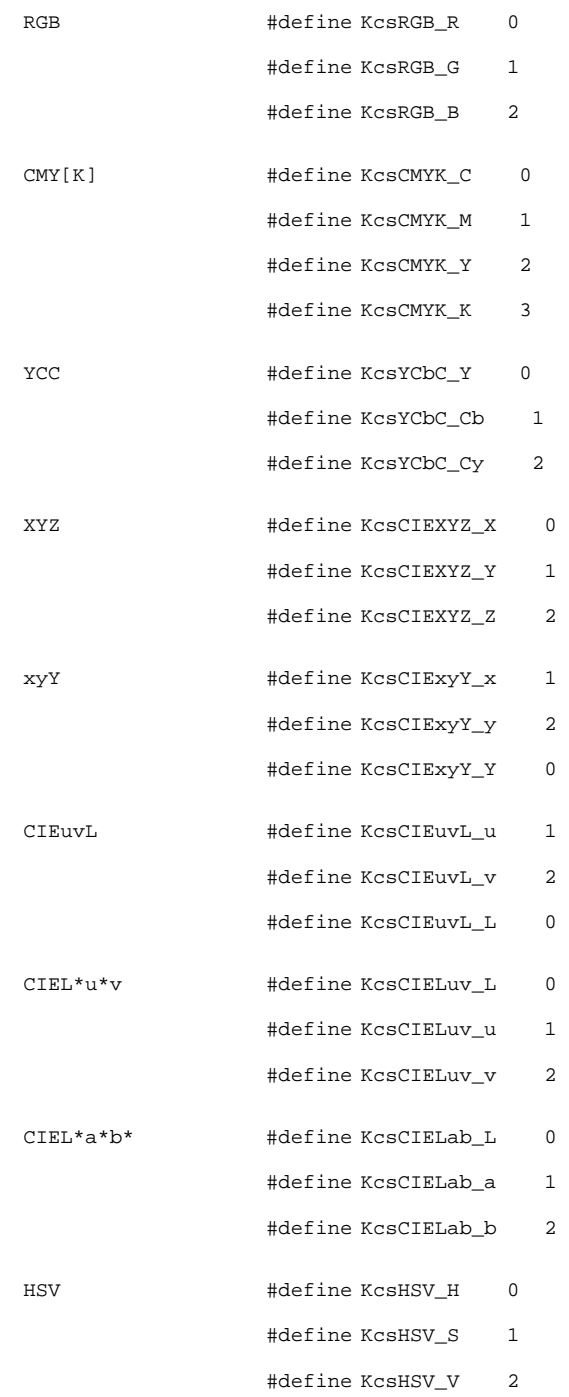

```
HLS #define KcsHSV H 0
             #define KcsHSV_L 1
             #define KcsHSV_S 2
GRAY #define KcsGRAY_K 0
```
**Note -** A color space profile (CSP) must exist to support each color space listed above. See "Color Space Profile" on page 10 for a desscription of a CSP.

Two structures of type KcsPixelLayout are needed to describe the source data and destination data. Source and destination structures can point to the same data. If the CMM in use does not support this, or if there is some other mismatch between the CMM and the layout structures, KcsEvaluate() returns

KCS\_LAYOUT\_UNSUPPORTED. For example, a CMM may not be able to support the way the source data and the destination data overlap in memory.

Your application can use a pixel layout structure to define any rectangular region of a larger image. Code Example 3–4 and Figure 3–1 illustrate the component-interleaved, 3-by-7 pixel layout supported in the API.

Code Example 3–4 uses pseudocode to show how the pixel layout structure fields are set up.

**CODE EXAMPLE 3–4** Component-Interleaved, 3-by-7 Layout

```
{
 numberOfComponents = 3 (Red, Green, and Blue)
  {
 component[KcsRGB_R].compType = KcsCompUFixed
 component[KcsRGB_R].compDepth = 8 (bits per component)
 component[KcsRGB_R].colOffset = 4 (bytes)
 component[KcsRGB_R].rowOffset = 12 (bytes)
 component[KcsRGB_R].maxRow = 7 (pixels)
 component[KcsRGB_R].maxCol = 3 (pixels)
 component[KcsRGB_R].bitOffset = 0 (components are byte-aligned)
 component[KcsRGB_R].addr = (address of red channel)
 component[KcsRGB_G].compType = KcsCompUFixed
 component[KcsRGB_G].compDepth = 8 (bits per component)
 component[KcsRGB_G].colOffset = 4 (bytes)
 component[KcsRGB_G].rowOffset = 12 (bytes)
 component[KcsRGB_G].maxRow = 7 (pixels)
 component[KcsRGB_G].maxCol = 3 (pixels)
 component[KcsRGB_G].bitOffset = 0 (components are byte-aligned)
 component[KcsRGB_G].addr = (address of green channel)
 component[KcsRGB_B].compType = KcsCompUFixed
```
**(continued)**

```
component[KcsRGB_B].compDepth = 8 (bits per component)
component[KcsRGB_B].colOffset = 4 (bytes)
component[KcsRGB_B].rowOffset = 12 (bytes)
component[KcsRGB_B].maxRow = 7 (pixels)
component[KcsRGB_B].maxCol = 3 (pixels)
component[KcsRGB_B].bitOffset = 0 (components are byte-aligned
component[KcsRGB_B].addr = (address of blue channel)
}
}
```
Figure 3–1 illustrates the component-interleaved, 3-by-7 layout.

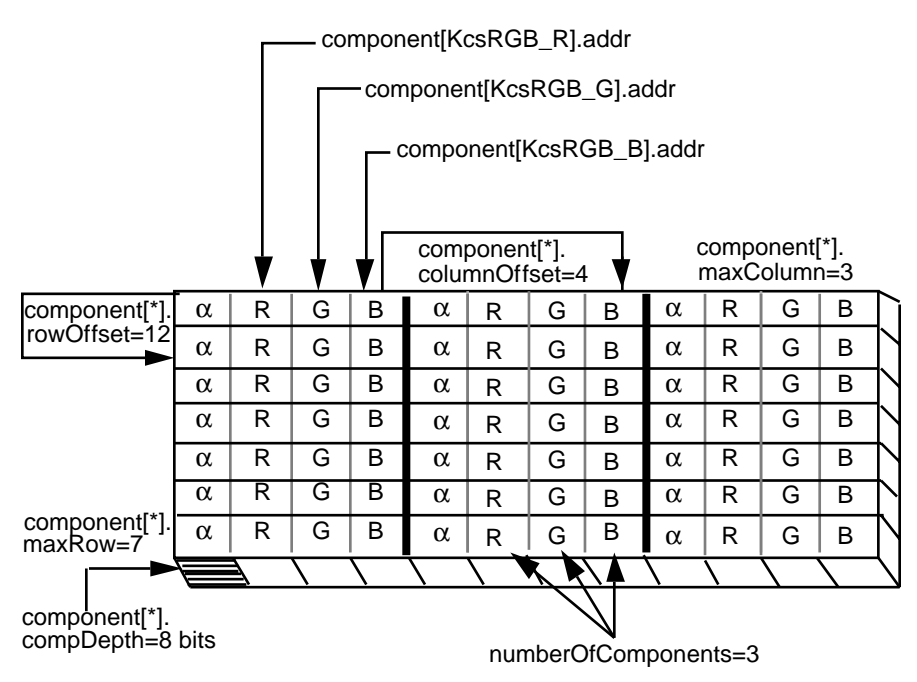

*Figure 3–1* 24-bit Color Component-Interleaved Data for RGB Pixel Image

## KcsPixelLayoutSpeeds

typedef struct KcsPixelLayoutSpeeds\_s { KcsPixelLayout supportedLayout; KcsEvalSpeed speed; }KcsPixelLayoutSpeeds;

KcsPixelLayoutSpeeds, used in the KcsAttributeValue structure, defines the relationship between a CMM's support of a pixel layout and how efficiently it uses that layout. Some CMMs are optimized for certain layouts. This allows the application to maximize a CMM's performance based on the information returned by KcsPixelLayoutSpeeds.

KcsProfileDesc

```
typedef struct KcsProfileDesc_s {
 KcsProfileType type;
 union {
 struct file_f {
   long offset; /* Offset into the file */
   KcsFileId openFileId; /* File descriptor */
  } file;
  struct memPtr_f {
    void *memPtr; /* Pointer to start of memory */
    long offset; /* Offset to the profile */
   long size; /* Size of the profile */
  } memPtr;
#ifdef KCS_ON_SOLARIS
  struct solarisFile_f {
    char *fileName; /* Name of the file */
    char *hostName; /* Host name */
   int oflag; /* How to open it, see open(2) */
   mode_t mode; /* This is a u_long, see open(2) */
  } solarisFile;
  struct xWindow_f {
    Display *dpy; /* Display pointer */
    int screen; /* Screen number */
    Visual *visual; /* Pointer to windows visual */
   long reserved; /* Reserved for KCMS internal use */
  } xwin;
 #endif KCS_ON_SOLARIS
  long pad[4]; /* Maximum size of union */
 } desc;
 } KcsProfileDesc;
```
KcsProfileDesc is a data structure that describes a profile and the kind of mechanism in which to load and save that profile. The mechanism is platform independent. A profile can reside in the file system, on a remote network device, in a piece of hardware or its device driver, in a contiguous piece of memory, and so on. KcsProfileDesc is a union to minimize space and to allow for future flexibility. Thus, the actual definition can be augmented to provide additional locations where a profile may reside in the system.

The types of profiles supported by each type are summarized below. See "KcsProfileType " on page 53 for more information on these profiles.

#### KcsFileProfile

The calling application opens the file and passes the KCMS framework a  $KcsFileId$ , openFileId, and an offset from the start of the file to the start of the profile data. This profile type is most likely used for profiles embedded in other files, such as TIFF.

#### KcsMemoryProfile

The calling application has loaded the profile into program memory. The offset value determines where the profile data starts relative to memPtr. The size value is the profile's size in bytes.

#### KcsSolarisProfile

The calling application supplies the name of a file, fileName, and its location, hostName. The KcsSolarisProfile loadable module searches for the name supplied in fileName. It searches the following directories in the order listed:

- 1. The current directory
- 2. Directories listed by the KCMS\_PROFILES environment variable, which is a colon-separated list of directories
- 3. /etc/openwin/devdata/profiles
- 4. /usr/openwin/etc/devdata/profiles

If hostName is non-NULL, the KcsSolarisProfile loadable module first checks if the name supplied is the name of the current machine. If it is not the the current machine's name, the KcsSolarisProfile loadable module opens a connection to the RPC daemon,  $kcms\_server(1)()$  and tries to locate the profile on a remote machine. The RPC daemon searches only in the last two directories for the profile (#3 and #4), and only reads remote profiles.

The application does not need to supply the full name of the file; the KcsSolarisProfile loadable module automatically adds the following suffixes.

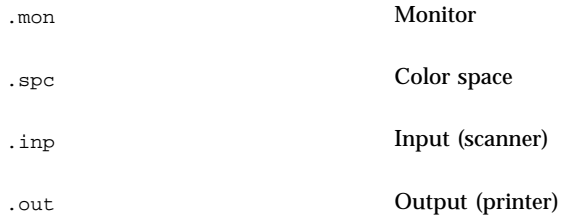

# KcsWindowProfile

The calling application supplies X11 Window System information and then the KcsWindowProfile loadable module matches a corresponding profile with the Display\*, screen number, and Visual\*.

Remote display capabilities are handled using the RPC daemon kcms\_server(1)(). The location and name of the host is derived from the X11 display pointer. Remote profiles have read-only permissions.

### KcsProfileId

typedef long KcsProfileId;

KcsProfileId is a data type used in all API functions, except KcsSetCallback(). A KcsProfileId variable identifies a particular loaded profile in the KCMS framework. It is an opaque data type. Your application should not manipulate this variable directly, because the results of doing so are unpredictable. The KcsLoadProfile() and KcsConnectProfile() functions return a KcsProfileId.

# KcsProfileType

```
typedef enum {<br>KcsFileProfile
          \begin{tabular}{lll} KcsFileProfile & = & 0x46696C65 \; , \; \texttt{\texttt{\texttt{\texttt{Y}}}} & \texttt{\texttt{File}} & \texttt{\texttt{\texttt{\texttt{\texttt{\texttt{\texttt{Y}}}}}}\\ KcsMemoryProfile & = & 0x4D426C00 \; , \; \texttt{\texttt{\texttt{\texttt{Y}}}} & \texttt{\texttt{MBI}} & \texttt{\texttt{\texttt{\texttt{X}}}}\\ \end{tabular}= 0x4D426C00, /* MBl */
  #ifdef KCS_ON_SOLARIS
                                                               = 0x7877696E, /* xwin */
          KcsSolarisProfile = 0x736F6C66, /* solf */#else<br>KcsWindowProfile
                                                      = 0x57696E64, /* Wind */
```
**(continued)**

```
#endif KCS_ON_SOLARIS
   KcsProfileTypeEnd = 0x7FFFFFFF,
   KcsProfileTypeMax = KcsForceAlign
} KcsProfileType;
```
Each KcsProfileType entry is a 4-byte hexadecimal value that is translated into a 4-byte ASCII string. This string is used as a key to determine which KCMS CMM module to use when loading or saving the profile into KCMS.

KcsFileProfile and KcsMemoryProfile are always included with KCMS. KcsSolarisProfile and KcsWindowProfile are dynamically loaded when needed.

See "KcsProfileDesc" on page 51 for details on using each type.

The type of color measurements depends on the specific device type. The default KCMS CMM supports scanner and monitor profile updates. For each of these devices, the color measurements are different. See Chapter 4," for a complete specification of the measurements passed to KcsUpdateProfile( ) for each device type.

### KcsSampleType

typedef unsigned long KcsSampleType;

KcsSampleType is the data type of a field in the KcsComponent structure. It is an enumerated constant with any of the values shown in Table 3–4. A variable of type KcsSampleType holds the data type of samples of each color channel.

The "C" API uses the KcsSampleType value with the compDepth field of KcsComponent. The compDepth field specifies the number of bits for each channel. For example, an RGB color space has 3 channels. If each represents its color in 8 fixed-point bits, the value of KcsSampleType is KcsCompUFixed.

#### **TABLE 3–4** KcsSampleType Constants

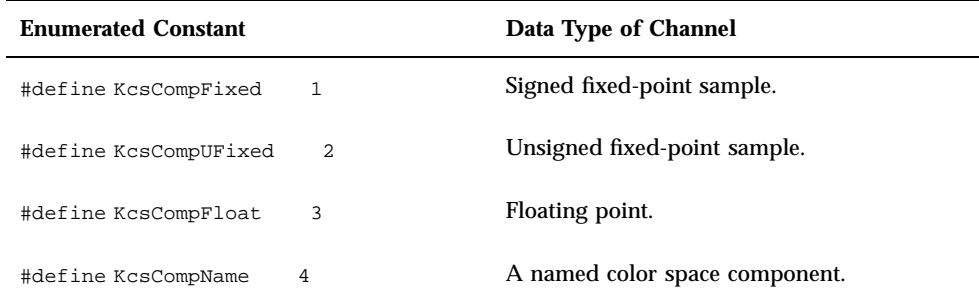

# KcsStatusId

Every function in the "C" API returns a status code that indicates success or the reason for failure. A status code is an error or warning message. The KcsStatusId enumerated type is a list of all available status codes. KcsStatusId is defined in kcsstats.h.

See Chapter 6, for a complete list of all the enumerated constants and their meanings.
# Functions

# In This Chapter

This chapter describes in detail each "C" API function you can use in applications. It describes each function's signature, use, arguments, and return values. For several functions, the chapter provides code examples. The functions are defined in the kcs.h header file and are presented in alphabetical order.

All constants, definitions, macros, and data types are defined in Chapter 3, Chapter 5 and in the ICC profile format specification. By default, the ICC specification is located on-line in the SUNWsdk/kcms/doc directory. For the latest version of the specification, see the web site at http://www.color.org.

These API functions support error and warning messages returned by the operating system. See Chapter 6, for all error and warning messages returned by these functions.

# KcsAvailable()

KcsStatusId KcsAvailable(long \*response)

**57**

#### Purpose

The KcsAvailable() function determines if the KCMS framework has been installed on the system. This function is provided primarily for cross-platform compatibility.

### Arguments

**TABLE 4–1** KcsAvailable() Arguments

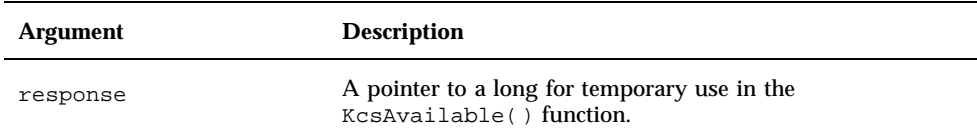

#### Returns

**TABLE 4–2** KcsAvailable() Return Strings

KCS\_SUCCESS

KCS\_SUCCESS is always returned in the Solaris environment.

# KcsConnectProfiles()

KcsStatusId KcsConnectProfiles(KcsProfileId \*resultProfileId, unsigned long profileCount, KcsProfileId \*profileSequence, KcsOperationType operationLoadSet, unsigned long \*failedProfileIndex)

#### Purpose

Use KcsConnectProfiles() to combine several existing profiles into a new complete profile, or to restrict the functionality of a single existing profile to make it more efficient.

If KcsConnectProfiles() returns successfully, it generates a new profile from the sequence of existing profiles. The reference (profile Id) to this new profile is stored in the resultProfileId argument. With this reference, you can free the resources of the existing profiles in profileSequence if they are no longer required. Use KcsFreeProfile() to release the resources.

**Note -** If you have minimized a profile's load operation or state with operationLoadSet or with KcsOptimizeProfile() ("KcsOptimizeProfile()" on page 78), only that load operation or state is saved with KcsSaveProfile(). Therefore, operations not included in the profile are not available the next time the profile is loaded.

If the last profile in a sequence to be connected includes a gamut transform, the operation hint KcsOpGamutTest (see "Operation Hint Constants" on page 41) may be requested for that profile. The result of  $KcsEvaluate($  ) with this gamut hint is a bit map image that contains 1 bit for each pixel in the original image. In the bit map, 0 means the color is in the gamut of the device requested by the final profile, and FF means the color is out of gamut (that is, the color cannot be represented by the device).

#### Arguments

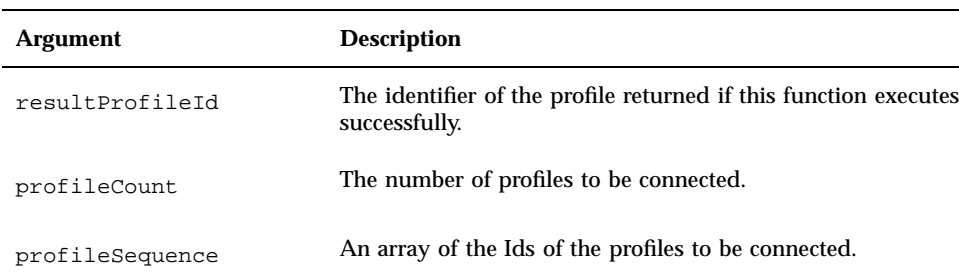

**TABLE 4–3** KcsConnectProfiles() Arguments

#### **TABLE 4–3** KcsConnectProfiles() Arguments *(continued)*

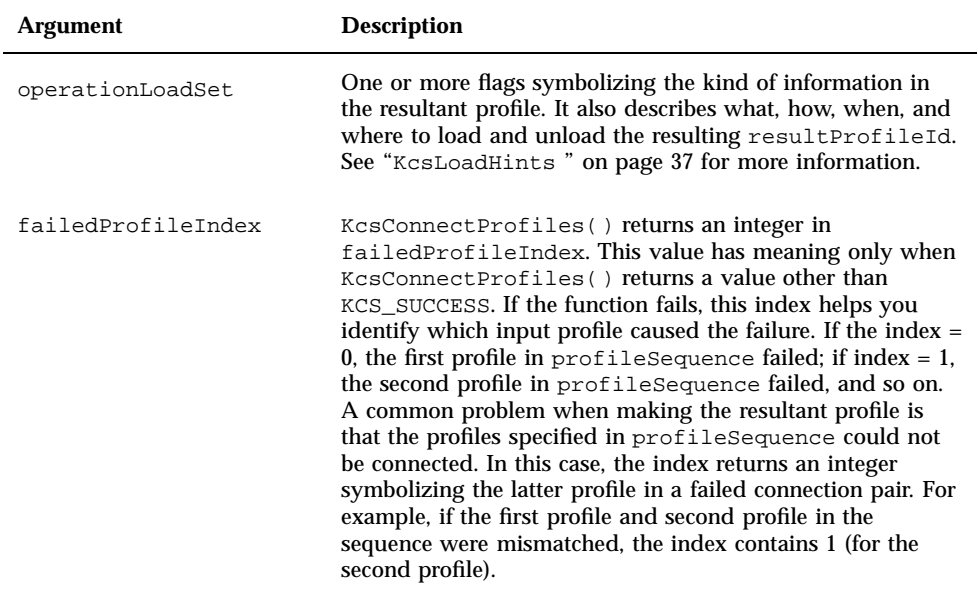

#### *Returns*

**TABLE 4–4** KcsConnectProfiles() Return Strings

KCS\_SUCCESS

KCS\_PROF\_ID\_BAD

KCS\_MEM\_ALLOC\_ERROR

KCS\_CONNECT\_PRECISION\_UNACCEPTABLE

KCS\_MISMATCHED\_COLORSPACES

KCS\_CONNECT\_OPT\_FORCED\_DATA\_LOSS

## Example

```
CODE EXAMPLE 4–1 KcsConnectProfiles()
```

```
KcsProfileDesc scannerDesc, monitorDesc, completeDesc;
KcsProfileId scannerProfile, monitorProfile;<br>KcsProfileId profileSequence[2], completePro
               profileSequence[2], completeProfile;
KcsstatusId status;
KcsErrDesc errDesc;
 u_long failedProfileNum;
KcsOperationType=(KcsOpForward+KcsContImage);
 /*file names input a program arguments */
 scannerDesc.type = KcsSolarisProfile;
 scannerDesc.desc.solarisFile.fileName = argv[1];
 scannerDesc.desc.solarisFile.hostName = NULL;
 scannerDesc.desc.solarisFile.oflag = O_RDONLY;
 scannerDesc.desc.solarisFile.mode = 0;
 monitorDesc.type = KcsSolarisProfile;
 monitorDesc.desc.solarisFile.fileName = argv[2];
 monitorDesc.desc.solarisFile.hostName = NULL;
 monitorDesc.desc.solarisFile.oflag = O_RDONLY;
 monitorDesc.desc.solarisFile.mode = 0;
 status = KcsLoadProfile(&scannerProfile, &scannerDesc, KcsLoadAllNow);
 if(status != KCS_SUCCESS) {
 KcsGetLastError(&errDesc);
 printf(''Scanner LoadProfile error: %s\n'', errDesc.desc);
 exit(1);}
 status = KcsLoadProfile(&monitorProfile, &monitorDesc, KcsLoadAllNow);
 if(status != KCS_SUCCESS) {
 KcsGetLastError(&errDesc);
 printf(''Monitor LoadProfile error: %s\n'', errDesc.desc);
 exit(1);}
 /* See if we can combine them */
 profileSequence[0] = scannerProfile;
 profileSequence[1] = monitorProfile;
 status = KcsConnectProfiles(&completeProfile, 2, profileSequence, op,
   &failedProfileNum);
 if(status != KCS_SUCCESS) {
 KcsGetLastError(&errDesc);
  printf(''ConnectProfile error: %s\n'', errDesc.desc);
  fprintf(stderr, ''Failed in profile number %d\n'', failedProfileNum);
  exit(1);}
```
**(continued)**

# KcsCreateProfile()

```
KcsStatusId
KcsCreateProfile(KcsProfileId *resultProfileId,
  KcsCreationDesc *desc)
```
#### Purpose

Use KcsCreateProfile( ) to create an empty profile. The profile will contain neither attributes nor CMM-specific data.

**Note -** Currently, your application cannot call KcsGetAttribute() for a list of the installed and available CMMs. The workaround is to load all available profiles and call K()csGetAttribute() for each individual CMM type.

#### Arguments

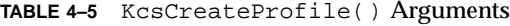

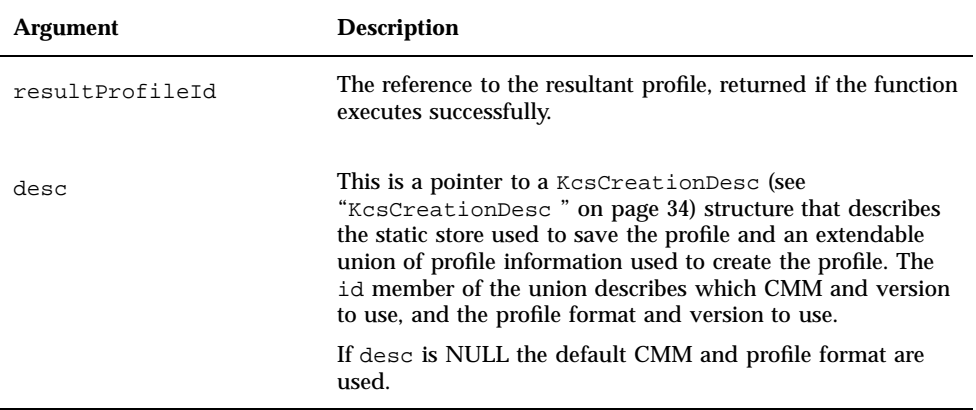

#### Returns

**TABLE 4–6** KcsCreateProfile() Return Strings

KCS\_SUCCESS

KCS\_MEM\_ALLOC\_ERROR

#### Example

**CODE EXAMPLE 4–2** KcsCreateProfile()

```
KcsProfileDesc desc;<br>KcsCreationDesc c_desc;
KcsCreationDesc
 KcsProfileId profileid;
 KcsStatusId status;
KcsErrDesc errDesc;
/* The filename is a command line argument */
/* Create a new profile with the default CMM */desc.type = KcsSolarisProfile;
desc.desc.solarisFile.fileName = argv[1];
\verb|desc.desc.solarisFile.hostName = NULL;desc.desc.solarisFile.oflag = O_RDWR|O_CREAT|O_TRUNC;
desc.desc.solarisFile.mode = 0666;
c_desc.profileDesc = &desc;
c_desc.desc.id.cmmId = 0;
c_desc.desc.id.cmmVersionId = 0;
c_desc.desc.id.profileId = 0;
c_desc.desc.id.profileVersionId = 0;
status = KcsCreateProfile(&profileid, &c_desc);
if(status != KCS_SUCCESS) {
 KcsGetLastError(&errDesc);
 printf(''CreateProfile error: %s\n'', errDesc.desc);
 }
```
**Note -** Other required fields in the profile must be set with KcsSetAttribute().

# KcsEvaluate()

```
KcsStatusId
KcsEvaluate(
  KcsProfileId profile,
   KcsOperationType operation,
   KcsPixelLayout *srcData,
  KcsPixelLayout *destData)
```
## Purpose

Use ()KcsEvaluate() to apply a color profile to input color data to produce color-corrected output data.

See "KcsPixelLayout " on page 46 for more information about using pixel layouts in this context.

#### Arguments

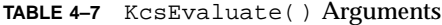

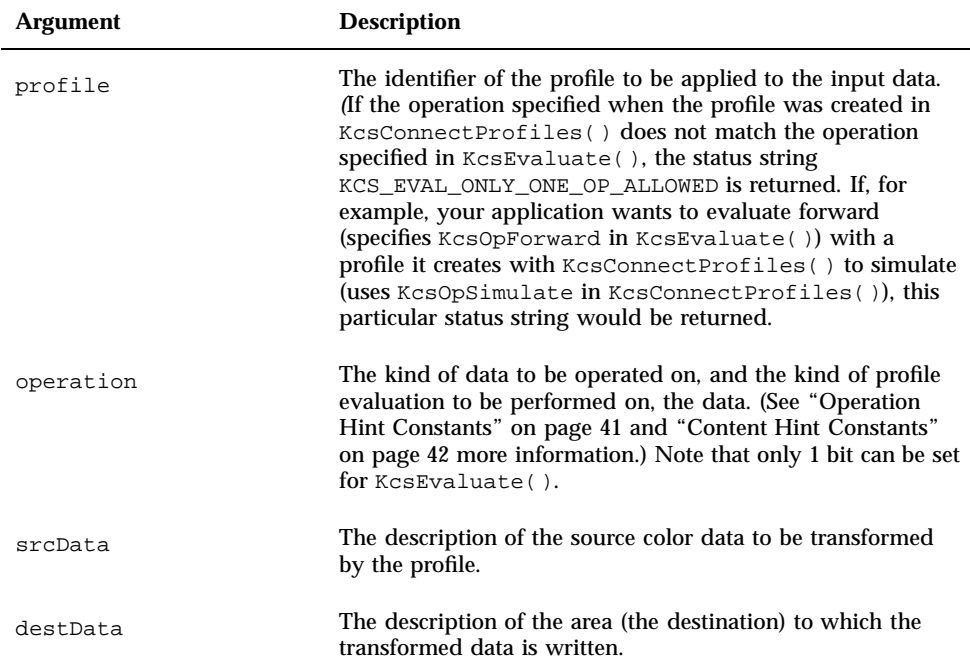

#### *Returns*

**TABLE 4–8** KcsEvaluate() Return Strings

KCS\_SUCCESS

KCS\_OPERATION\_CANCELLED

KCS\_PROF\_ID\_BAD

KCS\_MEM\_ALLOC\_ERROR

KCS\_EVAL\_ONLY\_ONE\_OP\_ALLOWED

KCS\_EVAL\_TOO\_MANY\_CHANNELS

KCS\_EVAL\_BUFFER\_OVERFLOW

KCS\_LAYOUT\_INVALID

KCS\_LAYOUT\_UNSUPPORTED

KCS\_LAYOUT\_MISMATCH

## Example

**CODE EXAMPLE 4–3** KcsEvaluate()

```
int op;<br>KcsPixelLayout
 KcsPixelLayout pixelLayoutIn, pixelLayoutOut;<br>KcsProfileId scannerProfile, monitorProfile;
                     scannerProfile, monitorProfile;
 KcsProfileId profileSequence[2], completeProfile;
 /* Load and connect profiles. */
```
**(continued)**

```
/* Load input and output pixel layout structures with appropriate data. */
status = KcsEvaluate(completeProfile, op, &pixelLayoutIn,
  &pixelLayoutOut);
```
# KcsFreeProfile()

```
KcsStatusId
KcsFreeProfile(
  KcsProfileId profile)
```
#### Purpose

Use KcsFreeProfile() to release all resources a loaded profile is using. A loaded profile uses memory and additional types of resources.

The KCMS framework does not automatically save profile changes when your application terminates. To save profile changes, your application must call KcsSaveProfile().

**Note -** If the application passes a KcsFileProfile type of KcsProfileDesc as an argument, KcsFreeProfile() does not close the KcsFileId contained in the file entry of the KcsProfileDesc union.

#### Arguments

**TABLE 4–9** KcsFreeProfile() Arguments

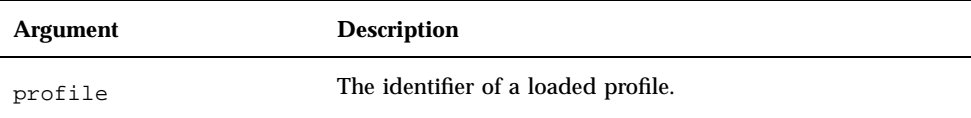

#### Returns

**TABLE 4–10** KcsConnectProfiles() Return Strings

KCS\_SUCCESS

KCS\_PROF\_ID\_BAD

# Example

**CODE EXAMPLE 4–4** KcsFreeProfile( )

KcsProfileId profile; /\* Complete all processing. \*/

```
KcsFreeProfile(profile);
```
# KcsGetAttribute()

```
KcsStatusId
KcsGetAttribute(KcsProfileId profile, KcsAttributeName name,
  KcsAttributeValue *value)
```
#### Purpose

Use ()KcsGetAttribute() to find the value of a particular attribute of the given profile. (See Chapter 5" for more information on attributes.)

#### Arguments

#### **TABLE 4–11** KcsGetAttribute() Arguments

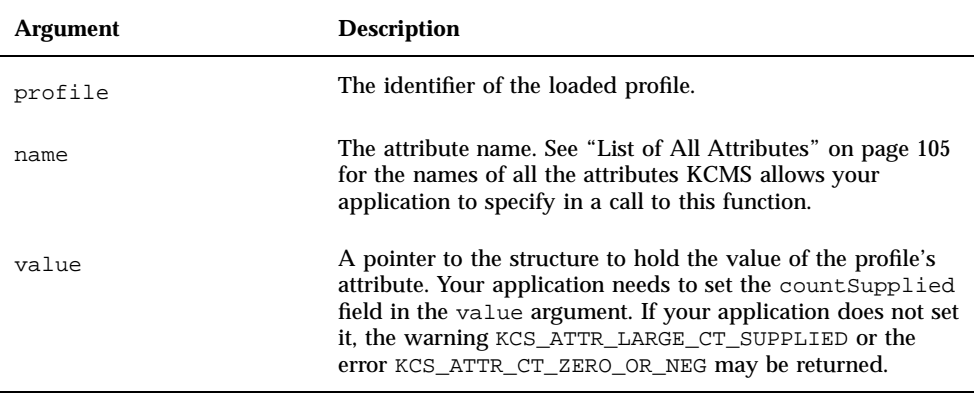

#### Returns

**TABLE 4–12** KcsGetAttribute() Return Strings

KCS\_SUCCESS

KCS\_PROF\_ID\_BAD

KCS\_ATTR\_NAME\_OUT\_OF\_RANGE

KCS\_ATTR\_CT\_ZERO\_OR\_NEG

KCS\_ATTR\_LARGE\_CT\_SUPPLIED (warning)

# Example

**CODE EXAMPLE 4–5** KcsGetAttribute ()

#include ''./kcms\_utils.h''

**(continued)**

```
KcsProfileId profileid;<br>KcsAttributeValue *attrValue;
KcsAttributeValue
int size;
void print_header(icHeader *hdr);
size = sizeof(KcsAttributeBase) + sizeof(icHeader);
attrValue = (KcsAttributeValue *)malloc(size);
/* Get the header */
attrValue->base.type = icSigHeaderType;
attrValue->base.sizeOfType = sizeof(icHeader);
attrValue->base.countSupplied = 1;
KcsGetAttribute(profileid, icSigHeaderTag, attrValue);
...
print_header(&attrValue->val.icHeader);
...
void
print_header(icHeader *hdr)
{
 char charstring[5];
printf(''Size in bytes = d\n\cdot', hdr->size);
printf(''CMM Id = 0x*x\n'', hdr->cmmId);
 printf(''Major version number = 0x%x\n'', hdr->version>>24);
 printf(''Minor version number = 0x%x\n'', (hdr->version&0x00FF0000)>>16);
   switch(hdr->deviceClass) {
   case icSigInputClass :
  print(f('deviceClass = input\n');
   break;
case icSigDisplayClass :
  printf(''deviceClass = display\n'');
  break;
case icSigOutputClass :
  printf(''deviceClass = output\n'');
  break;
case icSigLinkClass :
  printf(''deviceClass = link\n'');
  break;
case icSigAbstractClass :
  printf(''deviceClass = abstract\n'');
  break;
case icSigColorSpaceClass :
  printf(''deviceClass = colorspace\n'');
  break;
default :
  printf(''Unknown\n'');
   break;
 }
memset(charstring, 0 ,5);
```
**(continued)**

```
memcpy(charstring, &hdr->colorSpace, 4);
printf(''colorspace = %s\n'', charstring);
memset(charstring, 0 ,5);
memcpy(charstring, &hdr->pcs, 4);
printf(''profile connection space = %s\n'', charstring);
printf(''date = %d/%d/%d, '', hdr->date.day,hdr->date.month,
   hdr->date.year);
   printf(''time = %d:%d:%d\n'', hdr->date.hours,hdr->date.minutes,
   hdr->date.seconds);
memset(charstring, 0 ,5);
memcpy(charstring, &hdr->magic, 4);
printf(''magic number = s\s\n'', charstring);
switch(hdr->platform) {
case icSigMacintosh :
  printf(''platform = Macintosh\n'');
  break;
case icSigMicrosoft :
  printf(''platform = Microsoft\n'');
  break;
case icSigSolaris :
 printf(''platform = Solaris\n'');
  break;
case icSigSGI :
  \texttt{printf('`plateform = SGI\in'')};break;
case icSigTaligent :
  printf(''platform = Taligent\n'');
  break;
default :
  printf(''Unknown\n'');
  break;
}
   if(hdr->flags && icEmbeddedProfileTrue)
  printf(''Embedded profile.\n'');
  else
  printf(''Non-embedded profile\n'');
   if(hdr->flags && icUseWithEmbeddedDataOnly)
  printf(''If this profile is embedded, it is not allowed to strip
     it out and use it independently.\n\langle n' \rangle;
   else
  printf(''OK to strip embedded profile out and use> > # end of Para
```
# KcsGetLastError()

KcsStatusId KcsGetLastError (KcsErrDesc \*errDesc)

# Purpose

Use KcsGetLastError() to find information about the most recent error.

# Arguments

**TABLE 4–13** KcsGetLastError() Arguments

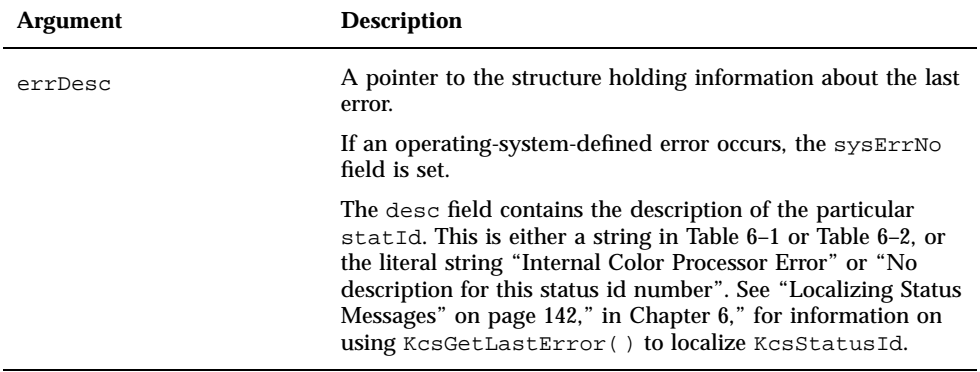

## Returns

**TABLE 4–14** KcsGetLastError() Return Strings

KCS\_SUCCESS

#### Example

**CODE EXAMPLE 4–6** KcsGetLastError()

```
KcsErrDesc errDesc;
status = KcsLoadProfile(&profile, &profileDesc,
   KcsLoadAttributesNow);
if (status != KCS_SUCCESS) {
 status = KcsGetLastError(&errDesc);
  fprintf(stderr,''%s KcsLoadProfile failed error = %s\n'',
     errDesc.desc);
  exit(1);}
```
# KcsLoadProfile()

```
KcsStatusId
KcsLoadProfile(KcsProfileId *profile,
   KcsProfileDesc *desc, KcsLoadHints loadHints)
```
#### Purpose

Use KcsLoadProfile() to load a profile and all of its resources into the system.

The function uses desc to determine where to get the data to generate the profile's resources in the system. (See "KcsProfileDesc" on page 51 for an in-depth description of KcsProfileDesc.) It uses profile to return a reference to the loaded profile. This reference is needed by other API functions.

Your application can determine the length of the data read from the file by calling KcsGetAttribute() and supplying the icHeader attribute. The value of size in the icHeader structure is the size of the profile. (For the format of the icHeader structure, see "icHeader " on page 132.)

With the loadHints argument, KcsLoadProfile() allows the application to suggest how the KCMS framework manages the memory and other resources associated with a loaded profile. Although this is a flexible mechanism, these caveats apply:

The load hints are merely hints, which means the KCMS framework can ignore them. However, because the functionality of various CMMs loaded by the KCMS framework cannot always be determined, your application should supply the load hints anyway. Furthermore, even if a CMM loaded by the KCMS framework does not support a particular load hint in its current release, it may support it in future releases.

If the application supplies a hint that indicates that the profile is to be loaded at a time other than now, it must keep the described mechanism open to allow for data access at a future and somewhat arbitrary time. For example, if the application specifies KcsLoadWhenNecessary and the desc argument describes a file, and the application uses a KcsFileId, it cannot close the file until it first frees the profile. This allows the KCMS framework to read any necessary data to load the profile at any time.

**Note -** If you use the KcsFileId entry in the file part of the KcsProfileDesc union, KcsFileId marks the *current position* within an open file. After a call to KcsLoadProfile(), the current position is undefined. The application must reset the pointer before doing any other I/O.

After your application is finished with the profile, it should call KcsFreeProfile() to release the resources allocated by the profile.

## Arguments

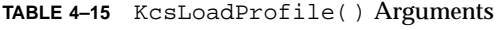

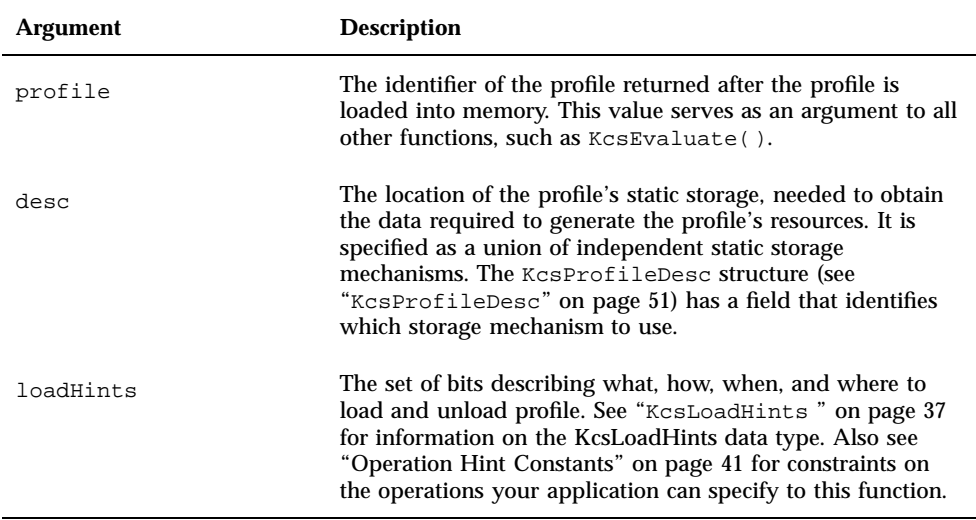

#### Returns

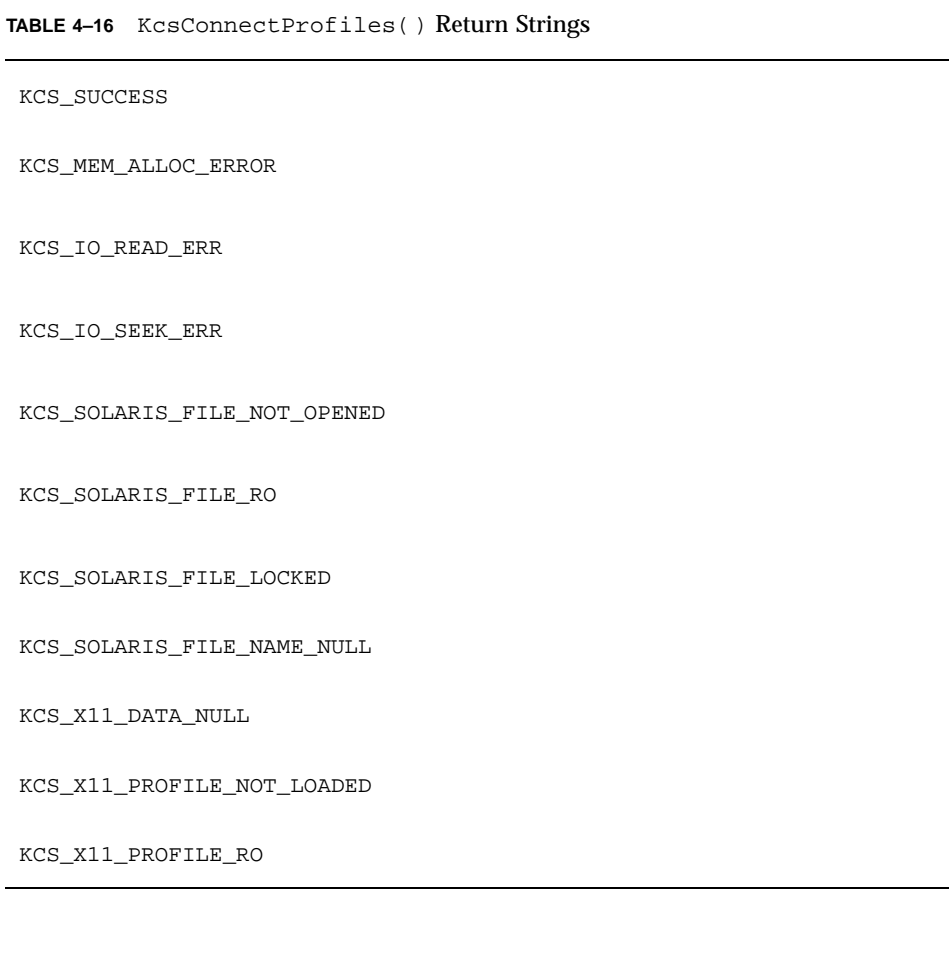

# Example

**CODE EXAMPLE 4–7** KcsLoadProfile( )

```
KcsFileId scannerFd, monitorFd, completeFd;
KcsProfileDesc scannerDesc, monitorDesc, completeDesc;
KcsProfileId scannerProfile, monitorProfile;
 KcsProfileId profileSequence[2], completeProfile;
 KcsStatusId status;
KcsAttributeValue attrValue;
```
**(continued)**

```
KcsAttributeName i;
   KcsOperationType op = (KcsOpForward+KcsContImage);
   u_long failedProfileNum;
   extern void kcs_timer(int);
   if (argc > 4) {
fprintf(stderr,''Usage : kcstest profile_1 profile_2 [save_profile]\n'');
exit(1);
   }
#ifdef FILE_DESC
    /* Open up the files from disk */
   scannerDesc.type = KcsFileProfile;
   scannerFd = open(argv[1], O_RDOMLY);if (scannerFd == -1) {
perror(''Failed to open scanner profile'');
exit(1);}
   scannerDesc.desc.file.openFileId = scannerFd;
   scannerDesc.desc.file.offset = 0;
   monitorDesc.type = KcsFileProfile;
   monitorFd = open(argv[2], O_RDONLY);
   if (monitorFd == -1) {
perror(''Failed to open monitor profile'');
exit(1);}
   monitorDesc.desc.file.openFileId = monitorFd;
   monitorDesc.desc.file.offset = 0;
#endif
#ifdef FILE_NAME
   scannerDesc.type = KcsSolarisProfile;
   scannerDesc.desc.solarisFile.fileName = argv[1];
   scannerDesc.desc.solarisFile.hostName = NULL;
   scannerDesc.desc.solarisFile.oflag = O_RDONLY;
   scannerDesc.desc.solarisFile.mode = 0;
   monitorDesc.type = KcsSolarisProfile;
   monitorDesc.desc.solarisFile.fileName = argv[2];
   monitorDesc.desc.solarisFile.hostName = NULL;monitorDesc.desc.solarisFile.oflag = O_RDONLY;
   monitorDesc.desc.solarisFile.mode = 0;
#endif
    /* Load the profiles */
   printf(''Load scanner profile\n'');
   kcs_timer(START);
   status = KcsLoadProfile(&scannerProfile, &scannerDesc, KcsLoadAllNow);
   kcs_timer(STOP);
   if (status != KCS_SUCCESS) {
fprintf(stderr,''Scanner KcsLoadProfile failed error = 0x%x\n'', status);
#ifdef FILE_DESC
```
**(continued)**

```
close(scannerFd);
close(monitorFd);
#endif
exit(1);}
   printf(''Load monitor profile\n'');
   kcs_timer(START);
    status = KcsLoadProfile(&monitorProfile, &monitorDesc, KcsLoadAllNow);
   kcs_timer(STOP);
   if (status != KCS_SUCCESS) {
fprintf(stderr,''MonitoKcsLoadProfile failed error = 0x%x\n'', status);
#ifdef FILE_DESC
close(scannerFd);
close(monitorFd);
#endif
exit(1);
    }
```
# KcsModifyLoadHints()

KcsStatusId KcsModifyLoadHints(KcsProfileId profile, KcsLoadHints newHints)

#### Purpose

KcsModifyLoadHints() applies a new set of load hints to a profile already loaded. If, for example, your application no longer needs to simulate a profile and available memory is limited, it can use this function to unload the simulation portion of the profile immediately, making more memory available for it to run.

Typically you would use this function to load the operation hints (transforms) for a profile whose attributes only were previously loaded. (For details on operation hints, see "Operation Hint Constants" on page 41.)

**Note -** Remember that the load hints are just that—hints to the KCMS framework. Although the KCMS framework tries to accomplish what is specified, and typically does, it cannot guarantee everything exactly as hinted. It is subject to what the CMM supports.

## Arguments

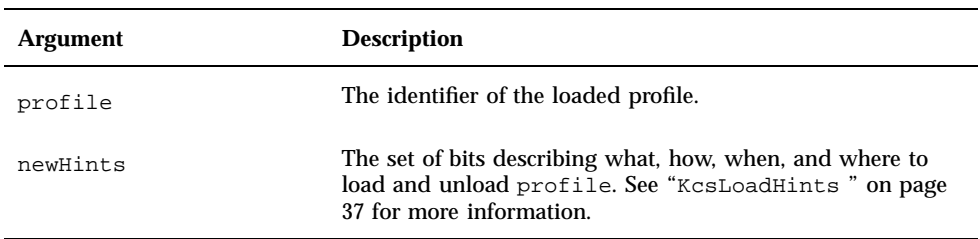

#### **TABLE 4–17** KcsModifyLoadHints() Arguments

#### *Returns*

**TABLE 4–18** KcsModifyLoadHints() Return Strings

KCS\_SUCCESS

KCS\_PROF\_ID\_BAD

KCS\_MEM\_ALLOC\_ERROR

# Example

```
CODE EXAMPLE 4–8 KcsModifyLoadHints
( )
```

```
KcsProfileId profileid;
KcsErrDesc errDesc;
KcsProfileDesc profileDesc;
KcsProfileId profile;
KcsStatusId status;
KcsLoadHints newhints;
/* profile name is a command line argument */
profileDesc.type = KcsSolarisProfile;
profileDesc.desc.solarisFile.fileName = argv[1];
```
**(continued)**

```
profileDesc.desc.solarisFile.hostName = NULL;
profileDesc.desc.solarisFile.mode = 0;
profileDesc.desc.solarisFile.oflag = NULL;
status = KcsLoadProfile(&profile, &profileDesc, KcsLoadAttributesNow);
if (status != KCS_SUCCESS) {
status = KcsGetLastError(&errDesc);
 <code>fprintf(stderr,''\s KcsLoadProfile failed error = \s\n'', \creas\n'', \creas\n'', \creas\n'', \creas\n''\, \creas\n''\, \creas\n''\, \creas\n''\, \creas\n''\, \creas\n</code>
   argv[optind], errDesc.desc);
 exit(1);}
/* suppose it was determined that this is the profile we want to *
 * use for evaluating data. We want to load it all in now. */
newhints = KcsLoadAllNow;
status = KcsModifyLoadHints(profile, newhints);
if (status != KCS_SUCCESS) {
 status = KcsGetLastError(&errDesc);
 fprintf(stderr,'' ModifyHints failed error = %s\n'', errDesc.desc);
 exit(1);}
```
# KcsOptimizeProfile()

```
KcsStatusId
KcsOptimizeProfile(KcsProfileId profile,
  KcsOptimizationType optimizationType,
  KcsLoadHints operationLoadSet)
```
#### Purpose

Use KcsOptimizeProfile() to optimize the profile by:

- Reducing the profile's size
- Increasing the profile's speed
- Increasing the profile's accuracy

Optimization is CMM dependent. The CMM always interprets the load hints in terms of the particular situation.

**Note -** If your application has minimized a profile's load operation or state with operationLoadSet or with KcsOptimizeProfile(), only that load operation or state is saved with KcsSaveProfile(). Therefore, operations not included in the profile are not available the next time the profile is loaded.

## Arguments

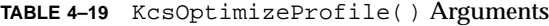

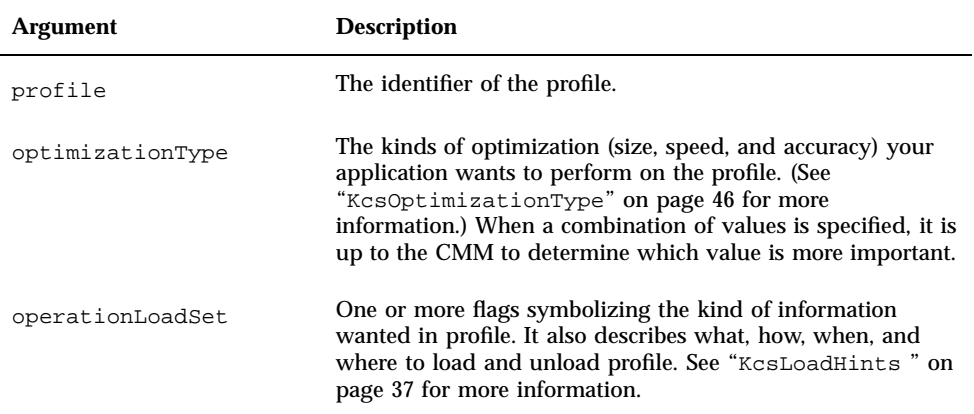

#### Returns

**TABLE 4–20** KcsOptimizeProfile() Return Strings

KCS\_SUCCESS

KCS\_OPERATION\_CANCELLED

KCS\_MEM\_ALLOC\_ERROR

KCS\_PROF\_ID\_BAD

#### Example

**CODE EXAMPLE 4–9** KcsOptimizeProfile ()

```
KcsProfileId monitorProfile, scannerProfile, completeProfile;
KcsStatusId status;<br>KcsErrDesc errDesc;
 KcsErrDesc
 /
* The monitor profile and scanner profile have been loaded and connected *
  * to become a complete profile, now optimize. */
 status = KcsOptimizeProfile(completeProfile, KcsOptSpeed, KcsLoadAllNow);
 if (status != KCS_SUCCESS) {
 status = KcsGetLastError(&errDesc);
  fprintf(stderr,''KcsOptimizeProfile failed error = %s\n'', errDesc.desc);
  KcsFreeProfile(monitorProfile);
  KcsFreeProfile(scannerProfile);
  return (-1);}
```
# KcsSaveProfile()

KcsStatusId KcsSaveProfile (KcsProfileId profile, KcsProfileDesc \*desc)

#### Purpose

Use KcsSaveProfile() to save a loaded profile, and any changes to its attributes or profile data, to the mechanism described by desc.

If supported by the mechanism, a profile's state can be saved at an offset. For example, if the mechanism indicates a file, the following two situations are applicable:

- Your application creates a file containing only one profile. In this case most typically the offsetis 0.
- Your application creates a file containing one profile plus some application data (like a TIFF file). Your application must ensure that the profile fits into the file format and does not overwrite data nor is itself overwritten. It can determine the length of the data read from the file by calling KcsGetAttribute() and supplying the icHeader attribute. The value of size in the icHeader structure is the size of the profile. For the format of the icHeader structure, see "icHeader " on page 132.

KcsSaveProfile() writes information, but does not free the profile. Even after saving the profile, the application can continue to use it. In fact, the application must call KcsFreeProfile() to free all resources associated with the profile.

## Arguments

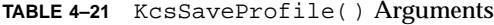

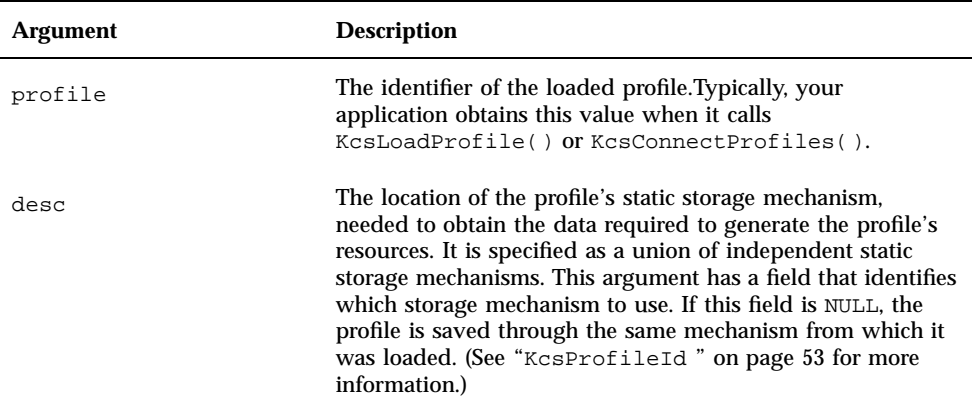

#### Returns

**TABLE 4–22** KcsSaveProfile() Return Strings

KCS\_SUCCESS

KCS\_IO\_WRITE\_ERR

KCS\_IO\_READ\_ERR

KCS\_IO\_SEEK\_ERR

KCS\_SOLARIS\_FILE\_NOT\_OPENED

KCS\_SOLARIS\_FILE\_RO

```
TABLE 4–22 KcsSaveProfile( ) Return Strings (continued)
```
KCS\_SOLARIS\_FILE\_LOCKED

KCS\_SOLARIS\_FILE\_NAME\_NULL

KCS\_X11\_DATA\_NULL

KCS\_X11\_PROFILE\_NOT\_LOADED

KCS\_X11\_PROFILE\_RO

## Example

**CODE EXAMPLE 4–10** KcsSaveProfile ()

```
KcsProfileDesc desc;<br>KcsProfileId profileid;
KcsProfileId profil<br>KcsStatusId status;
KcsStatusId status;<br>KcsErrDesc errDesc;
KcsErrDesc
 /*see example kcms_update.c for a full example code */
desc.type = KcsSolarisProfile;
desc.desc.solarisFile.fileName = argv[1];
desc.desc.solarisFile.hostName = NULL;
desc.desc.solarisFile.mode = 0;
desc.desc.solarisFile.oflag = O_RDWR
status = KcsSaveProfile(profileid, &desc);
if(status != KCS_SUCCESS) {
 status = KcsGetLastError(&errDesc);
  fprintf(stderr,''KcsSaveProfile failed error = %s\n'', errDesc.desc);
 }
KcsFreeProfile(profileid);
```
**Note -** If you are saving a *new* profile, use the following assignments instead of the assignments in Code Example 4–10:

desc.desc.solarisFile.mode = 0666;

# KcsSetAttribute()

```
KcsStatusId
KcsSetAttribute(KcsProfileId profile,
  KcsAttributeName name,
  KcsAttributeValue *value)
```
## Purpose

Use KcsSetAttribute() to create, to modify, or to delete a specific attribute in a profile. See Chapter 5" for details on attributes.

**Note -** KcsSetAttribute() cannot be used to modify the value of the icSigProfileSequenceDescriptionTag attribute. The attribute is read only.

#### Arguments

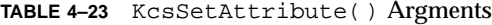

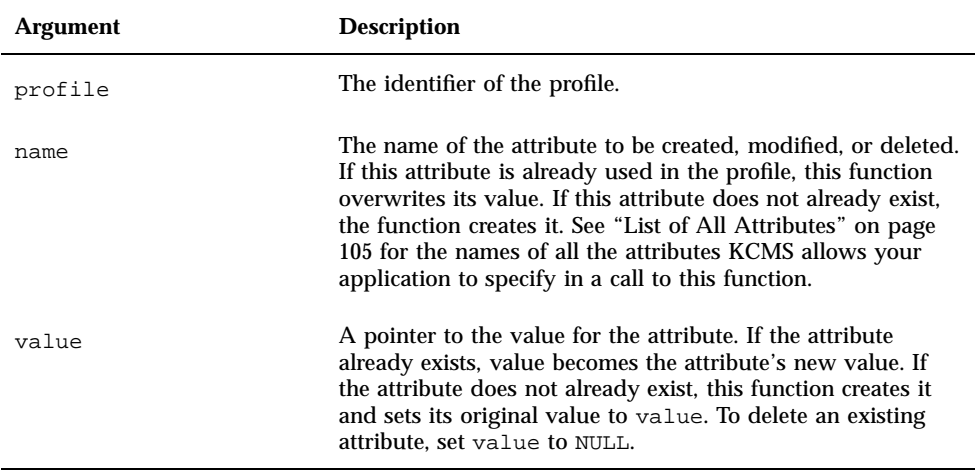

**Note -** For this function to execute correctly, your application must check what needs to be set in the KcsAttributeBase structure (part of the KcsAttributeValue structure). A valid type and number of tokens found in the attribute must be set.

#### Returns

**TABLE 4–24** KcsConnectProfiles() Return Strings

KCS\_SUCCESS KCS\_MEM\_ALLOC\_ERROR KCS\_PROF\_ID\_BAD KCS\_ATTR\_NAME\_OUT\_OF\_RANGE KCS\_ATTR\_TYPE\_UNKNOWN KCS\_ATTR\_NEG\_CT\_SUPPLIED KCS\_ATTR\_LARGE\_CT\_SUPPLIED

## Example

**CODE EXAMPLE 4–11** KcsSetAttribute ()

```
#include ''kcms_utils.h''
#define SAMPLE_WORDS ''A profile created using kcms_create''
 KcsProfileId profileid;
 KcsStatusId status;
KcsAttributeValue attrValue;<br>KcsAttributeValue *attrValue2;
KcsAttributeValue
```
**(continued)**

```
KcsAttributeValue *attrValuePtr;
KcsErrDesc errDesc;
int sizemeas, size, nvalues, i, j;
time_t clocktime;<br>struct tm *datetii
          *datetime;<br>rc;
size\_tchar *description;
char attr[256];<br>double test_dou
          test_double[3];
/* Fill out the measurement structures - The illuminant must be D50 */test\_double[0] = 0.9642;test double[1] = 1.0;test\_double[2] = 0.8249;/* open or create a profile, then set some attributes */
if ((description = (char *)malloc(strlen(SAMPLE_WORDS) + 1)) == NULL) {
perror(''malloc failed : '');
KcsFreeProfile(profileid);
exit(1);}
memset(description, 0, strlen(SAMPLE_WORDS) + 1);
strcpy(description, SAMPLE_WORDS);
/* the function used below can be found in kcms_utils.c in appendix */
if ((attrValue2 = string2icTextAttrValue(description)) == NULL) {
fprintf(stderr, ''conversion to AttrValue failed \n'');
KcsFreeProfile(profileid);
exit(1);}
if (KcsSetAttribute(profileid, icSigProfileDescriptionTag, attrValue2)
!= KCS_SUCCESS) {
KcsGetLastError(&errDesc);
printf(''Set Attribute error: %s\n'', errDesc.desc);
exit(1);}
free(attrValue2);
free(description);
size = sizeof(KcsAttributeBase) + sizeof(icHeader);
attrValuePtr = (KcsAttributeValue *)malloc(size);
/* Build the header */
attrValuePtr->base.type = icSigHeaderType;
attrValuePtr->base.sizeOfType = sizeof(icHeader);
attrValuePtr->base.countSupplied = 1;
KcsGetAttribute(profileid, icSigHeaderTag, attrValuePtr);
attrValuePtr->val.icHeader.size = 0;
/* The following three values do not have to be set if you do a
 * GetAttribute on the header, since the Create should set them for you.
 * If you do not do a GetAttribute of the header, you must set these:
    attrValuePtr->val.icHeader.cmmId = 0x4b434d53;
     attrValuePtr->val.icHeader.version =icVersionNumber;
    attrValuePtr->val.icHeader.magic = icMagicNumber;
```
**(continued)**

```
*/
attrValuePtr->val.icHeader.deviceClass = icSigDisplayClass;
attrValuePtr->val.icHeader.colorSpace = icSigRgbData;
attrValuePtr->val.icHeader.pcs = icSigXYZData;
/* Get the time from the system */
clocktime = time(NULL);datetime = localtime(&clocktime);
attrValuePtr->val.icHeader.date.seconds =
  (icUInt16Number)datetime->tm_sec;
attrValuePtr->val.icHeader.date.minutes =
  (icUInt16Number)datetime->tm_min;
attrValuePtr->val.icHeader.date.hours =
  (icUInt16Number)datetime->tm_hour;
attrValuePtr->val.icHeader.date.day =
  (icUInt16Number)datetime->tm_mday;
attrValuePtr->val.icHeader.date.month =
  (icUInt16Number)datetime->tm_mon + 1;
attrValuePtr->val.icHeader.date.year =
  (icUInt16Number)datetime->tm_year;
attrValuePtr->val.icHeader.platform = icSigSolaris;
attrValuePtr->val.icHeader.flags =
  icEmbeddedProfileFalse || icUseAnywhere;
strcpy(description,''SUNW '');
memcpy(&attrValuePtr->val.icHeader.manufacturer, description, 4);
attrValuePtr->val.icHeader.model = 0;
attrValuePtr->val.icHeader.attributes[0] = 0;
attrValuePtr->val.icHeader.attributes[1] = 0;
attrValuePtr->val.icHeader.renderingIntent = icPerceptual;
attrValuePtr->val.icHeader.illuminant.X =
  double2icfixed(test_double[0], icSigS15Fixed16ArrayType);
attrValuePtr->val.icHeader.illuminant.Y =
  double2icfixed(test_double[1], icSigS15Fixed16ArrayType);
attrValuePtr->val.icHeader.illuminant.Z =
 double2icfixed(test_double[2], icSigS15Fixed16ArrayType);
rc = KcsSetAttribute(profileid, icSigHeaderTag, attrValuePtr);
if(rc != KCS_SUCCESS) {
 rc =KcsGetLastError(&errDesc);
 fprintf(stderr, ''unable to set header: %s\n'', errDesc.desc);
 KcsFreeProfile(profileid);
 return (-1)
```
# KcsSetCallback()

```
KcsStatusId
KcsSetCallback (KcsFunction function,
   KcsCallbackFunction callback, void *userDefinedData)
```
#### Purpose

Use KcsSetCallback() to associate a callback function with any set of API functions that supports callbacks. Those functions are listed in KcsFunction (see Table 3–1). If KcsSetCallback() is not called for particular values of KcsFunction, no callback is issued.

This function allocates resources. To release those resources, your application must set all callback functions to NULL, for example,

KcsSetCallback(KcsAllFunc, NULL, NULL);

#### Arguments

**TABLE 4–25** KcsSetCallback() Arguments

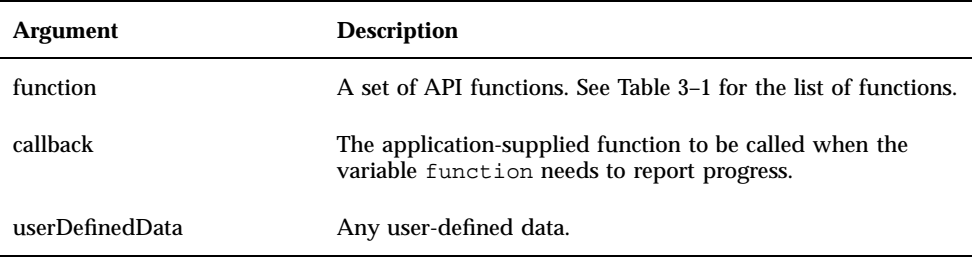

#### Returns

**TABLE 4–26** KcsSetCallback() Return Strings

#### KCS\_SUCCESS

KCS\_MEM\_ALLOC\_ERROR

## Example

```
CODE EXAMPLE 4–12 KcsSetCallback
()
```

```
/* template function declaration */
int myProgressCallback(KcsProfileId profileid, unsigned long
   current, unsigned long total, KcsFunction
   operation, void *userDefinedData);
KcsProfileId completeProfile;
KcsPixelLayout pixelLayoutIn;
/* the profiles have been loaded and connected, now set up the
* callback to be active for both the optimize and evaluate
* functions */
status = KcsSetCallback(KcsOptFunc + KcsEvalFunc,
   (KcsCallbackFunction)myProgressCallback, NULL );
if (status != KCS_SUCCESS) {
 fprintf(stderr, ''Callback function call failed\n'');
}
printf(''Optimizing the complete profile \n'');
status = KcsOptimizeProfile(completeProfile, KcsOptSpeed, KcsLoadAllNow);
/* check status here*/
/* set up the pixel layout */
status = KcsEvaluate(completeProfile, op, &pixelLayoutIn, &pixelLayoutIn);
/* check status here*/
/* This is my callback function */
int myProgressCallback(KcsProfileId profileid, unsigned long current,
   unsigned long total, KcsFunction operation, void *userDefinedData)
\{int
      pcent;
 pcent = (int) (((float)current/ (float)total) *100.0);
 fprintf(stderr,''Optimize+Evaluate is %3d percent complete\n'', pcent);
 fflush(stderr);
 return(KCS_SUCCESS);
/* Free callback resources*/
KcsSetCallback (KcsOptFunc+KcsEvalFunc, NULL, NULL);
 }
```
# KcsUpdateProfile()

```
KcsStatusId
KcsUpdateProfile(KcsProfileId profile,
   KcsCharacterizationData *charact,
   KcsCalibrationData *calib, void *CMMSpecificData)
```
#### Purpose

Use KcsUpdateProfile( ) to change the profile data in the loaded profile according to the supplied measurement data.

The data supplied to this call depends on the type of device the profile represents. The default CMM currently supports scanners and monitors. Printer profiles are *not* currently supported. The "C" API also will be used for printers, when implemented by the default or alternative CMMs. The data required for this call depends on whether the profile is *calibrated* or *characterized*.

Characterization refers to defining the generic color response of all devices of the same make and model (normally by making measurements on a number of sample devices to find an average response). Characterization requires colorimetric measurements. Code Example 4–13 shows how these measurements are used to update a profile.

Calibration refers to fine-tuning a specific device's color response. It changes the profile data so that it can be color managed to produce the same color response as other devices of the same make and model.

The charact argument to this function refers to a set of color sample measurements where *sample* is a color patch on a test target.

For a scanner, the test target is a target that is scanned. In this case, each color sample in the measurement set consists of an input that is the CIEXYZ value of the color patch, as measured. The sample output is the RGB value that the scanner produced when scanning the color patch. In addition, each sample contains fields for the sample weight, standard deviation, and sample type. The weight is a hint indicating the importance of the sample color. The default should equal 1.0. The standard deviation is used to indicate the statistics of a set of measurements of the sample color that have been reduced to a single sample. The sample type is used to indicate that a color sample represents either black, white, other, neutral, or chromatic color. For best results, the sample type field should be correctly set for each color sample. For example, the KcsFluorescent sample type can be used to tag special color samples with this property. The sample type is a hint passed by the KCMS framework to the CMM.

Note that CIEXYZ values are to be scaled in the range 0.0 to 100.0 and that RGB values are to be scaled in range 0.0 to 1.0. For additional details, see "KcsCharacterizationData " on page 32.

For a monitor, the charact argument is not used. Pointer \*charact should be set to NULL when KcsUpdateProfile() is called for a monitor profile. Characterization data consists of the following profile attributes:

- icSigRedColorantTag
- icSigGreenColorantTag
- icSigBlueColorantTag
- icSigMediaWhitePointTag

These attributes must be set and valid prior to calling KcsUpdateProfile(). Your application must use KcsSetAttribute() to set these attributes.

#### Arguments

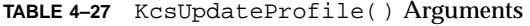

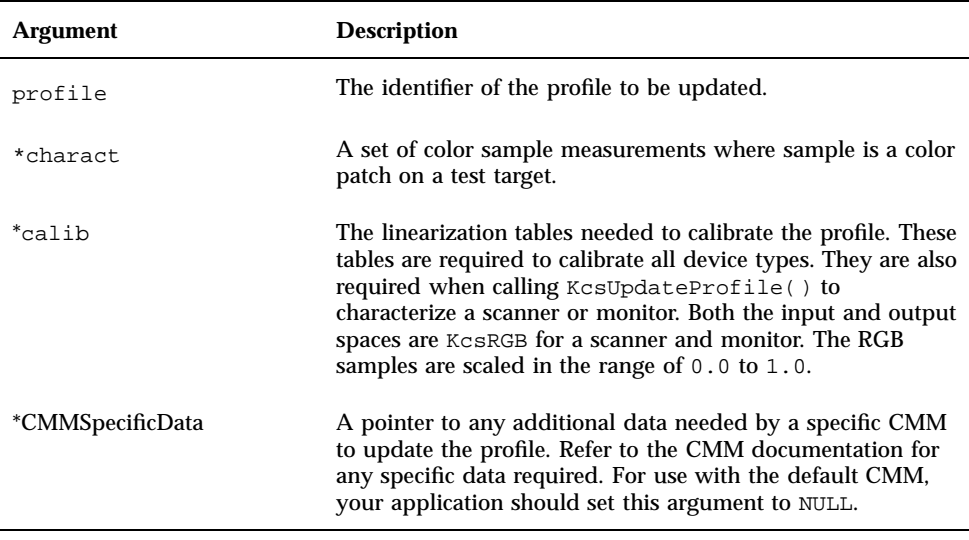

#### Returns

```
KCS_SUCCESS
```
KCS\_MEM\_ALLOC\_ERROR

KCS\_CC\_UPDATE\_NEEDS\_MORE\_DATA

KCS\_CC\_UPDATE\_INVALID\_DATA

#### Example

To call KcsUpdateProfile() successfully, the profile must contain a small number of attributes that identify the type of device the profile represents. It is assumed that the profile already contains these attributes.

An example is given of how to allocate and fill out the arguments required to call KcsUpdateProfile().

```
CODE EXAMPLE 4–13 KcsUpdateProfile
()
```

```
#pragma ident ''@(#) kcms_update.c''
/* kcs_update.c */
#include <stdio.h>
#include <stdlib.h>
#include <unistd.h>
#include <fcntl.h>
#include <math.h>
#include <kcms/kcs.h>
#include <kcms/kcstypes.h>
#include <kcms/kcsattrb.h>
float Luminance_float_out[3][256];
/* test code to check profile calibration * /
main(int argc, char **argv)
 {
 KcsCalibrationData *calData;
 KcsProfileDesc x_desc, desc;
 KcsProfileId profileid;
 KcsStatusId status;
 KcsAttributeValue attrValue;
 KcsErrDesc errDesc;
int levels = 256, channels = 3;
```
**(continued)**

```
int sizemeas, nvalues, i, j;
FILE *simfile;
float input val;
size_t rc;
\prime^* Read in the measured calibration data from a file */
/* file lum_out should be located in demo directory with this program */
if ((simfile = fopen(''lum_out'', ''r'')) == NULL) {
fprintf(stderr,''cannot open output luminance file\n'');
 exit(1);}
for (i=0; i<channels; i++)
for (j=0; j<sub>1</sub> is j++)Luminance_float_out[i][j] = 0.0;
nvalues = levels * channels;
rc = fread(Luminance_float_out, sizeof(float), nvalues, simfile);
fclose(simfile);
/* Fill out the measurement structures */
sizemeas = (int) (sizeof(KcsMeasurementBase) + sizeof(long) + levels);
calData = (KcsCalibrationData *) malloc(sizemeas);
calData->base.countSupplied = levels;
calData->base.numInComp = 3;
calData->base.numOutComp = 3;
calData->base.inputSpace = KcsRGB;
calData->base.outputSpace = KcsRGB;
for (i=0; i<sub>0</sub> level s; i++)calData->val.patch[i].weight = 1.0;
 calData->val.patch[i].standardDeviation = 0.0;
 calData->val.patch[i].sampleType = KcsChromatic;
 calData->val.patch[i].input[KcsRGB_R] = (float)i/255;
 calData->val.patch[i].input[KcsRGB_G] = (float)i/255;
 calData->val.patch[i].input[KcsRGB_B] = (float)i/255;
 calData->val.patch[i].input[3] = 0.0;
 calData->val.patch[i].output[KcsRGB_R] = Luminance_float_out[0][i];
 calData->val.patch[i].output[KcsRGB_G] = Luminance_float_out[1][i];
 calData->val.patch[i].output[KcsRGB_B] = Luminance_float_out[2][i];
 calData->val.patch[i].output[3] = 0.0;
 }
calData->val.patch[0].sampleType = KcsBlack;
calData->val.patch[255].sampleType = KcsWhite;
if (!argv[1]) {
 fprintf(stderr, ''Usage kcms_update profile_in [profile_out]\n'');
 exit(1);
 }
```

```
(continued)
```
```
/* Let the library open the file */
x_desc.type = KcsSolarisProfile;
x_desc.desc.solarisFile.fileName = argv[optind];
x_desc.desc.solarisFile.hostName = NULL;
x_desc.desc.solarisFile.oflag = O_RDWR;
x_desc.desc.solarisFile.mode = 0;
status = KcsLoadProfile(&profileid, &x_desc, KcsLoadAllNow);
if(status != KCS_SUCCESS) {
status = KcsGetLastError(&errDesc);
printf(''LoadProfile error: %s\n'', errDesc.desc);
 }
status = KcsUpdateProfile(profileid, NULL, calData, NULL);
if(status != KCS_SUCCESS) {
status = KcsGetLastError(&errDesc);
printf(''UpdateProfile error: %s\n'', errDesc.desc);
KcsFreeProfile(profileid);
exit(1);
 }
if (argv[2]) {
/* Save to an output file */
 desc.type = KcsSolarisProfile;
desc.desc.solarisFile.fileName = argv[2];
desc.desc.solarisFile.hostName = NULL;
 desc.desc.solarisFile.oflag = O_RDWR|O_CREAT|O_TRUNC;
```
Functions **93**

# KCMS Profile Attributes

# In This Chapter

This chapter discusses attributes (or tags). Every profile contains a group of attributes that describe the characteristics of that profile. Attributes are specified by name, value, and status (whether they are required or optional).

**Note -** In this guide, you will encounter the terms *attribute* and *tag*. These terms are identical. The text in this guide uses the term *attribute* instead of *tag*, (but code examples and header files may use *tag* because the ICC specification and the icc.h header file use this term). A*ttribute* is a KCMS-specific term that existed before the ICC-term *tag* came into use.

The ICC specification and icc.h define most attributes. KCMS includes a few additional KCMS CMM-specific attributes, which are registered with the ICC for public use and are defined in the kcstypes.h header file.

Several KCMS API functions create and modify attributes. Some functions define what is stored in an attribute. See Chapter 4, for detailed descriptions of all the API functions.

## Using the Attribute Name

The header file icc.h defines an attribute with the enumerated constant, icTagSignature. icTagSignature is the list of all attribute names in the ICC profile format specification. Note that some of these attributes cannot be used by your application, and there are additional ones that can be used. See "List of All

**95**

Attributes" on page 105 for a complete list of all attribute by name that KCMS allows your application to use as arguments in calls to the API functions KcsGetAttribute() and KcsSetAttribute().

## Interpreting the Attribute Value

An attribute value is defined in the val field of the KcsAttributeValue data structure (see "KcsAttributeValue " on page 26). Since there are many possible data types for val, you need some way of interpreting the value as the correct data type. The KcsAttributeType data type provides this interface (see "KcsAttributeType " on page 25).

## Required and Optional Attributes

Attributes are either required or optional for all profiles. The color management module (CMM) software that creates a profile must assign required attributes.

## Names of CMM-Specific Attributes

The following CMM-specific attribute names are never stored in a profile. They are used to access portions of an ICC profile that are not covered by ICC attributes (listed in the ICC profile format specification).

These attributes are not defined in the ICC profile format specification. Instead, they are defined in the kcstypes.h header file. KCMS registered these attributes with the ICC so that they are available for public use.

icSigHeaderTag

#define icSigHeaderTag (0x69636864UL) /\* 'ichd' \*/

This attribute is associated with the icHeader data structure and is an ICC header. See "icHeader " on page 132 for the format of icHeader. The header file contains useful attribute information.

icSigNumTag

#define icSigNumTag (0x6E746167UL) /\* 'ntag' \*/

This attribute name is associated with a data structure that returns a KcsULong value indicating the number of ICC profile attributes in a file. This is a read-only attribute: it cannot be set. The count includes the icSigHeaderTag, icSigNumTag and icSigListTag entries.

```
icSigListTag
```
#define icSigListTag (0x6C746167UL) /\* 'ltag' \*/

This attribute name is associated with the  $i$ cTagList data structure, which is a list of the ICC attributes in a profile. See "icTagList " on page 133 for the format of icTagList.

### Example: Using icSigNumTag and icSigListTag

Code Example 5–1 shows you how to use icSigNumTag and icSigListTag.

```
CODE EXAMPLE 5–1 icSigNumTag and icSigListTag
```

```
#include <kcms/kcs.h>
KcsAttributeValue attrValue, *attrPtr;
int i;
char *tmp;
/* Set the value of countSupplied */
attrValue.base.countSupplied = 1;
attrValue.base.type = KcsULong;
/* Get the number of attributes in the profile */
status = KcsGetAttribute(profile, icSigNumTag, &attrValue);
if (status != KCS_SUCCESS) {
 KcsFreeProfile(profile);
 exit(1);
}
/* Make space to get a list of all tags */
size = sizeof(KcsAttributeBase) + sizeof(long)*attrValue.val.uLongVal[0];
if ((attrPtr = (KcsAttributeValue *)malloc(size)) == NULL) {
 perror(''malloc failed : '');
 KcsFreeProfile(profile);
 exit(1);
}
/* Get the list of tags */
attrPtr->base.type = KcsULong;
attrPtr->base.sizeOfType = sizeof(long);
attrPtr->base.countSupplied = attrValue.val.uLongVal[0];
status = KcsGetAttribute(profile, icSigListTag, attrPtr);
```
**(continued)**

```
if (status != KCS_SUCCESS) {
 KcsFreeProfile(profile);
 free (attrPtr);
 exit(1);}
/* Print the list */
\texttt{printf(''Number of tags = %d\n'}''', attribute \texttt{-base.countSupplied});for (i=0; i<attrPtr->base.countSupplied; i++) {
tmp = (char *)&attrPtr->val.uLongVal[i];
printf(''Tag # = %d, Tag Hex = 0x%x, Tag Ascii = %c%c%c%c\n'', i,
  attrPtr->val.uLongVal[i]; *tmp, *(tmp+1), *(tmp+2), *(tmp+3));
}
KcsFreeProfile(profile);
```
# Required ICC Attributes

free (attrPtr);

Some attributes in the profile structure are required by the ICC. These attributes provide a common base level of functionality for all CMMs to translate color information. If, for example, a requested CMM is not present, the default CMM information is used, knowing these attributes are present.

The names of the required attributes discussed in this section are defined in the icc.h header file. The associated data structures are defined in "Attribute Types " on page 108 and are in the icc.h header file. See the ICC profile format specification for more detailed definitions of device profiles, attribute names, and attribute types (data structures). ICC-specification section titles are referenced in each profile class section discussed below. (The ICC profile format specification is located on-line in the SUNWsdk/kcms/doc directory. For the latest version of the specification, see the web site at http://icc.color.org.)

Table 5–1 shows attributes that are required depending on the profile type and interpretation. The attributes in the first five table rows can be set using KcsGetAttribute(), KcsSetAttribute(), or KcsUpdateProfile(). The icSigGrayTRCTag attribute is required for input profiles only.

#### **TABLE 5–1** Attributes Required Depending on Interpretation

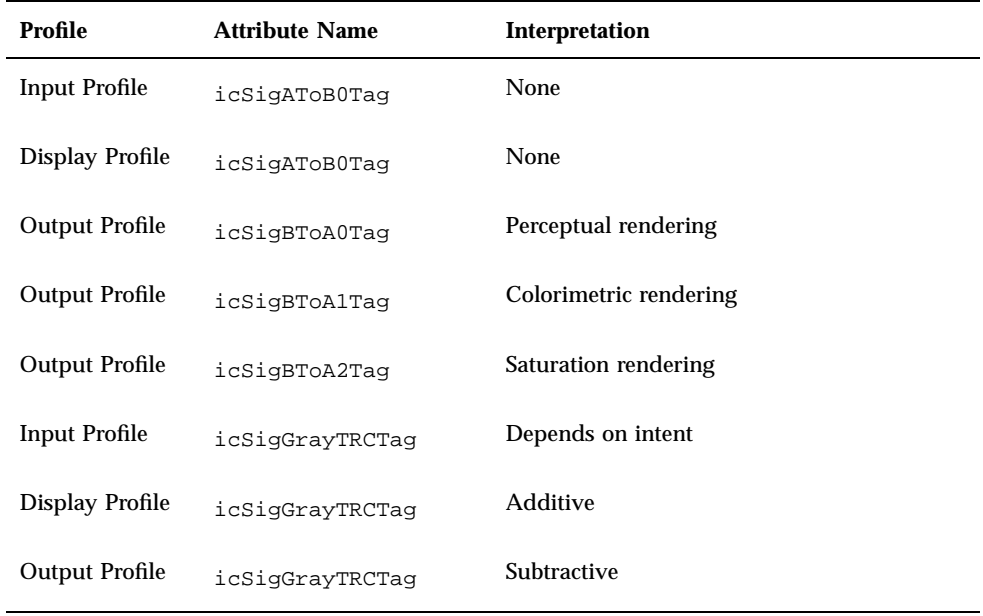

Note that these tags, once set with KcsSetAttribute(), cannot be accessed and used unless the KcsSaveProfile() function has been called first. The save initiates certain CMM operations to be performed on the luts for future use.

**Note -** This section uses the ICC equivalent names for KCMS profile format classifications (that is, input profile, output profile, and so forth) because the section presents some of the material as you will find it in the ICC profile format specification and in icc.h. See Table 2–1 in Chapter 2, for the corresponding KCMS names.

## Input Profile

The following attributes are required for input devices such as scanners. See "Input Profile" in the ICC specification for more information.

# Monochrome Input Profiles

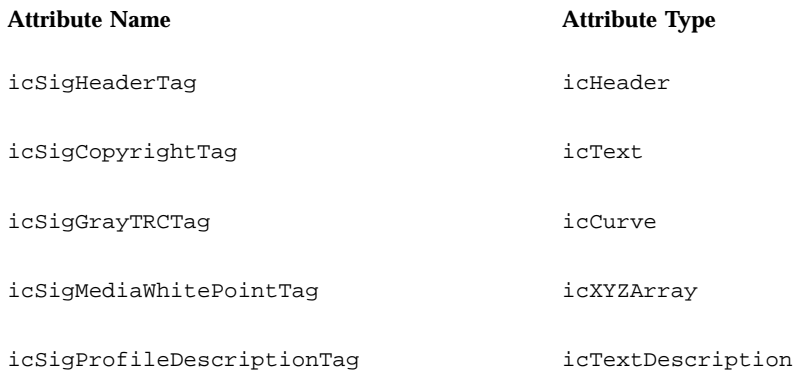

# RGB Input Profiles

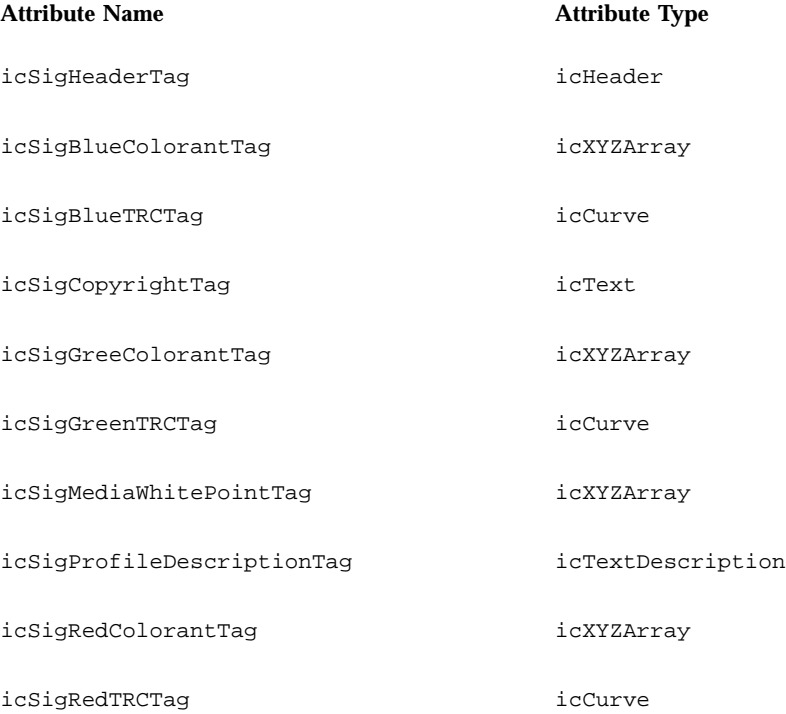

## N-Component Input Profiles

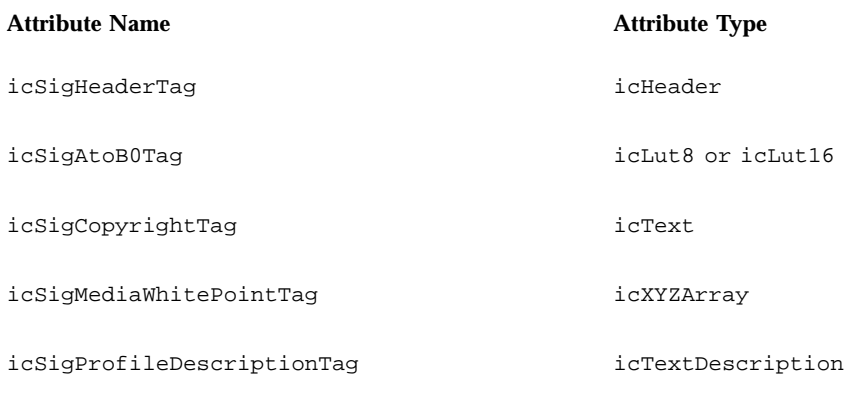

# Display Profile

The following attributes are required for display devices such as monitors. See "Display Profile" in the ICC specification for more information.

## Monochrome Display Profiles

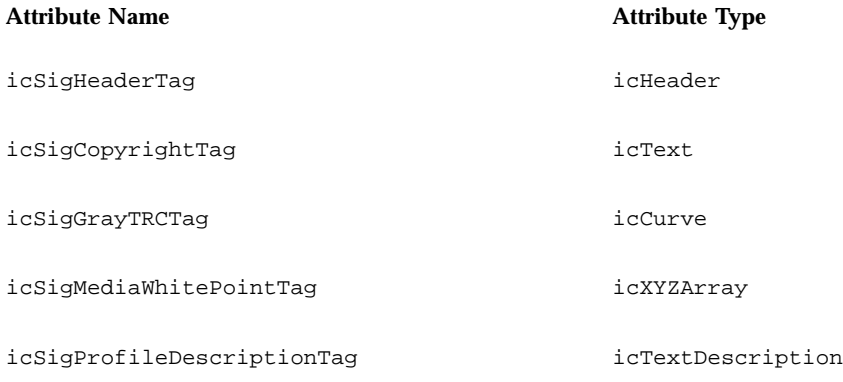

## RGB Display Profiles

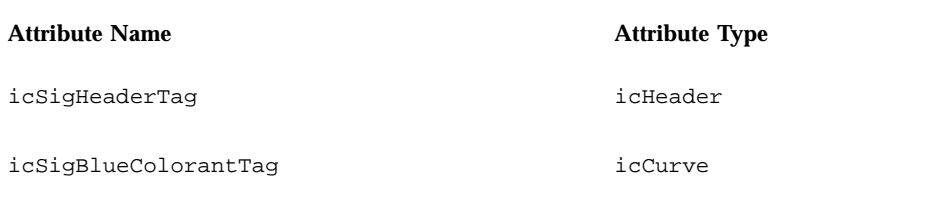

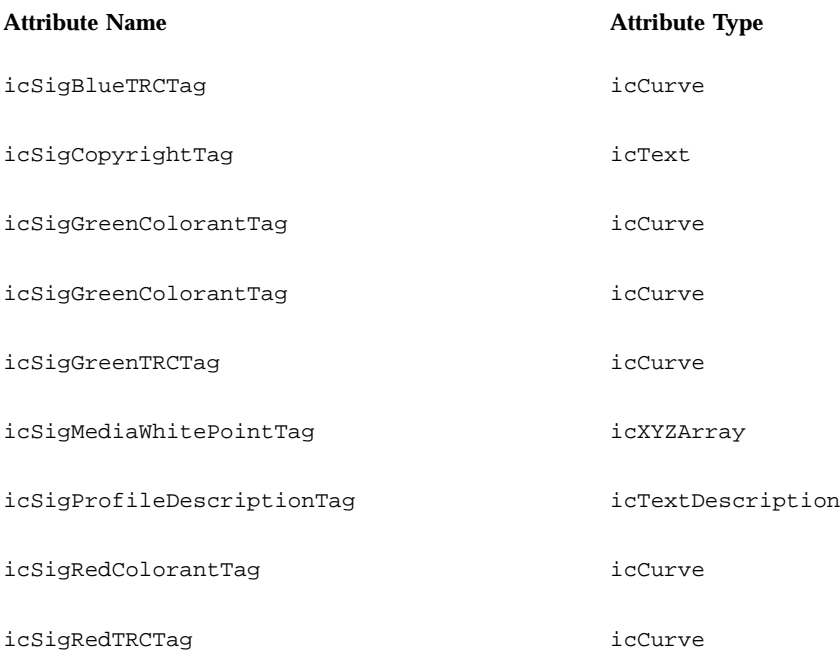

# Output Profile

The following attributes are required for output devices such as printers. See "Output Profile" in the ICC specification for more information.

## Monochrome Output Profiles

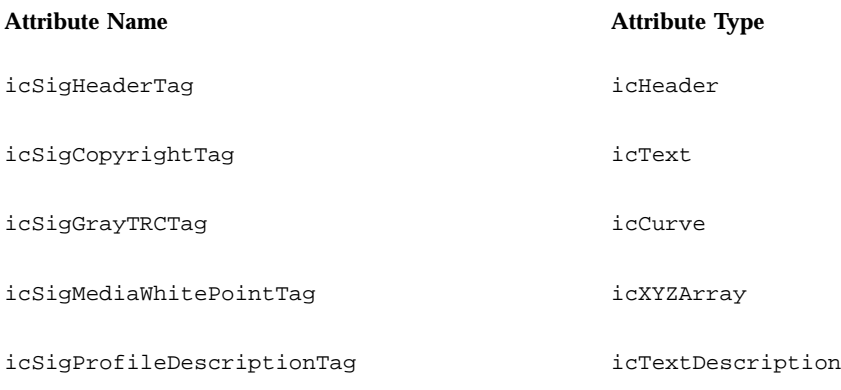

## RGB and CMYK Output Profiles

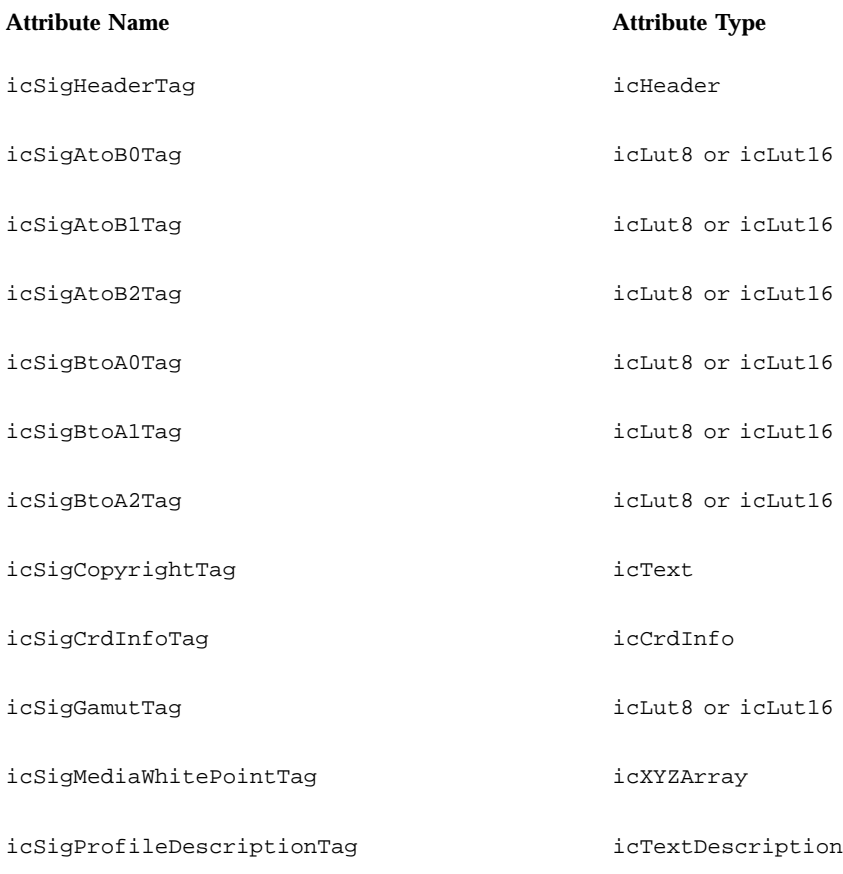

# Additional Profile Formats

In addition to the three basic classifications of device profiles (that is, input, display, and output), the ICC specification defines four other color processing profiles, namely

- **Device Link**
- **Color Space Conversion**
- Abstract

These profiles provide a standard implementation for use by the CMM in general color processing. They are for the convenience of CMMs, which may use these types to store calculated transformations.

### Device Link Profile

The device link profile is for a link or connection between devices. The following attributes are for device link profiles.

See "DeviceLink Profile" in the ICC specification for more information.

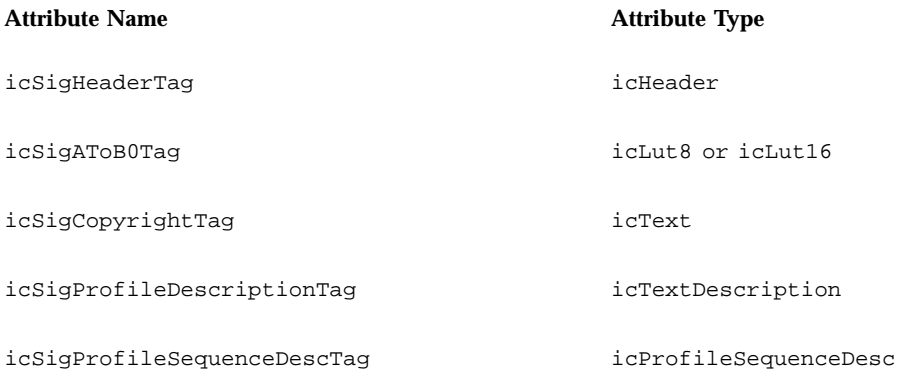

## Color Space Conversion Profile

The color space conversion profile is for color space transformation between non-device color spaces and the profile connection space (PCS). The following attributes are for color space conversion profiles. See "ColorSpaceConversion Profile" in the ICC specification for more information.

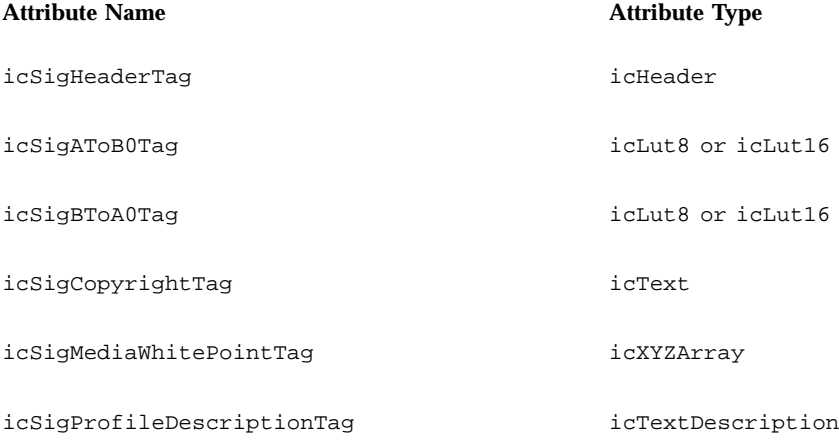

## Abstract Profile

The abstract profile is for color transformations between PCS and PCS. The following attributes are for abstract profiles. See "Abstract Profile" in the ICC specification for more information.

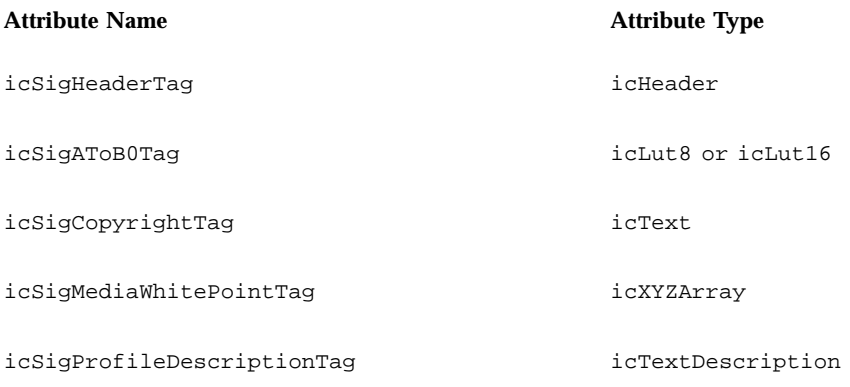

# List of All Attributes

This is an alphabetical list of all attributes by name that KCMS allows your application to specify in calls to KcsGetAttribute() and KcsSetAttribute(). The list includes attributes from the ICC profile specification as well as the attributes KCMS registered with the ICC for public use.

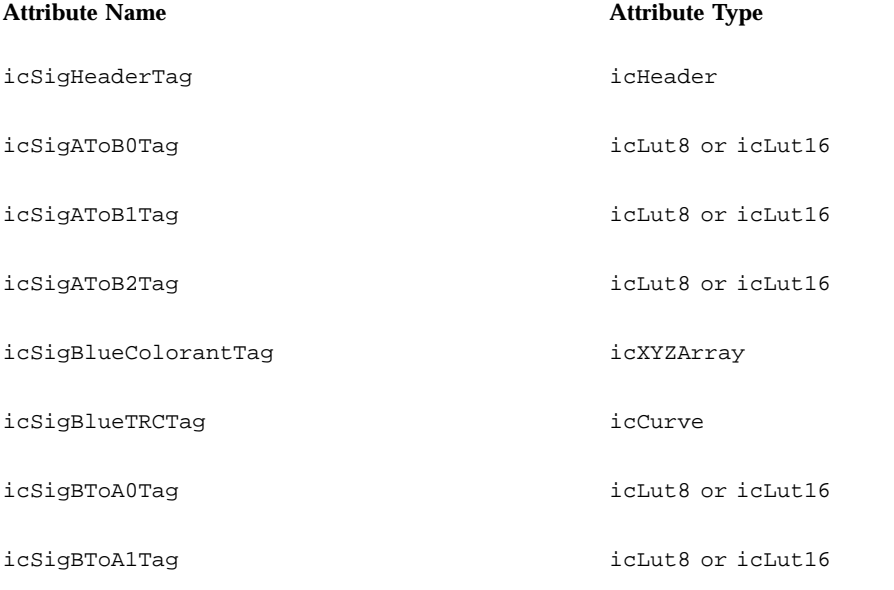

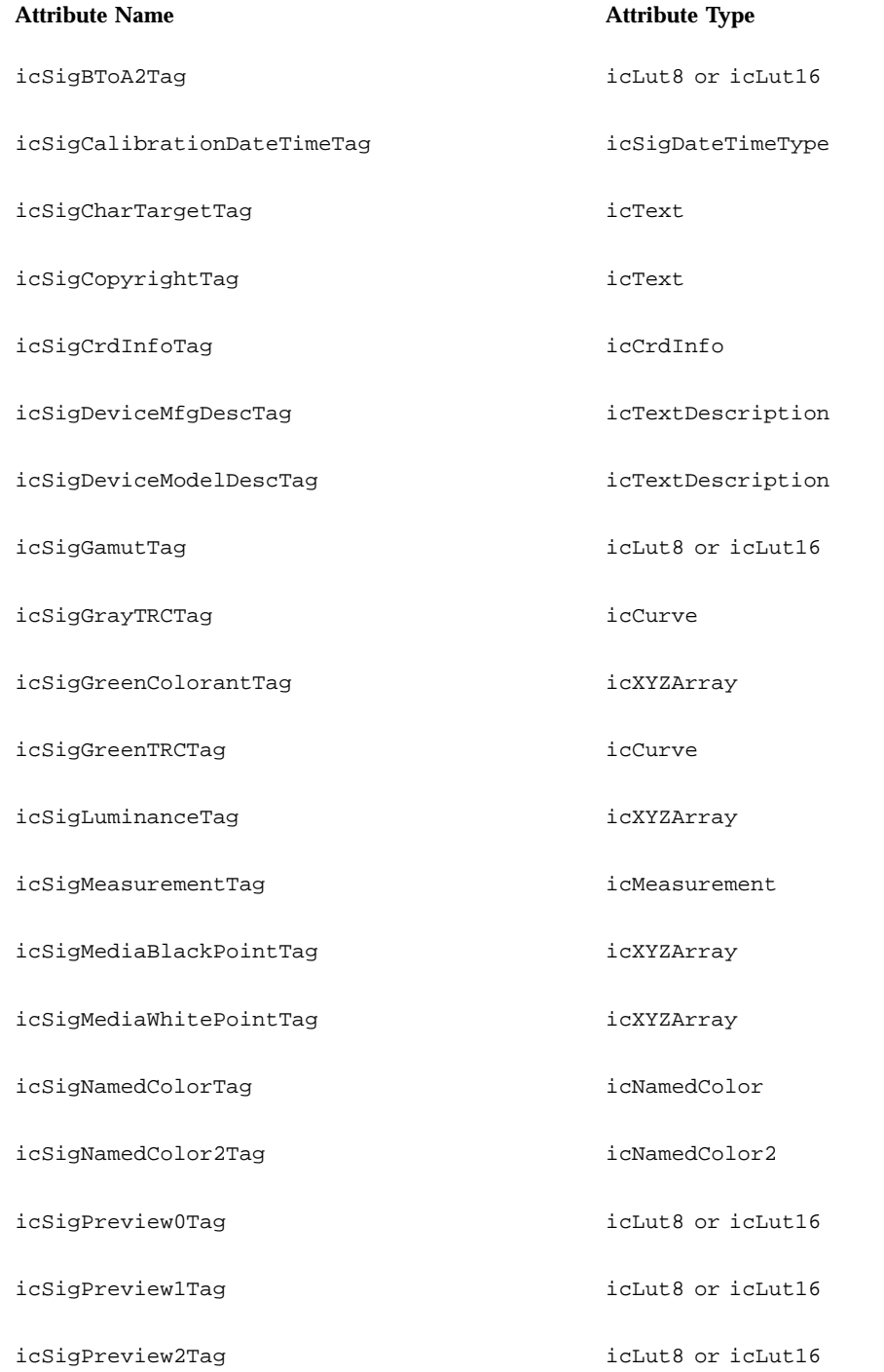

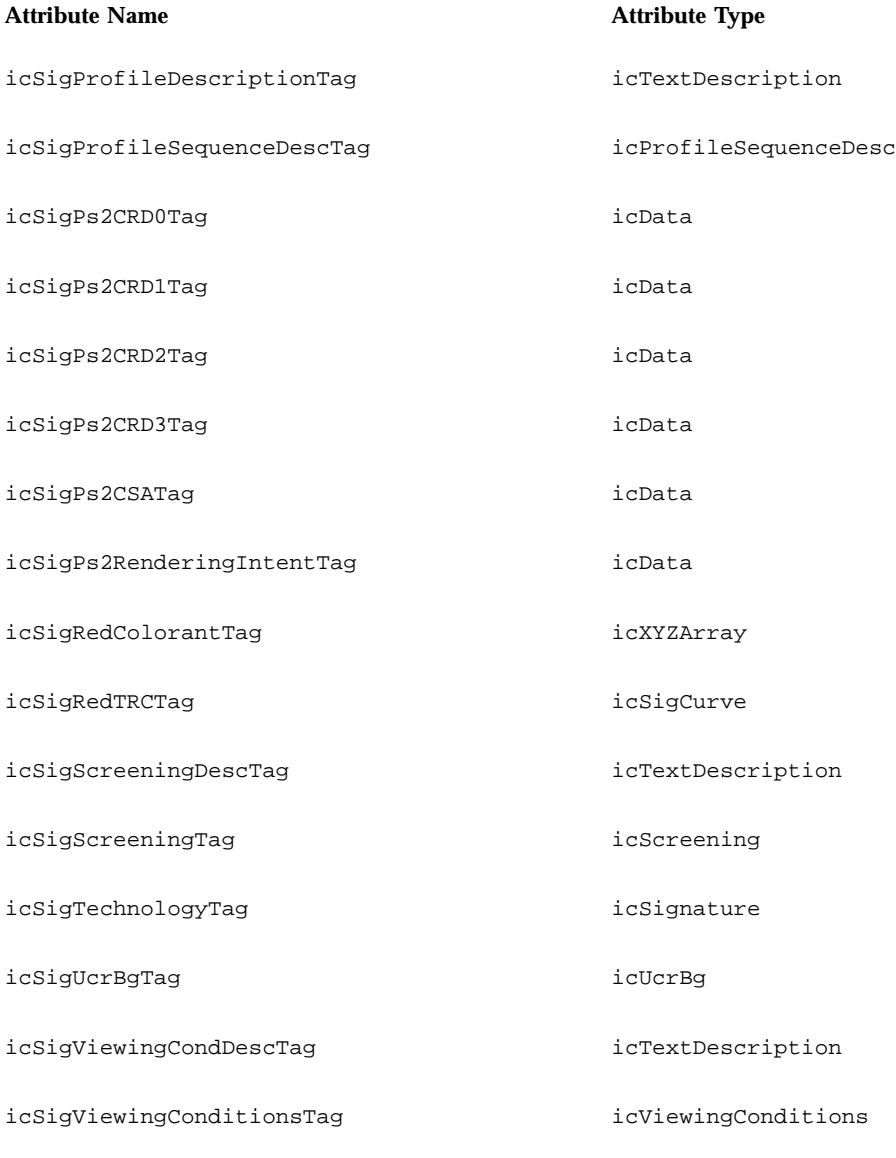

**Note -** The icSigProfileSequence attribute is read only and therefore can't be modified by KcsSetAttribute(); it can be read with KcsGetAttribute(). The attribute is valid for device link (complete color) profiles only.

# Attribute Types

The following data structures are used only with attributes and are defined in the icc.h header file. All other KCMS framework API data structures are defined in Chapter 3" and in the kcstypes.h header file.

All icc.h header file entries below are prefixed with "ic" to help avoid name space collisions. Signatures are prefixed with "icSig." Many of the structures contain variable-length arrays. This is represented by the convention

type data [icAny]

## Constants

```
#define icMagicNumber 0x61637370L /* 'acsp' */
#define icVersionNumber 0x02000000L /* 2.0, BCD */
```
### Screen Encodings

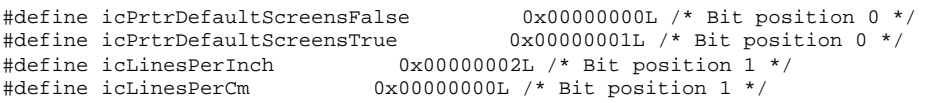

### Device Attributes

The defined values correspond to the low 4 bytes of the 8-byte attribute quantity. See icc.h for their location.

```
#define icReflective 0x00000000L /* Bit position 0 */
#define icTransparency 0x000000001L /* Bit position 0 */<br>#define icGlossy 0x00000000L /* Bit position 1 */
                             0x000000000L /* Bit position 1 */
#define icMatte 0x00000002L /* Bit position 1 */
```
## Profile Header Flags

The low 16 bits are reserved for the ICC.

#define icEmbeddedProfileFalse 0x00000000L /\* Bit position 0 \*/<br>#define icEmbeddedProfileTrue 0x00000001L /\* Bit position 0 \*/  $0x00000001L$  /\* Bit position 0 \*/ #define icUseAnywhere 0x00000000L /\* Bit position 1 \*/<br>#define icUseWithEmbeddedDataOnly 0x00000002L /\* Bit position 1 \*/ #define icUseWithEmbeddedDataOnly

## ASCII or Binary Data

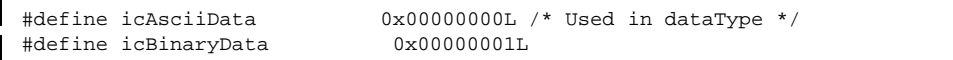

## Variable-Length Array

The following is used to indicate that this is a variable-length array.

#define icAny 1

## **Signatures**

Signatures are 4-byte identifiers used to translate platform definitions to  $i c *$  form and to differentiate between attributes and other items in the profile format. Set icSignature as appropriate for your operating system.

#### icSignature

This icSignature is for the Solaris operating system. Note the number definitions.

```
#if defined(sun) || defined(__sun) /* 32-bit Solaris, SunOS */
typedef long icSignature;
/*
 * Number definitions
 */
/* Unsigned Integer Numbers */
typedef unsigned char icUInt8Number;
 typedef unsigned short icUInt16Number;
 typedef unsigned long icUInt32Number;
 typedef unsigned long icUInt64Number[2];
/* Signed Integer Numbers */
               icInt8Number;
```
**(continued)**

```
typedef short icInt16Number;
typedef long icInt32Number;
typedef long icInt64Number[2];
/* Fixed Numbers */
typedef long icS15Fixed16Number;
typedef unsigned long icU16Fixed16Number;
#endif /* 32-bit Solaris, SunOS */
```
#### icTagSignature

The icTagSignature lists the public attributes and sizes in the ICC specification. The attribute icSigProfileSequenceTag is read only and is valid for device link (complete color) profiles only.

```
typedef enum {
  icSigAToB0Tag = 0x41324230L, /* 'A2B0' */
  icSigAToBITag = 0x41324231L, /* 'A2B1' */
  icSigAToB2Tag = 0x41324232L, /* 'A2B2' */
  icSigBlueColorantTag = 0x6258595AL, /* 'bXYZ' */
  icSigBlueTRCTag = 0x62545243L, /* 'bTRC' */
  icSigBToA0Tag = 0x42324130L, /* 'B2A0' *icSigBToA1Tag = 0x42324131L, /* 'B2A1' */icSigBToA2Tag = 0x42324132L, /* 'B2A2' *icSigCalibrationDateTimeTag = 0x63616C74L, /* 'cal'icsigCharTargetTag = 0x74617267L, /* 'targ' * /icSigCopyrightTag = 0x63707274L, /* 'cprt' */\text{icsigCopyrightTag} = 0 \times 63707274L,/* 'cprt' */<br>
\text{icsigDeviceMfgDescTag} = 0 \times 646D6E64L,/* 'dmnd' */<br>
\text{icsigDeviceMfgbescTag} = 0 \times 646D6464L,/* 'dmnd' */<br>
\text{cisigDeviceMf} = 0 \times 646D6464L,/* 'dmnd' '
  icSigDeviceModelDescTag = 0x646D6464L, /* 'dmdd' */
  icSigGamutTag = 0x676d7420L, /* 'gmt ' */icSigGrayTRCTag = 0x6b545243L, /* 'kTRC' */
  icsigGreenColorantTag = 0x6758595AL, /* 'gxYZ' * /icSigGreenTRCTag = 0x67545243L, /* 'gTRC' */
  icSigLuminanceTag = 0x6C756d69L, /* 'lumi' * /icSigMeasurementTag = 0x6D656173L, /* 'meas' */
  icSigMediaBlackPointTag = 0x626B7074L, /* 'bkpt' */
  icSigMediaWhitePointTag = 0x77747074L, /* 'wtpt' */
  icSigNamedColorTag = 0x6E636f6CL, /* 'ncol'
             * obsolete, use 'ncl2' */
  icSigPreview0Tag = 0x70726530L, /* 'pre0' */
  icSigPreview1Tag = 0x70726531L, /* 'pre1' * /icSigPreview2Tag = 0x70726532L, /* 'pre2' */
  icSigProfileDescriptionTag = 0x64657363L, /* 'desc' */
  icSigProfileSequenceDescTag = 0x70736571L, /* 'pseq' */
  icSigPs2CRD0Tag = 0x70736430L, /* 'psd0' */
  icSigPs2CRD1Tag = 0x70736431L, /* 'psd1' */
 icSigPs2CRD2Tag = 0x70736432L, /* 'psd2'
```
**(continued)**

```
icSigPs2CRD3Tag = 0x70736433L, /* 'psd3' */
icSigPs2CSATag = 0x70733273L, /* 'ps2s' */
icSigPs2RenderingIntentTag = 0x70733269L, /* 'ps2i' */
icSigRedColorantTag = 0x7258595AL, /* 'rXYZ' * /icSigRedTRCTag = 0x72545243L, /* 'TRC' */
icsigScreeningDescTag = 0x73637264L, /* 'scrd' */
icSigScreeningTag = 0x7363726EL, /* 'scrn' */
icsigTechnologyTag = 0x74656368L, /* 'tech' * /icSigUcrBgTag = 0x62666420L, /* 'bfd ' */
icSigViewingCondDescTag = 0x76756564L, /* 'vued' */icSigViewingConditionsTag = 0x76696577L, /* 'view' */icSigNamedColor2Tag = 0x6E636C32L, /* 'nc12' */
icSigCrdInfoTag = 0x63726469L, /* 'crdi' */
icMaxEnumTag = 0xFFFFFFFF. /* enum = 4 bytes max */
} icTagSignature;
```
icTagTypeSignature

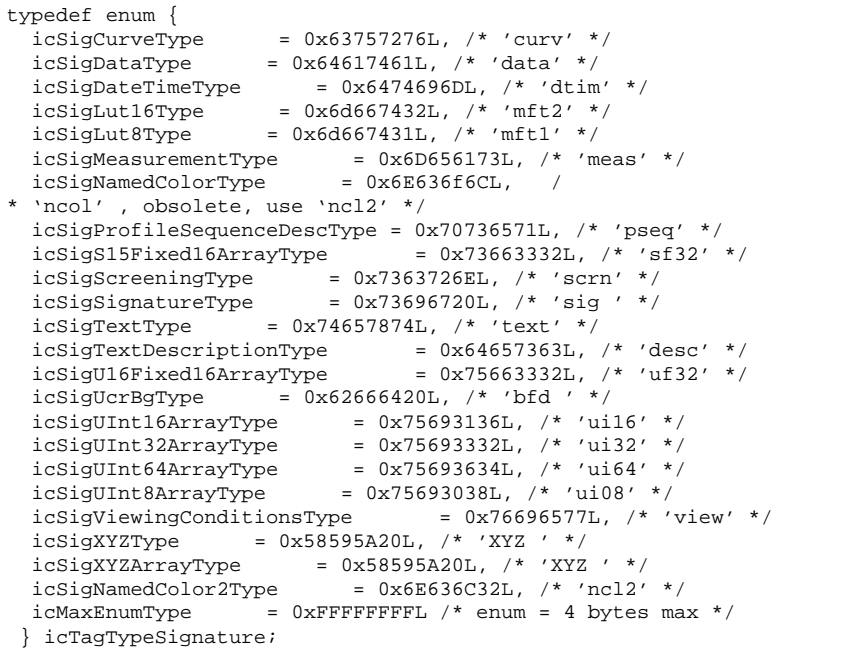

icTechnologySignature

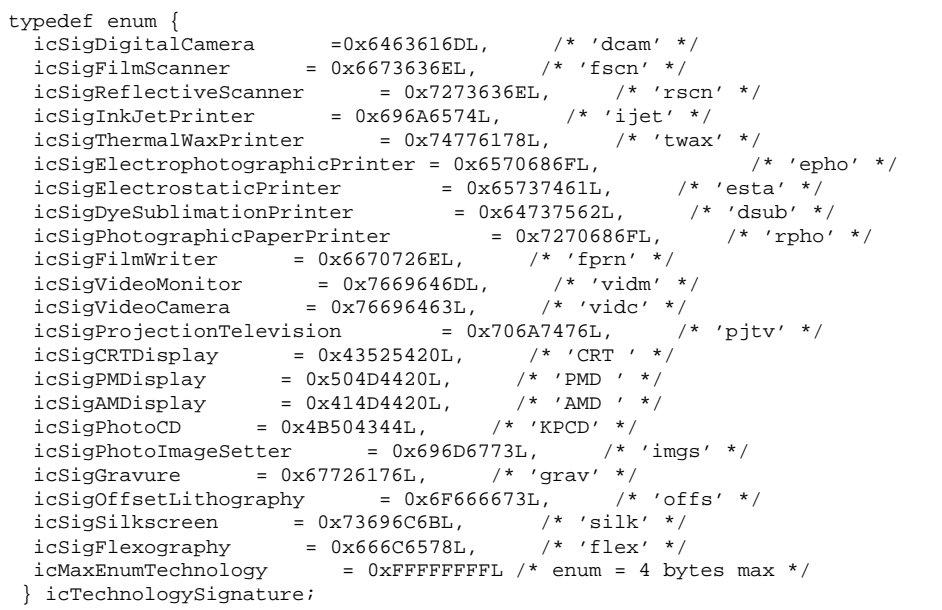

# Color Space Signature

```
icColorSpaceSignature
```
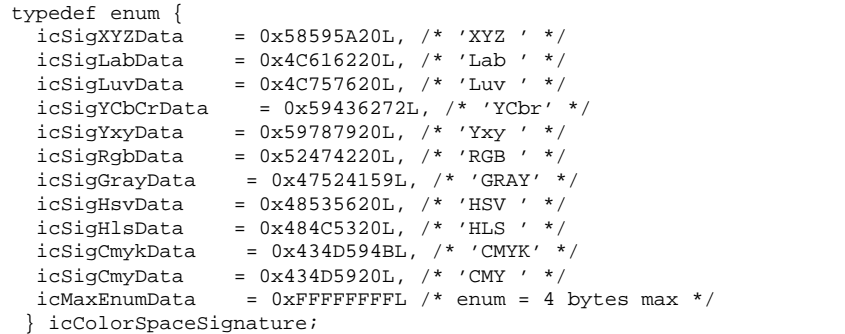

**Note -** Currently, only icSigXYZData and icSigLabData are valid profile connection spaces (PCSs).

icProfileClassSignature

```
/* profileClass enumerations */
typedef enum {
  icSignputClass = 0x73636E72L, /* 'scnr' */
  icSigDisplayClass = 0x6D6E7472L, /* 'mntr' */
  icSigOutputClass = 0x70727472L, /* 'prtr' */
  icSigLinkClass = 0x6C696E6BL, /* 'link' */
  icSigAbstractClass = 0x61627374L, /* 'abst' */
  icsigColorSpaceClass = 0x73706163L, /* 'spac' */
  icSigNamedColorClass = 0x6E6D636CL, /* 'nmcl' */
 icMaxEnumClass = 0xFFFFFFFFL /* enum = 4 bytes max */
 } icProfileClassSignature;
```
icPlatformSignature

```
/* Platform Signatures */
typedef enum {
  icSigMacintosh = 0x4150504CL, /* 'APPL' */
  icSigMicrosoft = 0x4D534654L, /* 'MSFT' */
  icSigSolaris = 0x53554E57L, /* 'SUNW' */
 icSigSGI = 0x53474920L, /* 'SGI ' */
icSigTaligned 1 = 0x54474E54L, /* 'TGNT' */icMaxEnumPlatform = 0xFFFFFFFFFFF. /* enum = 4 bytes max */
} icPlatformSignature;
```
# Other Enums

icIlluminant

icIlluminant is used in the icMeasurement structure.

```
/* Pre-defined illuminants, used in measurement and viewing
 * conditions type */
typedef enum {
 icIlluminantUnknown = <math>0x00000000L,
  icIlluminantD50 = 0x00000001L,icIlluminantD65 = 0x0000002L,icIlluminantD93 = 0x00000003L,<br>icIlluminantF2 = 0x00000004L,
                     = 0x00000004L,icIlluminantD55 = 0x00000005L,icIlluminantA = 0x00000006L,icIlluminantEquiPowerE = 0x0000007L, /* Equi-Power (E) */
 icIlluminantF8 = 0x00000008L,<br>icMaxEnumIluminant = 0xFFFFFF= 0xFFFFFFFFL /* enum = 4 bytes max */
} icIlluminant;
```
#### icMeasurementFlare

icMeasurementFlare is used in the icMeasurement structure.

```
/* Measurement Flare, used in the measurmentType tag */
typedef enum {
  icFlare0 = 0 \times 000000000L, /* 0% flare */<br>icFlare100 = 0 \times 00000001L, /* 100% flare
  icFlare100 = 0x00000001L, /* 100% flare */
  icMaxFlare = 0xFFFFFFFFL /* enum = 4 bytes max */
} icMeasurementFlare;
```
#### icMeasurementGeometry

icMeasurementGeometry is used in the icMeasurement structure.

```
/* Measurement Geometry, used in the measurmentType tag */
typedef enum {<br>icGeometryUnknown
  icGeometryUnknown = 0x00000000L, /* Unknown geometry */<br>icGeometry045or450 = 0x000000001L, /* 0/45 or 45/0 */
  icGeometry045or450 = 0 \times 00000001, \frac{\times 0.45}{0.45} or 45/0 \frac{\times}{0.45}icGeometry0dord0 = 0x00000002L, /* 0/d or d/0 */
  icMaxGeometry = 0xFFFFFFFF. /* enum = 4 bytes max */
 } icMeasurementGeometry;
```
#### icRenderingIntent

icRenderingIntent is used in the icHeader structure.

```
/* Rendering Intents, used in the profile header */
typedef enum {
 icPerceptual = 0,icRelativeColorimetric = 1,icSaturation = 2,
 icAbsoluteColorimetric = 3,icMaxEnumIntent = 0xFFFFFFFFL /* enum = 4 bytes max */
} icRenderingIntent;
```
#### icSpotShape

```
/* Different Spot Shapes currently defined, used for screeningType */
typedef enum {
 icSpotShapeUnknown = 0,
 icSpotShapePrinterDefault = 1,icSpotShapeRound = 2,<br>icSpotShapeDiamond = 3,<br>icSpotShapeEllipse = 4,
 icSpotShapeDiamond<br>icSpotShapeEllipse
  icSpotShapeEllipse = 4,
  icSpotShapeLine = 5,
  icSpotShapeSquare = 6,
  icSpotShapeCross = 7,
  icMaxEnumSpot = 0xFFFFFFFFL /* enum = 4 bytes max */
} icSpotShape;
```
icSpotShape is used in the icScreening structure.

#### icStandardObserver

icStandardObserver is used in the icMeasurement structure.

```
/* Standard Observer, used in the measurementType tag */
 typedef enum {
       icStdObsUnknown = 0x00000000L, /* Unknown observer */<br>icStdObs1931TwoDegrees = 0x00000001L, /* 1931 two degrees */<br>icCtdObs1064Texes
       icStdObs1931TwoDegrees = 0x00000001L, \qquad \qquad /* 1931 two degrees */<br>icStdObs1964TenDegrees = 0x00000002L, \qquad \qquad /* 1961 ten degrees */
       icStdObs1964TenDegrees = 0x00000002L,<br>icMaxStdObs = 0xFFFFFFFFL / * enum= 0xFFFFFFFFL /* enum = 4 bytes max */
 } icStandardObserver;
```
# Arrays of Numbers

These arrays are variable in length and type. They are implemented with the icAny constant instead of pointers. The icAny constant is a single-byte array that allows you to extend the data structure by allocating more data.

#### icInt8Number

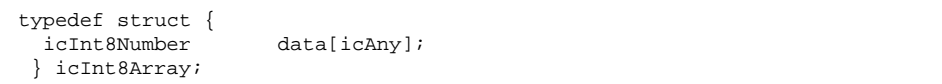

### icUInt8Number

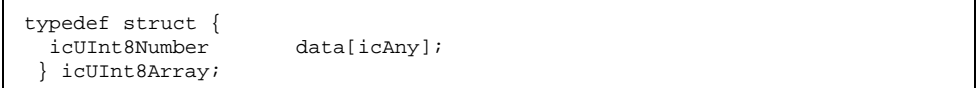

#### icInt16Number

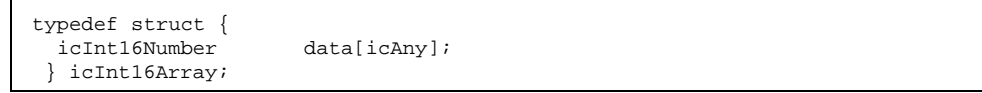

icUInt16Number

typedef struct { icUInt16Number data[icAny]; } icUInt16Array;

### icInt32Number

typedef struct { data[icAny]; } icInt32Array;

#### icUInt32Number

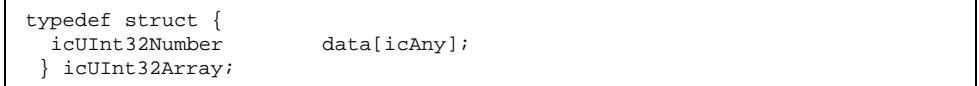

## icInt64Number

 $\mathbf{r}$ 

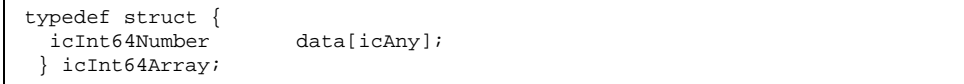

### icUInt64Number

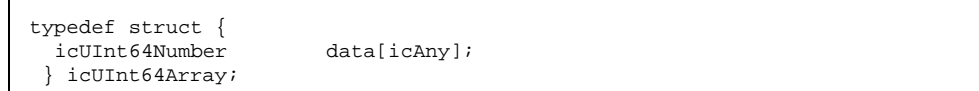

## icS15Fixed16Number

```
typedef struct {
  icS15Fixed16Number data[icAny];
 } icS15Fixed16Array;
```
### icU16Fixed16Number

typedef struct { icU16Fixed16Number data[icAny]; } icU16Fixed16Array;

### icCrdInfo

```
typedef struct {
  icUInt32Number count; /* Char count includes NULL */
  icInt8Number desc[icAny]; /* NULL terminated string */
 } icCrdInfo;
```
#### icCurve

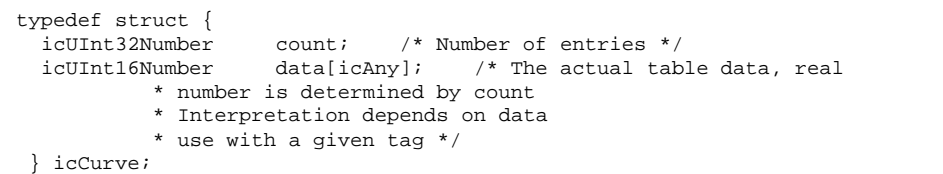

```
icData
```

```
typedef struct {
  icUInt32Number dataFlag; /* 0 = ascii, 1 = binary */
  icInt8Number data[icAny]; /* Data,size determined from tag */
 } icData;
```
icDateTimeNumber

```
/* The base date time number */
typedef struct {
     icUInt16Number year;<br>icUInt16Number month;
     icUInt16Number
     icUInt16Number day;<br>icUInt16Number hours;
     icUInt16Number hours;<br>icUInt16Number minutes;
     icUInt16Number
     icUInt16Number seconds;
 } icDateTimeNumber;
```
#### icDescStruct

```
typedef struct {
  icSignature deviceMfg; /* Device Manufacturer */
  icSignature deviceModel; /* Decvice Model */
  icUInt64Number attributes; /* Device attributes */
 icTechnologySignature technology; /* Technology signature */
 icInt8Number data[icAny]; /* Descriptions text follows */
 /* Data that follows is of this form, this is an icInt8Number
  * to avoid problems with a compiler generating bad code as
  * these arrays are variable in length.
 * icTextDescription deviceMfgDesc; * Manufacturer text<br>* icTextDescription modelDesc; * Model text */
                          modelDesc; * Model text */
 } icDescStruct;
```

```
icLut8
```

```
/* lut8, input & output tables are always 256 bytes in length */
typedef struct {
    icUInt8Number inputChan; /* Number of input channels */
     icUInt8Number outputChan; /* Number of output channels */
     icUInt8Number clutPoints; /* Number of clutTable grid points */
    icInt8Number pad;
    icS15Fixed16Number e00; /* e00 in the 3 * 3 */
    icS15Fixed16Number e01; /* e01 in the 3 * 3 */
    icS15Fixed16Number e02; /* e02 in the 3 * 3 */
    icS15Fixed16Number e10; /* e10 in the 3 * 3 */
    icS15Fixed16Number e11; /* e11 in the 3 * 3 */
    icS15Fixed16Number e12; /* e12 in the 3 * 3 */
    icS15Fixed16Number e20; /* e20 in the 3 * 3 */
     icS15Fixed16Number e21; /* e21 in the 3 * 3 */
     icS15Fixed16Number e22; /* e22 in the 3 * 3 */
    icUInt8Number data[icAny]; /* Data follows see spec for size */
/*
    Data that follows is of this form
  *
 * icUInt8Number inputTable[inputChan][256]; * The input table<br>* icUInt8Number clutTable[icAnv]; * The clut table
    icUInt8NumberclutTable[icAny]; * The clut table
 * icUInt8Number outputTable[outputChan][256]; * The output table
 */
} icLut8;
```
#### icLut16

```
/* lut16 */
typedef struct {
     icUInt8Number inputChan; /* Number of input channels */
     icUInt8Number outputChan; /* Number of output channels */
     icUInt8Number clutPoints; /* Number of clutTable grid points */
    icInt8Number pad; /* Padding for byte alignment */
     icS15Fixed16Number e00; /* e00 in the 3 * 3 */
    icS15Fixed16Number e01; /* e01 in the 3 * 3 */icS15Fixed16Number e02; /* e02 in the 3 * 3 */
     icS15Fixed16Number e10; /* e10 in the 3 * 3 */
    icS15Fixed16Number e11; /* e11 in the 3 * 3 */
     icS15Fixed16Number e12; \frac{1}{2} in the 3 * 3 */<br>icS15Fixed16Number e20; \frac{1}{2} e20 in the 3 * 3 */
     icS15Fixed16Number e20 ;
    icS15Fixed16Number e21; /* e21 in the 3 * 3 */
     icS15Fixed16Number e22; /* e22 in the 3 * 3 */
     icUInt16Number inputEnt; /* Number of input table entries */
     icUInt16Number outputEnt; /* Number of output table entries */
     icUInt16Number data[icAny]; /* Data follows see spec for size */
```
**(continued)**

```
/*
 * Data that follows is of this form
 *
* icUInt16Number inputTable[inputChan][icAny]; * The input table
  icUInt16Number clutTable[icAny]; * The clut table
  icUInt16Number outputTable[outputChan][icAny]; * The output table
*/
} icLut16;
```
icMeasurement

```
typedef struct {
 icStandardObserver stdObserver; /* Standard observer */
  icXYZNumber backing; /* XYZ for backing material */<br>icMeasurementGeometry geometry; /* Measurement geometry */
  icMeasurementGeometry geometry; /* Measurement geometry */
  icMeasurementFlare flare; /* Measurement flare */
  icIlluminant illuminant; /* Illuminant */
 } icMeasurement;
```
Each field in icMeasurement is an enumerated type. For details on each field, see the following:

- icStandardObserver See "icStandardObserver " on page 115.
- icXYZNumber See "icCurve " on page 118.
- icMeasurementGeometry See "icMeasurementGeometry " on page 114.
- icIlluminant See "icIlluminant " on page 113.

icNamedColor

**Note -** icNamedColor is obsolete. Use icNamedColor2.

```
icNamedColor2
```

```
/*
 * icNamedColor2 takes the place of icNamedColor, approved at the
 * SIGGRAPH 95, ICC meeting.
 */
typedef struct {
   icUInt32Number vendorFlag; /
* Bottom 16 bits for IC use */
    icUInt32Number count; /* Count of named colors */
    icUInt32Number nDeviceCoords;
* Number of device coordinates */
                    prefix[32]; /
* Prefix for each color name */
   icInt8Number suffix[32];
* Suffix for each color name */
    icInt8Number data[icAny]; /
* Named color data follows */
 /*
 * Data that follows is of this form
  *
 * icInt8Number root1[32]; * Root name for first color<br>* icUInt16Number pcsCoords1[icAny];
                       pcsCoords1[icAny];
* PCS coordinates of first color
 * icUInt16Number deviceCoords1[icAny];
* Device coordinates of first color
  * icInt8Number root2[32]; * Root name for second color
                       pcsCoords2[icAny];
* PCS coordinates of first color
  * icUInt16Number deviceCoords2[icAny];
* Device coordinates of first color
          \cdot :
           \cdot :
 * Repeat for name and PCS and device color coordinates up to (count-1)
  *
 * NOTES:
 * PCS and device space can be determined from the header.
  *
  * PCS coordinates are icUInt16 numbers and are described in the ICC
 * specification. Only 16 bit CIELAB and CIEXYZ are allowed. The number of
  * coordinates is consistent with the headers PCS.
  *
 * Device coordinates are icUInt16 numbers where 0x0000 represents
 * the minimum value and 0xFFFF represents the maximum value.
 * If the nDeviceCoords value is 0, this field is not given.
 */
 } icNamedColor2;
```
icProfileSequenceDesc

```
typedef struct {
  icUInt32Number count; /* Number of descriptions */
  icUInt8Number data[icAny]; /* Array of description struct */
 } icProfileSequenceDesc;
```
#### icScreening

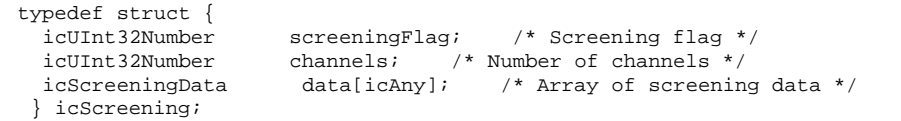

#### icScreeningData

```
typedef struct {
  icS15Fixed16Number frequency; /* Frequency */
  icS15Fixed16Number angle; /* Screen angle */
  icSpotShape spotShape; /* Spot Shape encodings */
 } icScreeningData;
```
#### icText

```
typedef struct {
                  data[icAny]; /* Variable array of chars */
 } icText;
```
icTextDescription

| $/$ *            | typedef struct<br>icUInt32Number<br>icInt8Number | count.;<br>data[iclny]; | /* Description length */<br>/* Descriptions follow */ |
|------------------|--------------------------------------------------|-------------------------|-------------------------------------------------------|
| $\ast$<br>$\ast$ | Data that follows is of this form                |                         |                                                       |
|                  | * icInt8Number                                   |                         | desc[count] * NULL terminated ascii string            |
|                  | * icUInt32Number                                 |                         | ucLangCode; * UniCode language code                   |
|                  | * icUInt32Number                                 | ucCount;                | * UniCode description length                          |
|                  | * icInt16Number                                  |                         | ucDesc[ucCount];* The UniCode description             |
|                  | * icUInt16Number                                 |                         | scCode; * ScriptCode code                             |
|                  | * icUInt8Number                                  |                         | scCount; * ScriptCode count                           |
|                  | * icInt8Number                                   |                         | scDesc[67]; * ScriptCode Description                  |
| $\star$          |                                                  |                         |                                                       |
|                  | icTextDescription;                               |                         |                                                       |

#### icUcrBg

```
typedef struct {
                      data[icAny]; \qquad /* The Ucr BG data */
 /*
 * Data that follows is of this form. UcrBg is a icInt8Number
  * to avoid problems with a compiler as
  * these are variable-length arrays.
 * icUcrBgCurve
  * icUcrBgCurve ucr; * Ucr curve
  * icUcrBgCurve bg; * Bg curve
  * icInt8Number string; * UcrBg description string
 */
 } icUcrBg;
```
icUcrBgCurve

```
/* Structure describing either a UCR or BG curve */
typedef struct {
     icUInt32Number count; /* Curve length */<br>icUInt16Number curve[icAny]; /* The array of
                           curve[icAny]; /* The array of curve values */
} icUcrBgCurve;
```
icViewingCondition

```
typedef struct {
  icXYZNumber illuminant; /* In candelas per metre sq'd */
  icXYZNumber surround; /* In candelas per metre sq'd */
  icIlluminant stdIluminant; /* See icIlluminant defines */
 } icViewingCondition;
```
icXYZArray

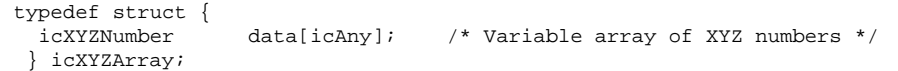

icXYZNumber

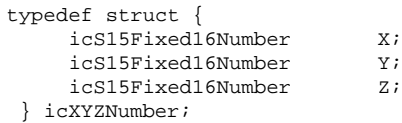

# Attribute Type Definitions

The following attribute type definitions are in the icc.h header file.

# Attribute Types

icCrdInfoType

```
typedef struct {
  icTagBase base; /* ''crdi'' signature */
  icCrdInfo info[5]; /* 5 sets of counts/strings */
} icCrdInfoType;
```
## icCurveType

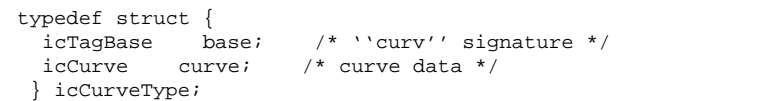

### icDataType

```
typedef struct {
  icTagBase base; /* ''data'' signature */
  icData data; /* data structure */
} icDataType;
```
icDateTimeType

```
typedef struct {
  icTagBase base; /* ''dtim'' signature */
  icData data; /* date */
} icDateTimeType;
```
icLut8Type

```
typedef struct {
 icTagBase base; /* ''mft1'' signature */
 icLut8 lut; /* Lut8 data*/
} icLut8Type;
```
icLut16Type

```
typedef struct {
 icTagBase base; /* ''mft2'' signature */
 icLut16 lut; /* Lut16 data*/
} icLut16Type;
```
icMeasurementType

```
typedef struct {
  icTagBase base; /* ''meas'' signature */
  icMeasurement measurement; /* measurement data*/
 } icMeasurementType;
```
### icNamedColor2Type

icNamedColor2Type replaces icNamedColorType, which is obsolete.

```
typedef struct {
 icTagBase base; /* ''ncl2'' signature */
 icNamedColor2 ncolor; /* named color data*/
 } icNamedColor2Type;
```
icProfileSequenceType

```
typedef struct {
  icTagBase base; /* ''pseq'' signature */
  icProfileSequence desc; /* seq description data*/
 } icProfileSequenceType;
```
## icS15Fixed16ArrayType

```
typedef struct {
  -<br>icTagBase Dase; /* ''sf32'' signature */<br>icS15Fixed16Array data; /* array of value
                             data; /* array of values */} icS15Fixed16ArrayType;
```
### icScreeningType

```
typedef struct {
 icTagBase base; /* ''scrn'' signature */
 icScreening screen; /* screening structure */
} icScreeningType;
```
#### icSignatureType

```
typedef struct {
 icTagBase base; /* ''sig'' signature */
 icSignature signature; /* signature data */
} icSignatureType;
```
icTagBase

```
typedef struct {
  icTagTypeSignature sig; /* Signature */
  icInt8Number reserved[4]; /* Reserved, set to 0 */
 } icTagBase;
```
icTextDescriptionType

```
typedef struct {
 icTagBase base; /* ''desc'' signature */
 icTextDescription desc; /* description data*/
 } icTextDescriptionType;
```
#### icTextType

```
typedef struct {
 icTagBase base; /* ''text'' signature */
 icText data; /* variable array of chars */
} icTextType;
```
### icU16Fixed16ArrayType

```
typedef struct {
  icTagBase base; /* ''uf32'' signature */<br>icU16Fixed16Array data; /* variable array
                              data; \frac{1}{3} variable array of values */
 } icU16Fixed16ArrayType;
```
KCMS Profile Attributes **129**

icUcrBgType

```
typedef struct {
  icTagBase base; /* ''bfd'' signature */
  icUcrBg data; /* ucrBg structure*/
} icUcrBgType;
```
### icUInt8ArrayType

```
typedef struct {
  icTagBase base; /* ''ui08'' signature */
  icUInt8Array data; /* variable array of values */
} icUInt8ArrayType;
```
### icUInt16ArrayType

```
typedef struct {
 icTagBase base; /* ''ui16'' signature */
 icUInt16Array data; /* variable array of values */
} icUInt16ArrayType;
```
### icUInt32ArrayType

```
typedef struct {
  icTagBase base; /* ''ui32'' signature */
  icUInt32Array data; /* variable array of values */
} icUInt32ArrayType;
```
icUInt64ArrayType

```
typedef struct {
  icTagBase base; /* ''ui64'' signature */
  icUInt64Array data; /* variable array of values */
 } icUInt64ArrayType;
```
icViewingConditionType

```
typedef struct {
              ibase; /* ''view'' signature */
 icViewingCondition view; /* viewing conditions*/
 } icViewingConditionType;
```
### icXYZType

```
typedef struct {
  icTagBase base; /* ''XYZ'' signature */<br>icXYZArray data; /* variable array of X
                   data; /* variable array of XYZ numbers */
 } icXYZType;
```
## CMM-Specific Attribute Definitions

The following attribute definitions in the icc.h header file are CMM-specific. These definitions are registered with the ICC and are available for public use.

KCMS Profile Attributes **131**

### Attribute Definitions

#### icHeader

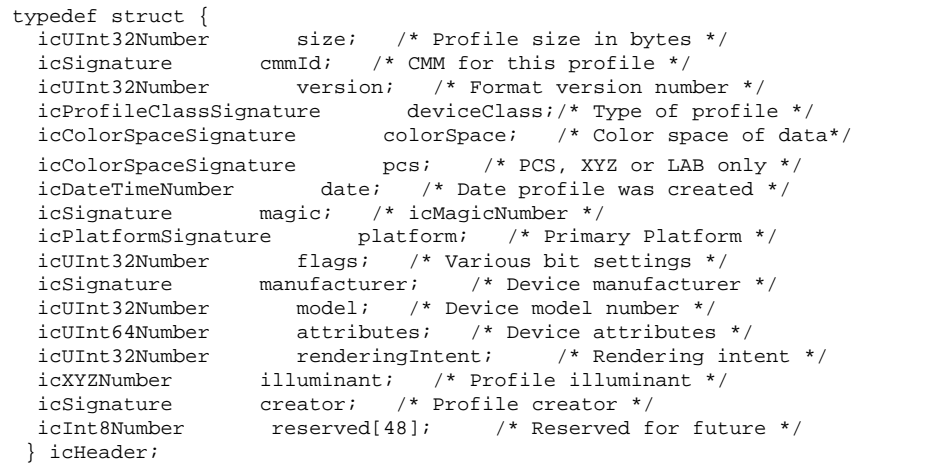

### icProfile

```
typedef struct {
  icHeader header; /* header */
  icUInt32Number count; /* number of tags in profile */
  icInt8Number data[icAny]; /* tagTable and tagData */
 /* Data the follows is of this form:
  * icTag tagTable[icAny]; * tag table<br>* icInt8Number tagData[icAny]; * tag data
  * icInt8Number tagData[icAny];
  */
 } icProfile;
```

```
icTag
```

```
typedef struct {
 icTagSignature sig; /* tag signature */
 icUInt32Number offset; /* start of tag relative to start of
        * header, See ICC spec, sect 8 */
  icUInt32Number size; /* size in bytes */
} icTag;
```
### icTagList

```
typedef struct {
  icUInt32Number count; /* number of tags in profile */
  icTag tags[icAny]; /* variable array of tags */
 } icTagList;
```
KCMS Profile Attributes **133**

### Warning and Error Messages

## In This Chapter

This chapter describes the warning and error messages returned by the KCMS "C" API.

Every API function returns warning and error messages in a status code (in KcsStatusId) to indicate whether it executed successfully or, if it did not, why it failed. If a function successfully executes, it returns the KCS\_SUCCESS status code. If a function is cancelled before its completion, it returns the

KCS\_OPERATION\_CANCELLED status code. Any other returned status code indicates a problem. This chapter describes each warning and error message and provides information on localizing the messages.

The status codes are defined in /usr/openwin/include/kcms/kcsstats.h.

## Warnings

A returned status code in the range KCS\_WARNINGS\_START to KCS\_WARNINGS\_END indicates a warning. Table 6–1 describes the warning constants that the C API functions return.

**135**

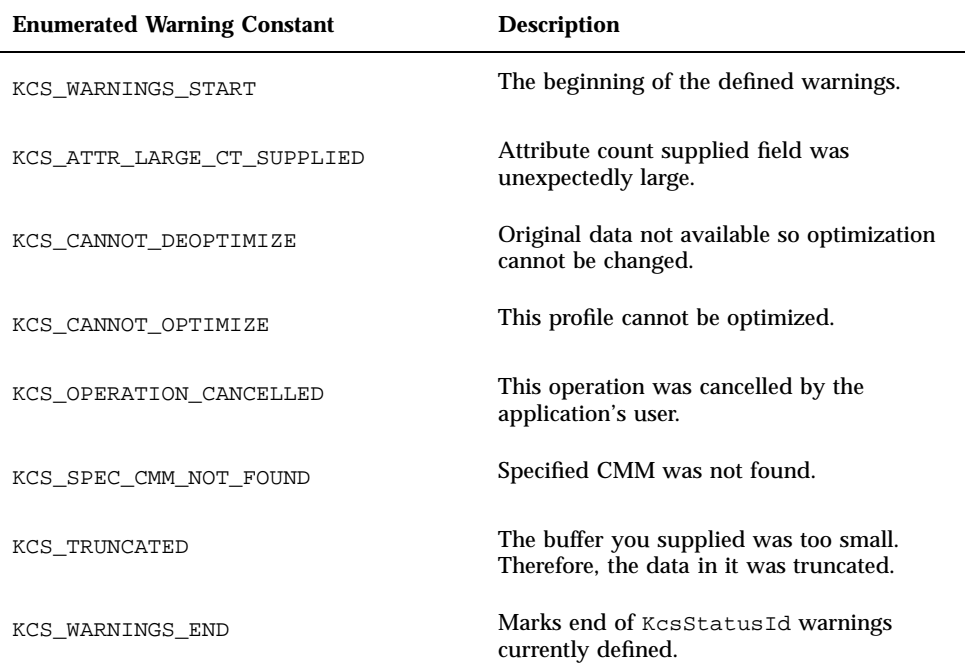

## Errors

A returned status code in the range KCS\_ERRORS\_START to KCS\_ERRORS\_END indicates a call error. Table 6–2 describes the error messages returned by the C API.

**TABLE 6–2** Error Codes

| <b>Enumerated Error Constant</b> | <b>Description</b>                                  |
|----------------------------------|-----------------------------------------------------|
| <b>General Failures:</b>         |                                                     |
| KCS ERRORS START                 | Beginning of errors.                                |
| KCS NOT AVAILABLE                | KCMS has not been installed or is not<br>available. |

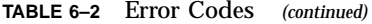

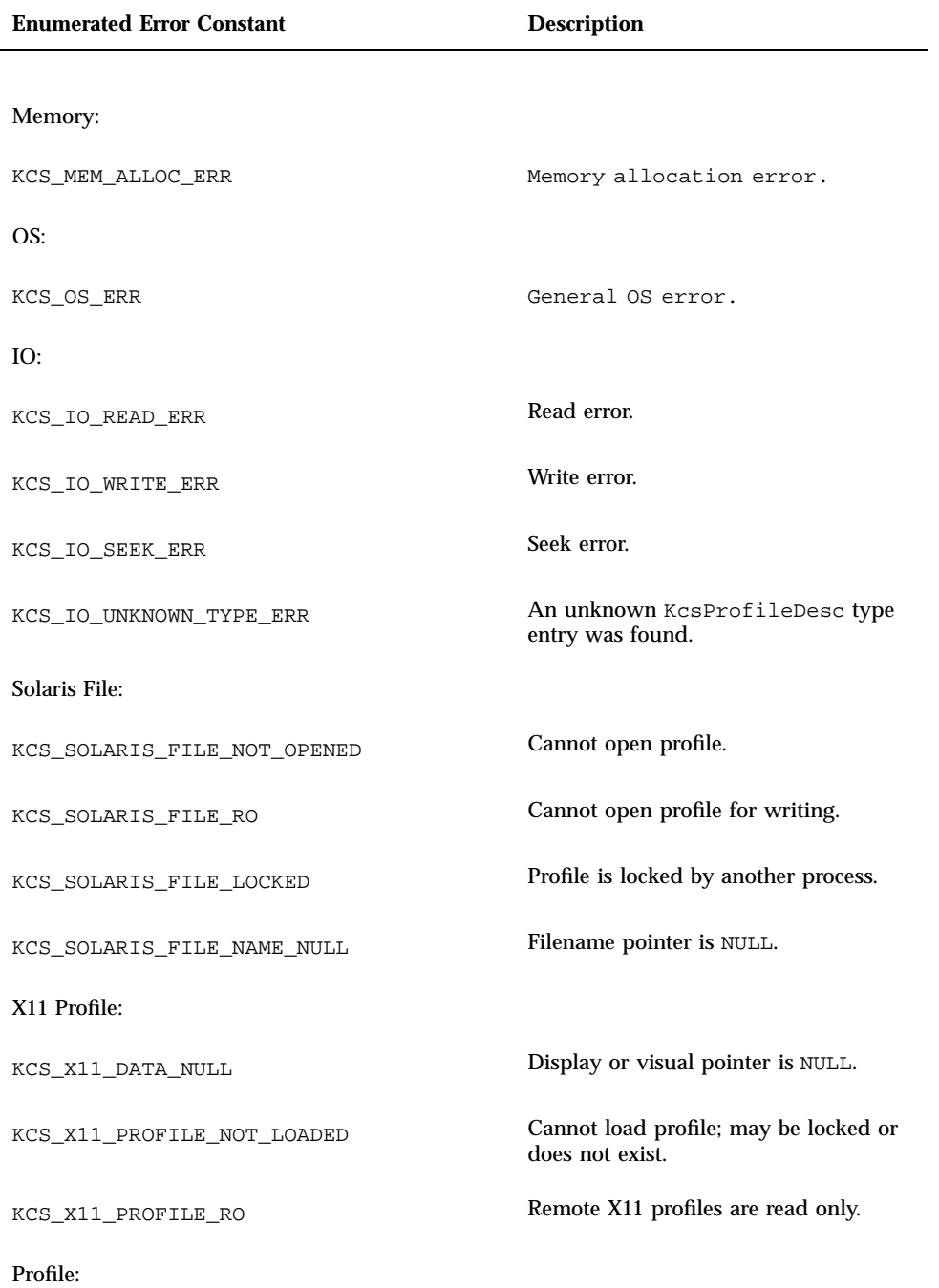

Warning and Error Messages **137**

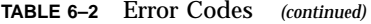

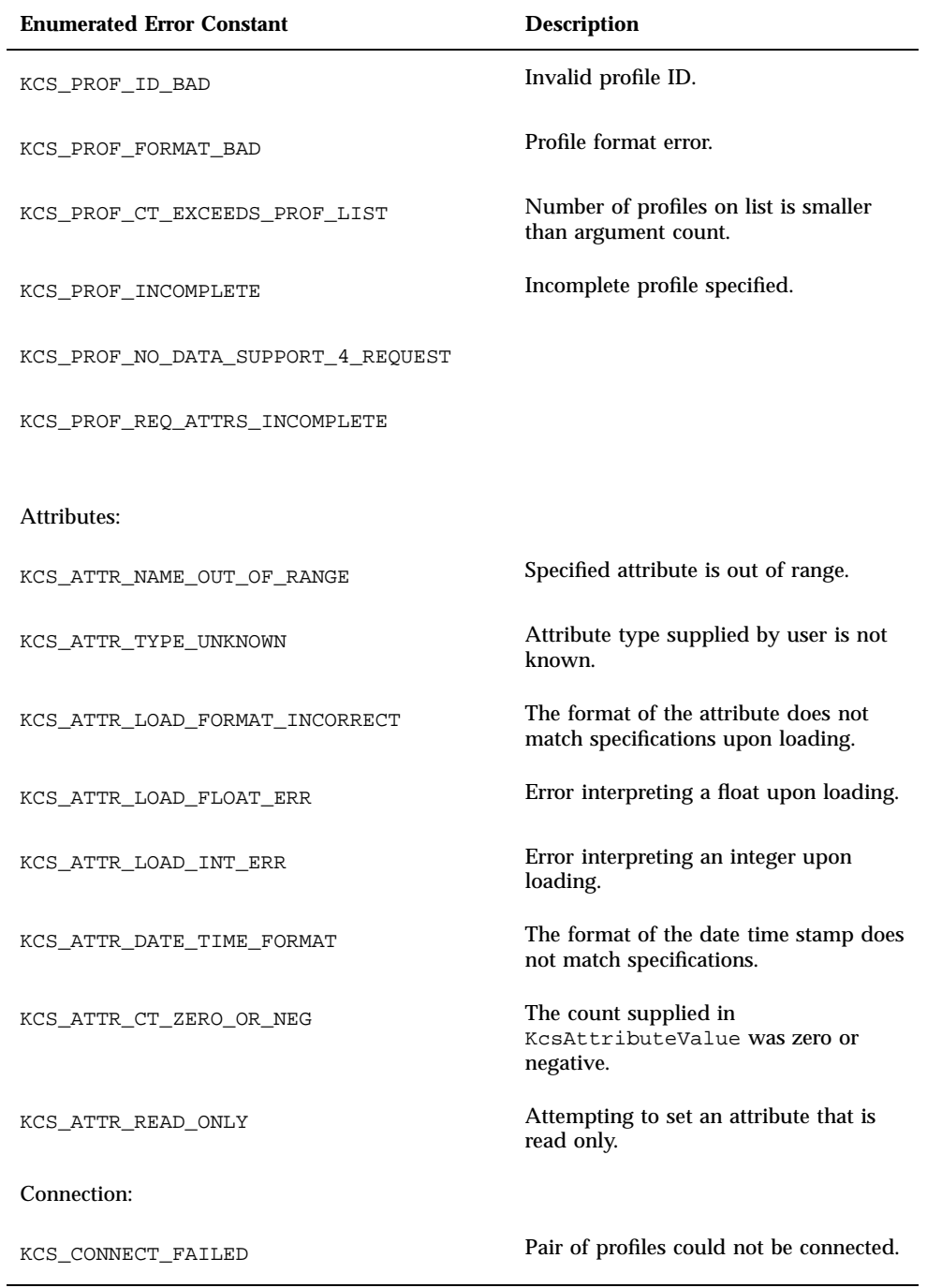

### **TABLE 6–2** Error Codes *(continued)*

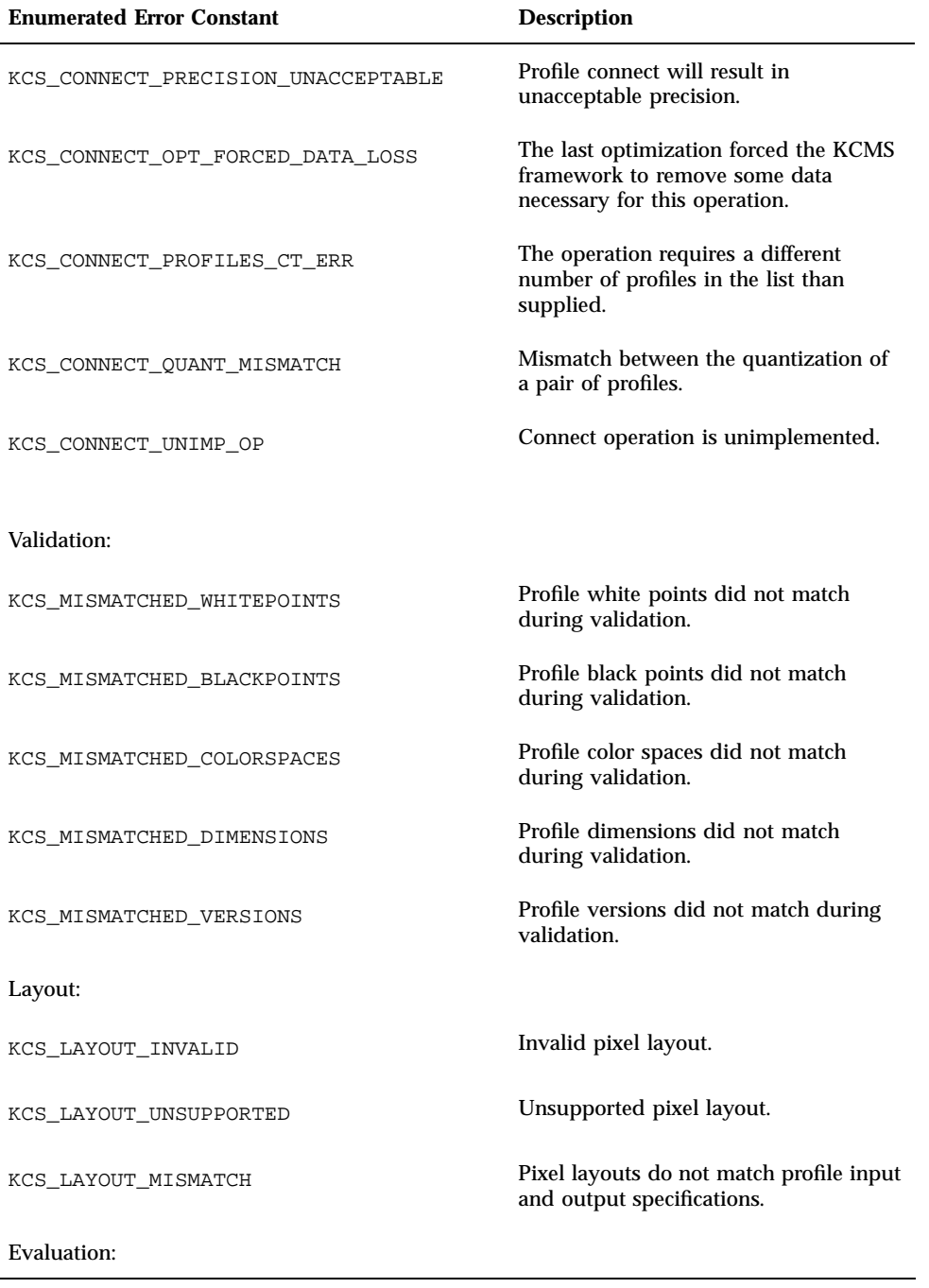

Warning and Error Messages **139**

#### **TABLE 6–2** Error Codes *(continued)*

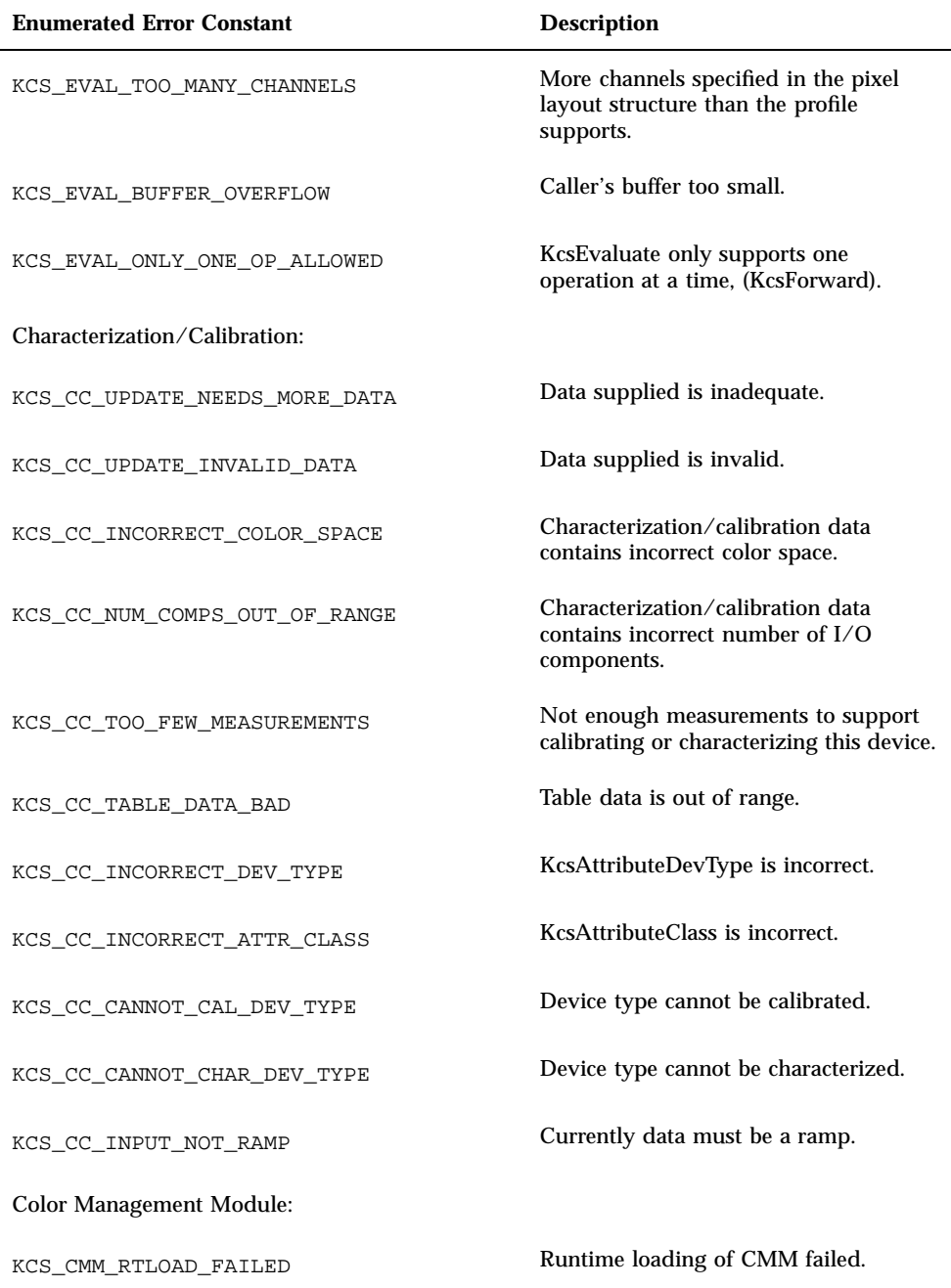

### **TABLE 6–2** Error Codes *(continued)*

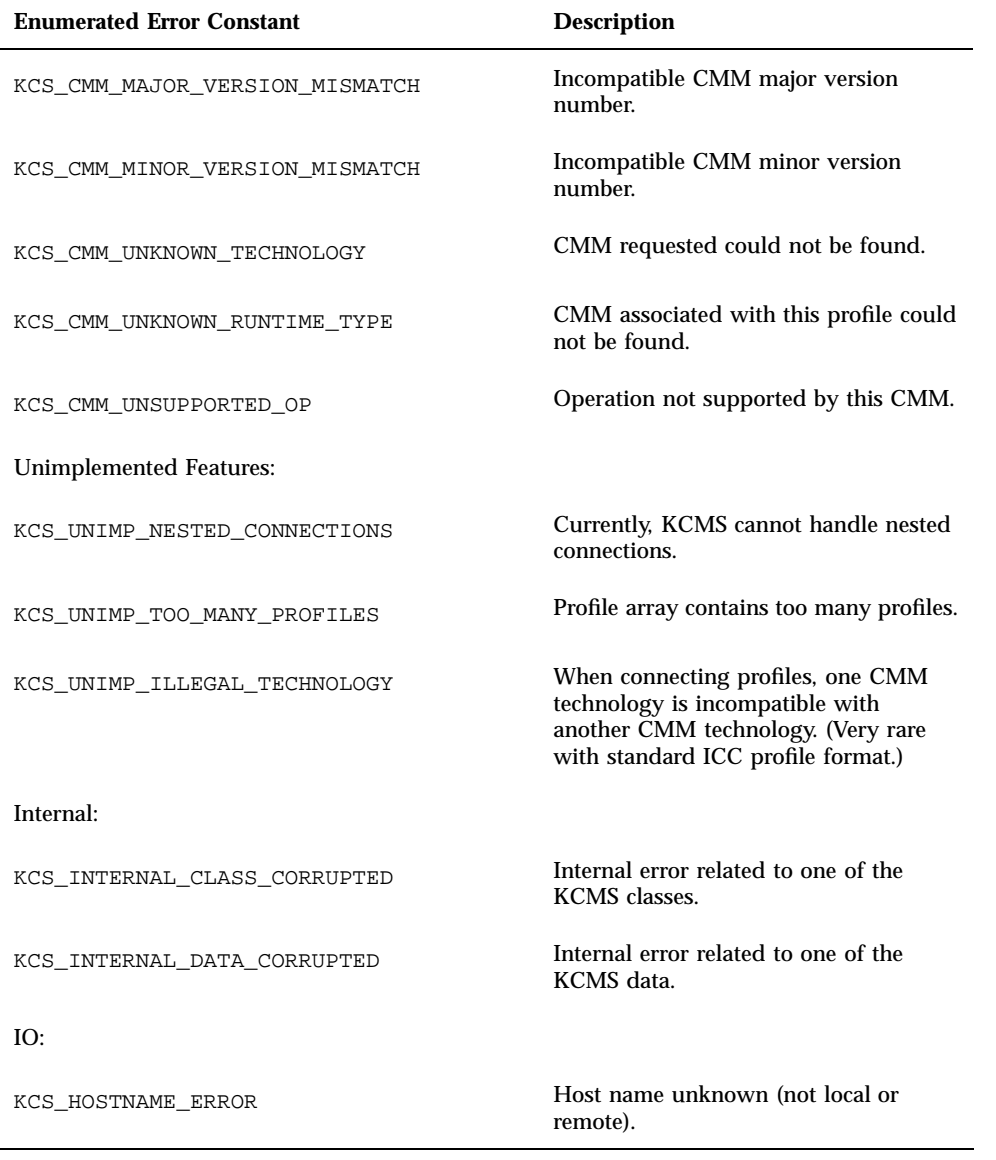

Warning and Error Messages **141**

## Localizing Status Messages

The KCMS library warning and error codes are internationalized. Your application can convert KcsStatusId into a text string with the KcsGetLastError() function (defined on "KcsGetLastError() " on page 71). It calls the appropriate setup functions to convert a message to the appropriate language. A translation table also must exist. The translatable KCMS .po files are kcs\_strings.po and kcssolmsg\_strings.po, which are located in /openwin/lib/locale/C/LC\_MESSAGES.

See the setlocale(3c) man page for further information on accessing the translated message file.

## Glossary

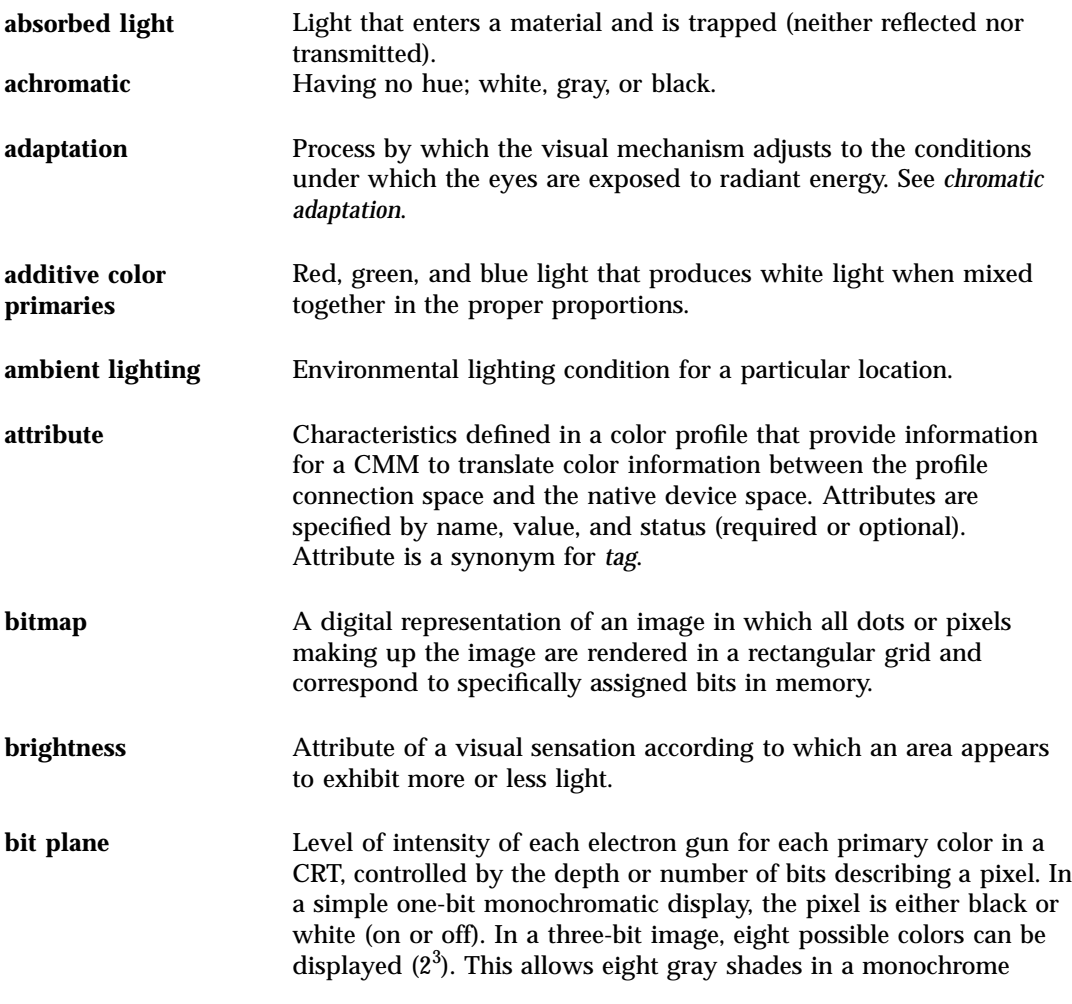

**Glossary-143**

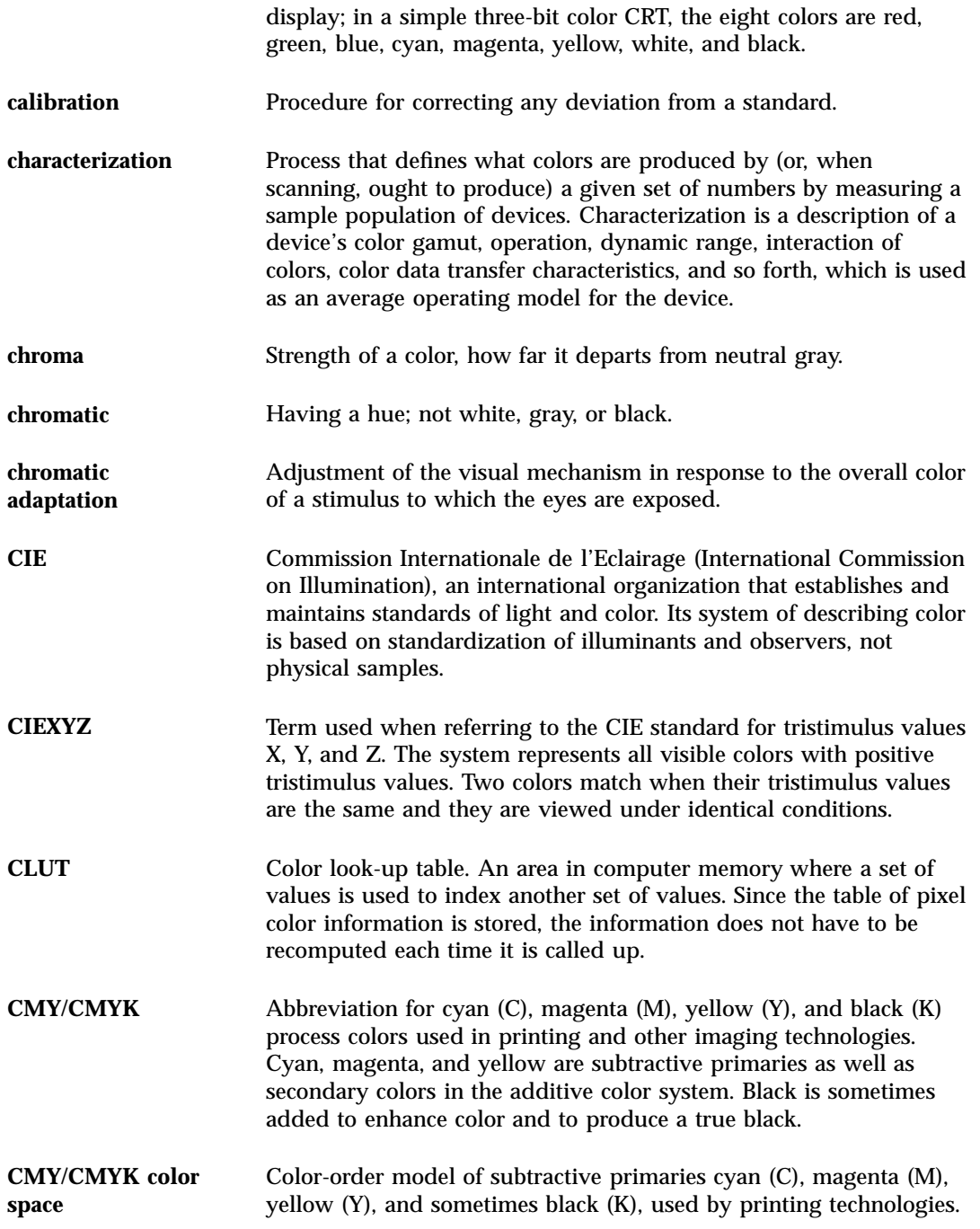

**Glossary-144** KCMS Application Developer's Guide ♦ May 7 1999

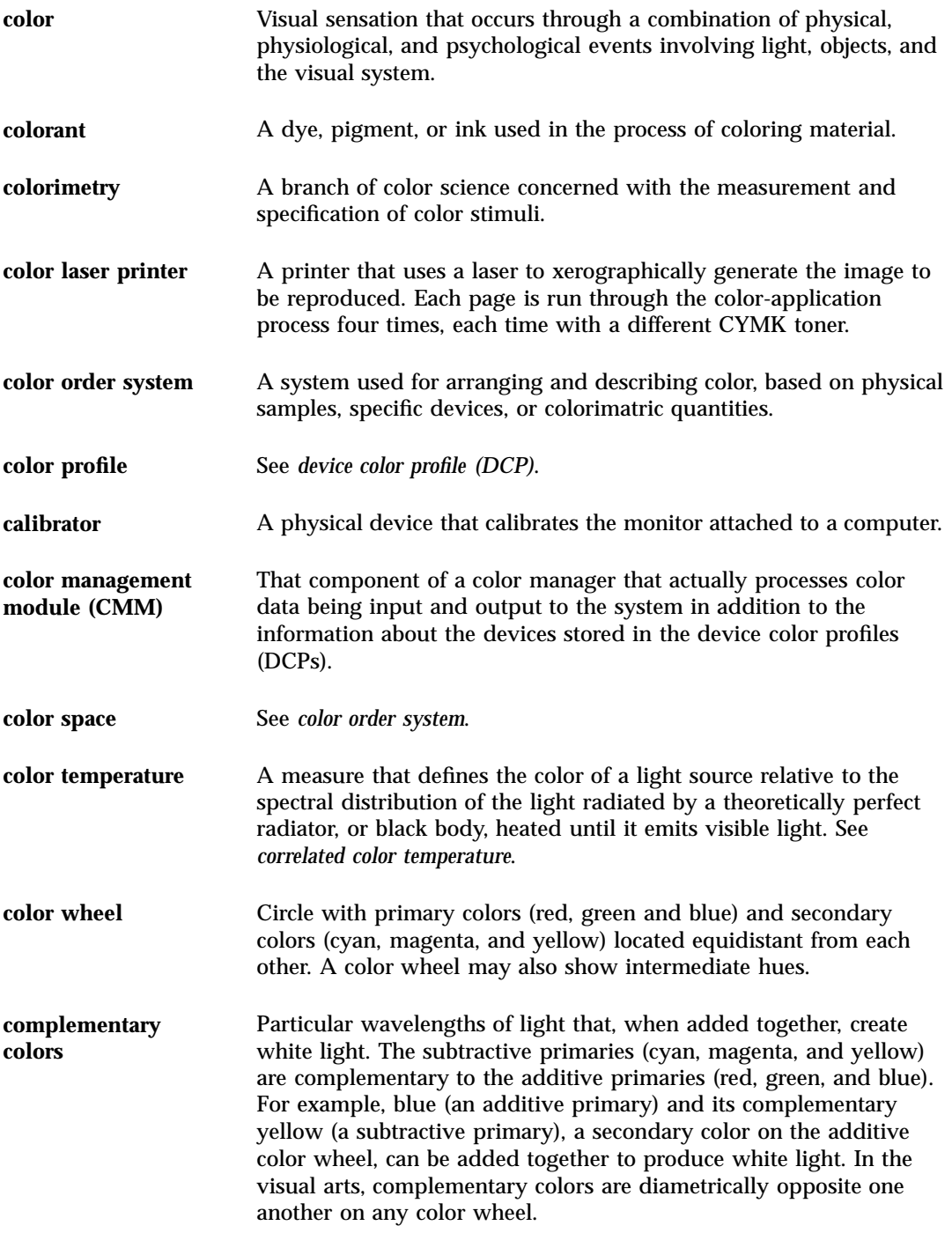

**Glossary-145**

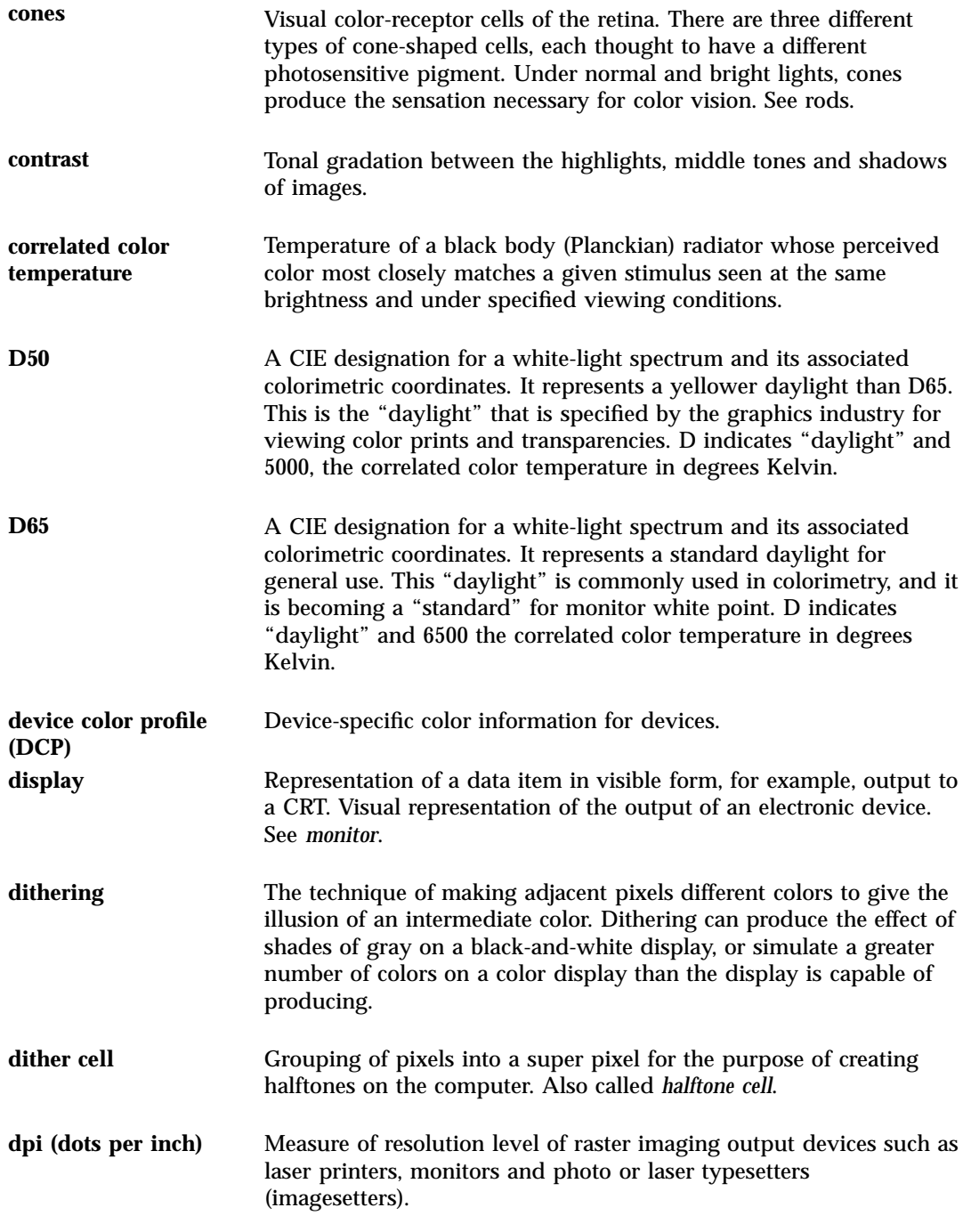

**Glossary-146** KCMS Application Developer's Guide ♦ May 7 1999

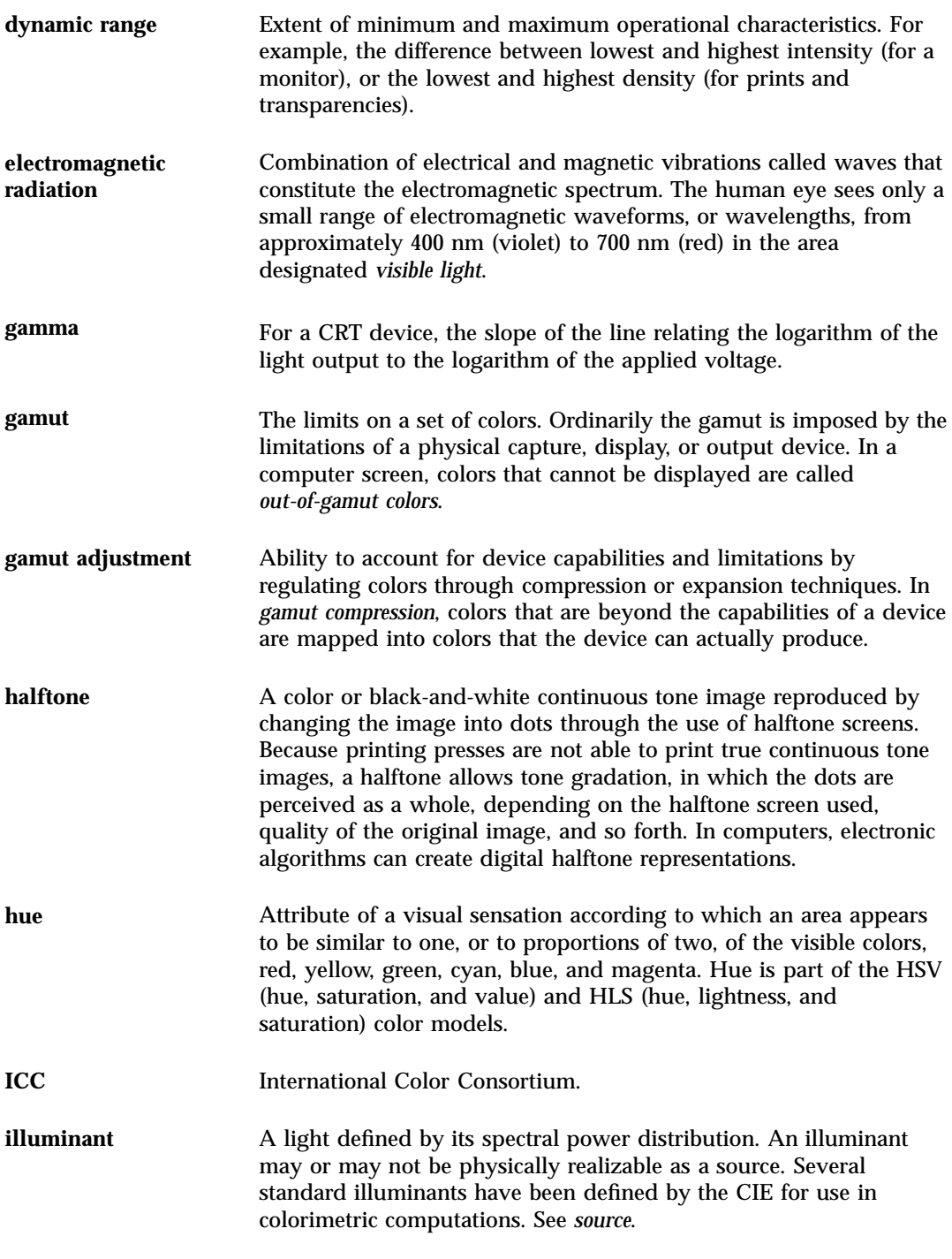

**Glossary-147**

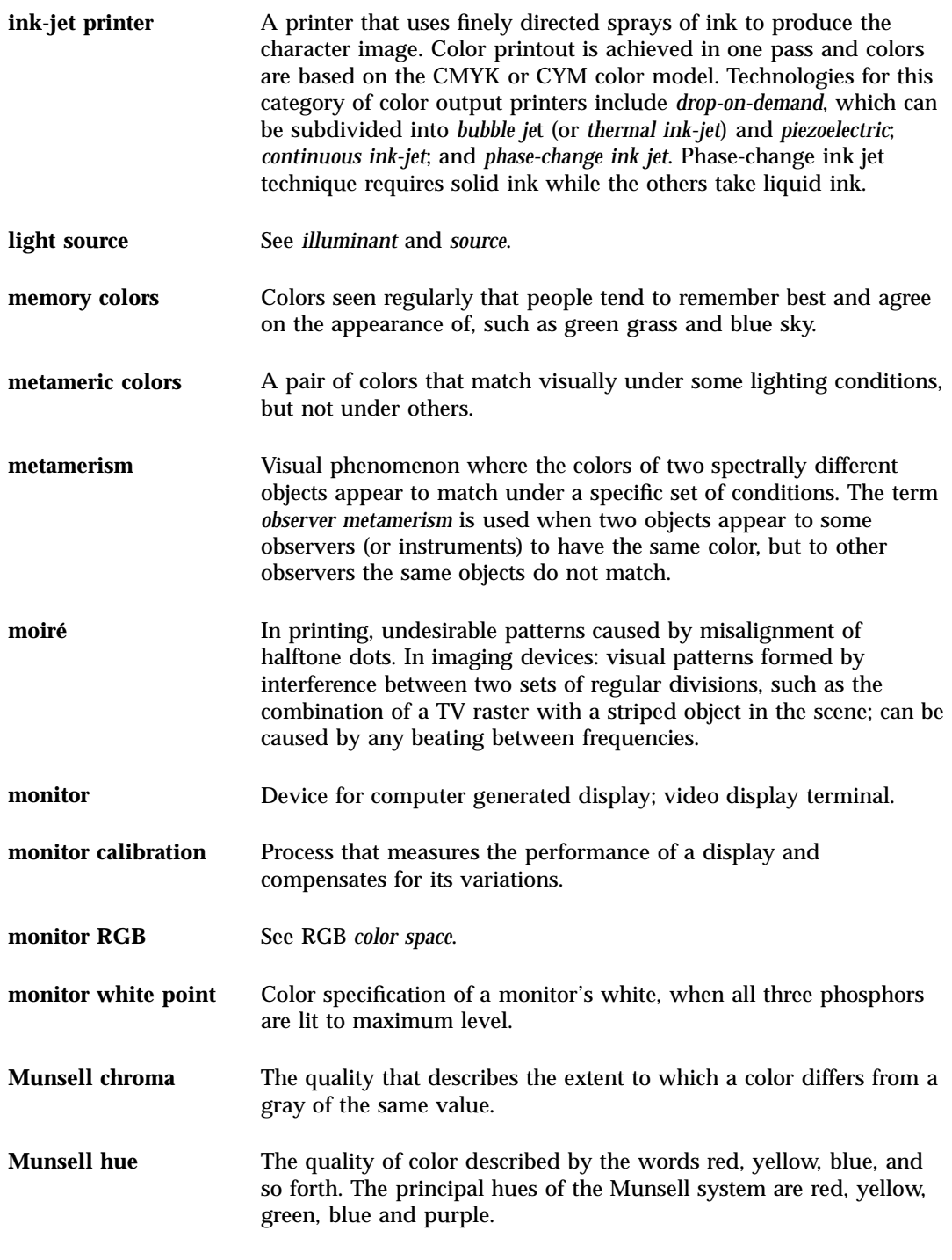

**Glossary-148** KCMS Application Developer's Guide ♦ May 7 1999

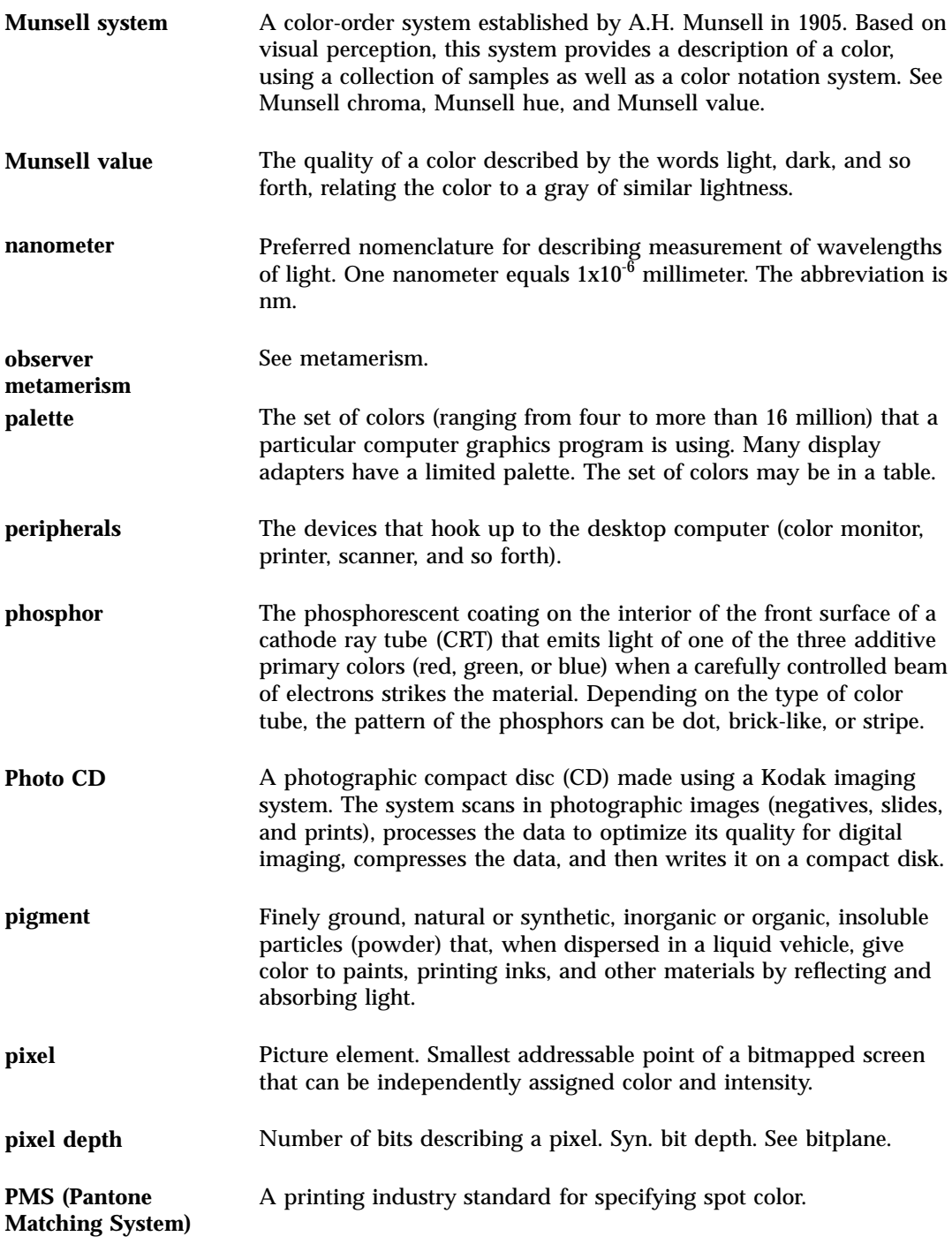

**Glossary-149**

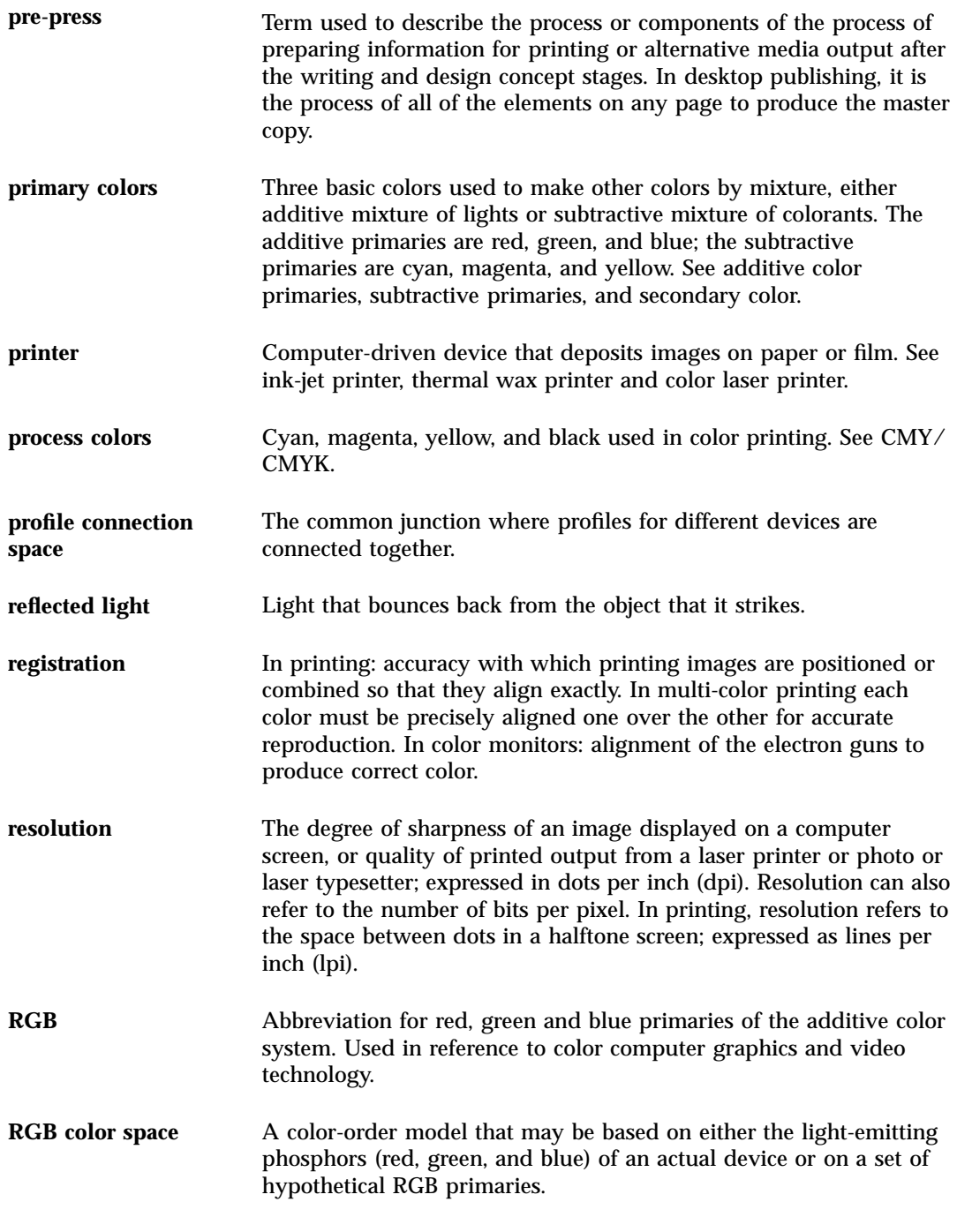

**Glossary-150** KCMS Application Developer's Guide ♦ May 7 1999

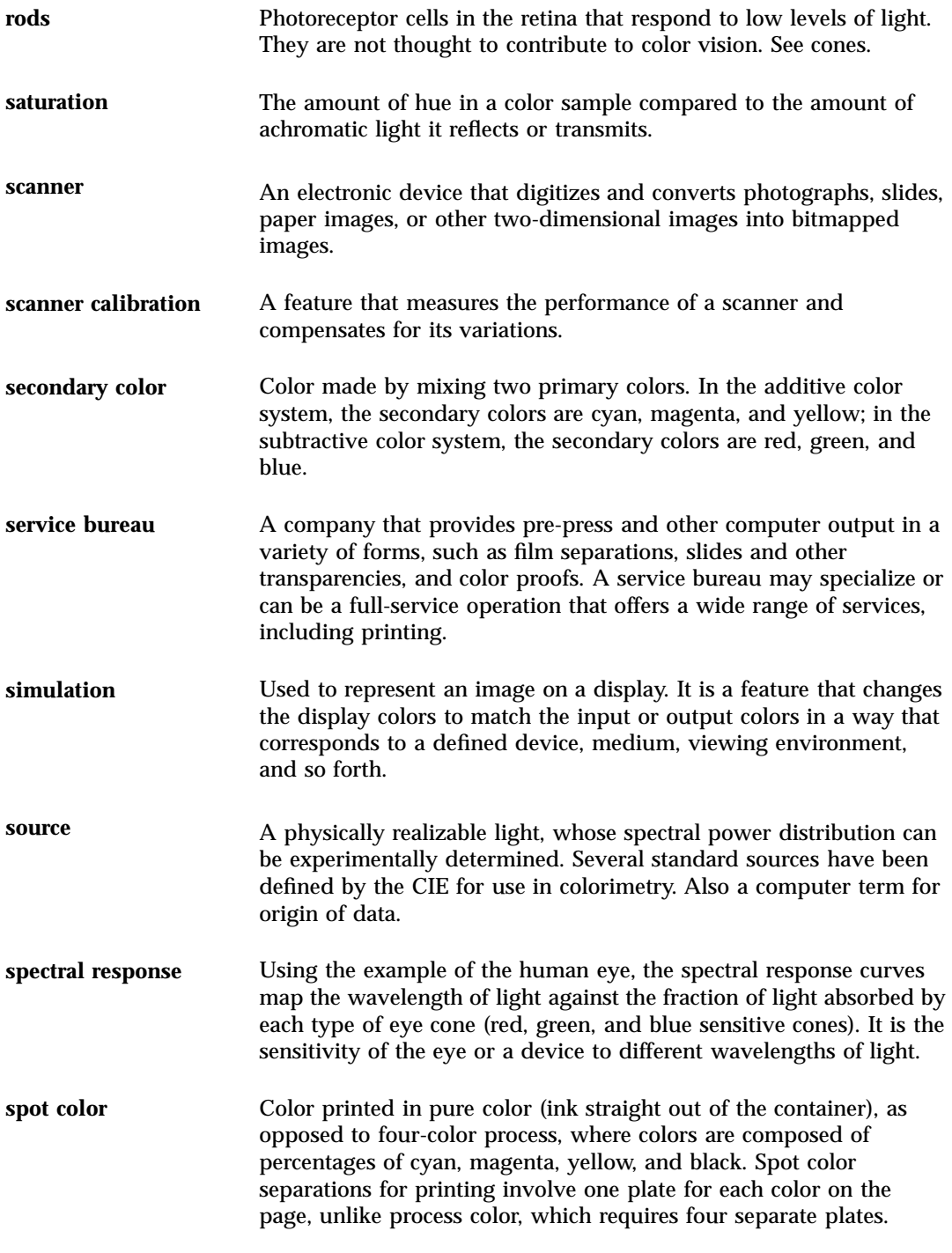

**Glossary-151**

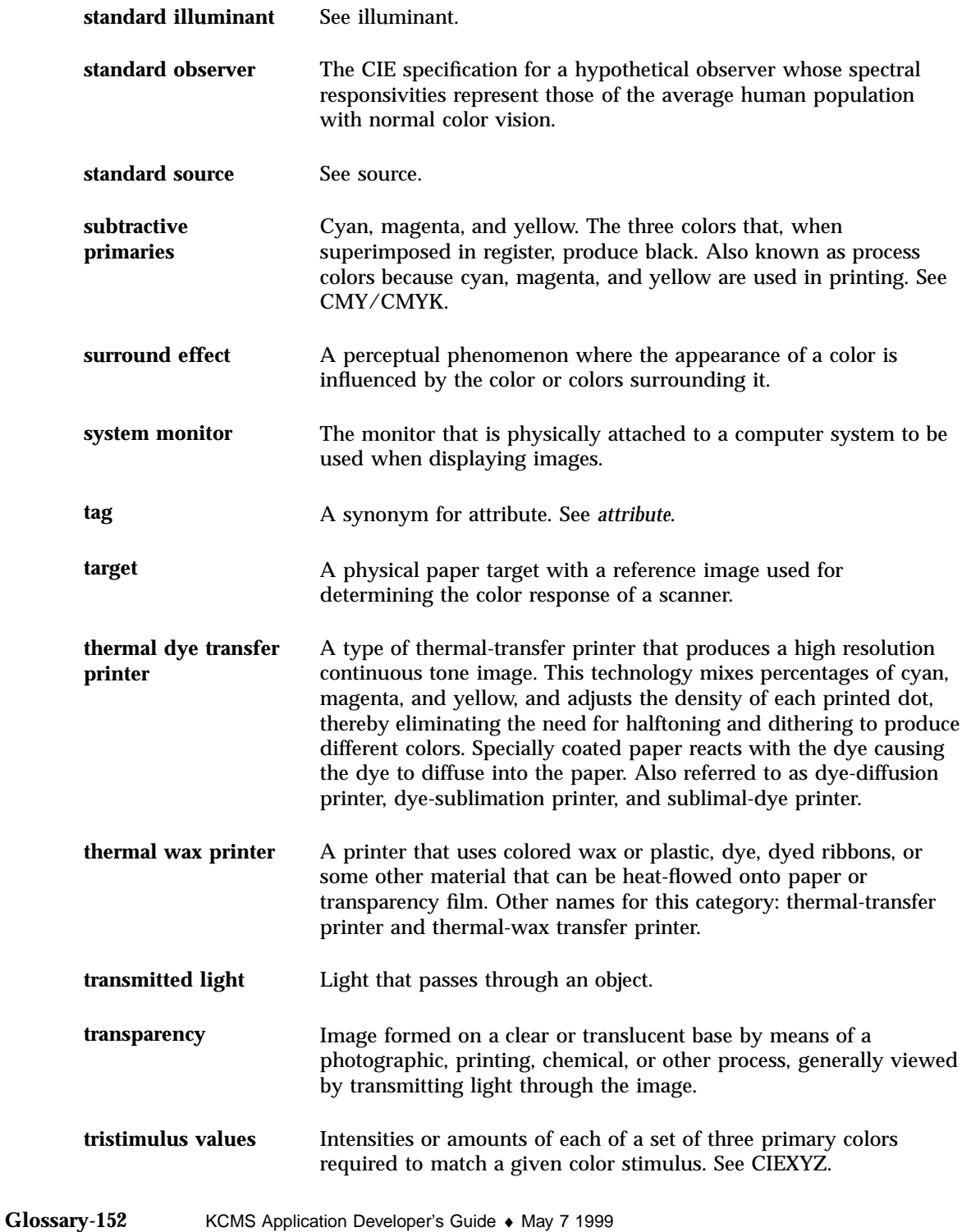

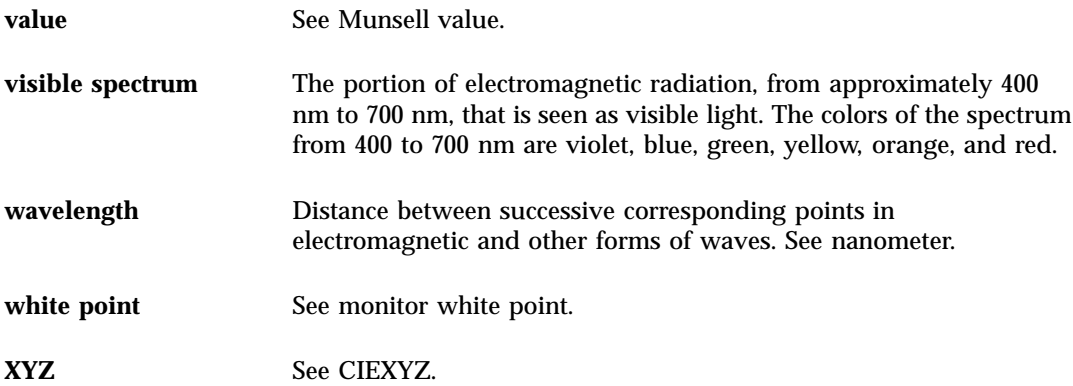

**Glossary-153**

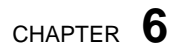

# Bibliography

*The Reproductions of Colour In Photography, Printing and Television*

**154**

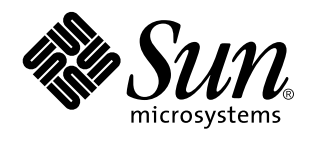

## KCMS Application Developer's Guide

4th 2nd

Fountain Press

Part No: 806–1518

England,

### *The Desktop Color Book*

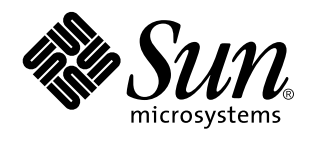

## KCMS Application Developer's Guide

4th 2nd

Verbum, Inc.

Part No: 806–1518

**California** 

*Color Science: Concepts and Methods, Quantitative Data and Formulae*

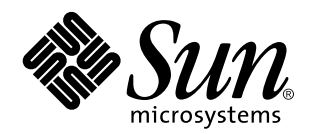

## KCMS Application Developer's Guide

4th 2nd

John Wiley & Sons, Inc. New York,

Part No: 806–1518

## Index

### **A**

abstract profile, 105 accuracy, optimizing for, 78 architecture, 1, 2 architecture diagram, 2 attribute, 83, 95 data structures, 95, 132 arrays of numbers, 116 ASCII data, 109 ASCII data, variable-length array, 109 binary data, 109 binary data, variable-length array, 109 device attributes, 108 enums, other, 113 number definitions, 110 profile header flags, 108 screening encodings, 108 signatures, 109 signatures, color space, 112 signatures, color space valid PCSs note, 112 error messages, 138 required and optional, 96 value, 96 attribute definitions, registered, 131 attribute names, 96, 105

### **B**

band-interleaved data, 47 bibliography, 154

### **C**

calibration, 89 calibration, definition of See also profile, 21 CCP (complete color profile), definition of, 10 characterization, 89 error messages, 140 characterization, definition of See also profile, 21 chromaticity, 7 CIE (Commission Internationale de l'Eclairage), 10 CMM (color management module) in KCMS product overview, 4 CMM (Color Management Module) error messages, 141 CMM (color management module) profile, assocation with, 8 CMYK input profile (ICC), 101 CMYK output profile (ICC), 103 color blindness, 10 color profiles (See profiles), 7 color space conversion profile, 104 color space profile, 49 color spaces, 7 color, out-of-gamut, 59 color-corrected, 3 colorimetric data, 43 colormap, 47 component array defines, 47 component-interleaved data, 47 computer-generated color data, 43

**Index-155**

constants, 23 operation hint, 41 content hints (See hints), 19 CSP (color space profile), definition of, 10

### **D**

DCP (device color profile), definition of, 10 demonstration programs, 6 device attributes, 108 device link profile, 104 display profiles, 101

### **E**

ECP (effects color profile), definition of, 10 error format, 55 error messages, 136, 142 attributes, 138 characterization, 140 CMM, 140 connection, 138 evaluation, 139 general failure, 137 internal, 141 IO, 137 memory, 137 pixel layout, 139 profile, 137 unimplemented features, 141 validation, 139 X11 profile, 137

### **F**

forward operation hints (See hints), 19

### **H**

hints content, 19, 42 load, 20, 73, 76 bit mask code example, 40 bit mask values table, 40, 44 operation forward, 41 reverse, 41 operation, forward, 16, 19 operation, gamut-test, 17

operation, reverse, 17, 19 operation, simulate, 17 hints, load, 13 **I**

icAny, 109 icAsciiData, 109 icBinaryData, 109 ICC content hints, 43 ICC specification device link profiles, 104 input profile, 99 CMYK, 101 monochrome, 100 RGB, 100 output profile, 102 CMYK, 103 monochrome, 102 RGB, 103 ICC tag, See tag, 98 icColorSpaceSignature, 112 icCrdInfo, 118 icCurve, 118 icCurveType, 126 icData, 119 icDataType, 126 icDateTimeNumber, 119 icDateTimeType, 126 icDescStruct, 119 icEmbeddedProfileFalse, 109 icEmbeddedProfileTrue, 109 icGlossy, 108 icHeader, 132 icIlluminant, 113 icInt16Array, 116 icInt16Number, 110 icInt32Array, 117 icInt32Number, 110 icInt64Number, 110, 117 icInt8Number, 110, 116 icLinesPerCm, 108 icLinesPerInch, 108 icLut16Type, 127 icLut8Type, 127 icMagicNumber, 108 icMatte, 108

**Index-156** KCMS Application Developer's Guide ♦

icMeasurement, 121 icMeasurementFlare, 114 icMeasurementGeometry, 114 icMeasurementType, 127 icNamedColor, 121 icNamedColor2, 122 icNamedColorType, 127 icPlatformSignature, 113 icProfile, 132 icProfileClassSignature, 113 icProfileSequenceDesc, 123 icProfileSequenceType, 128 icPrtrDefaultScreensFalse, 108 icPrtrDefaultScreensTrue, 108 icReflective, 108 icRenderingIntent, 114 icS15Fixed16ArrayType, 128 icS15Fixed16Number, 118 icScreening, 123 icScreeningData, 123 icScreeningType, 128 icSigHeaderTag, 96 icSigLabData, 113 icSigListTag, 97 icSignature, 109 icSignatureType, 128 icSigNumTag, 97 icSigProfileSequence, 107 icSigXYZData, 113 icSpotShape, 115 icStandardObserver, 115 icTag, 133 icTagBase, 129 icTagList, 133 icTagSignature, 110 icTagTypeSignature, 111 icTechnologySignature, 112 icText, 123 icTextDescription, 124 icTextDescriptionType, 129 icTextType, 129 icTransparency, 108 icU16Fixed16ArrayType, 129 icU16Fixed16Number, 118 icUcrBgCurve, 124 icUcrBgType, 130 icUInt16ArrayType, 130 icUInt16Number, 110, 116

icUInt32ArrayType, 130 icUInt32Number, 110, 117 icUInt64ArrayType, 131 icUInt64Number, 110, 117 icUInt8ArrayType, 130 icUInt8Number, 110, 116 icUseAnywhere, 109 icUseWithEmbeddedDataOnly, 109 icVersionNumber, 108 icViewingCondition, 125 icViewingConditionType, 131 icXYZArray, 125 icXYZType, 131 interleaved data band, 47 component, 47 pixel layout diagram, 50 planar, 47 row, 47 interpreting attribute values, 96

### **K**

KCMS product overview, 1, 6 applications, 2 architecture, 1 architecture diagram, 2 C API, 2 CMM, 4 KCMS file system, 4 KCMS framework, 3 libraries, graphics and imaging, 3 profile, 3 kcms\_create.c, 6 kcms\_timer.c, 6 kcms\_update.c, 6 kcms\_utils.c, 6 kcmstest\_tiff.c, 6 KcsAddToCurrentHints, 40 KcsAllFunc, 37 KcsAttributeBase, declaration of, 24 KcsAttributeName in KcsGetAttribute(), 67 in KcsSetAttribute(), 83 KcsAttributes, 40 KcsAttributeType, declaration of, 26 **KcsAttributeValue** 

**Index-157**

in KcsGetAttribute(), 67 in KcsSetAttribute(), 83 KcsAttributeValue, declaration of, 27 KcsAvailable() declaration, 58 use of, 58 KcsCalibrationData in KcsUpdateProfile(), 89 KcsCallbackFunction in KcsSetCallback(), 87 KcsCallbackFunction, declaration of, 30 KcsCharacterizationData in KcsUpdateProfile(), 89 KcsComponent, declaration of, 33 KcsConnectFunc, 36 KcsConnectProfiles() declaration, 59 use of, 15, 18, 45, 59 KcsContAll, 40, 43, 46 KcsContColorimetric, 40, 43, 46 KcsContGraphics, 40, 42, 46 KcsContImage, 40, 42, 46 KcsContUnknown, 40, 43, 46 KcsCreateProfile() use of, 21, 34, 62 KcsCreationDesc, declaration of, 34 KcsCreationType, declaration of, 35 KcsEffect, 40 KcsErrDesc, declaration of, 35 KcsEvaluate() declaration, 64 use of, 16, 19, 20, 30, 45, 49, 64 KcsEvaluateFunc, 36 KcsEvaluationSpeed, declaration of, 36 KcsExtendableArray, declaration of, 24 KcsExtendableMeasSet, declaration of, 24 KcsExtendablePixelLayout, declaration of, 24 KcsFileId, declaration of, 36 KcsFileProfile, 52 KcsFreeFunc, 36 KcsFreeProfile() declaration, 66 use of, 20, 66 **KcsFunction** in KcsSetCallback(), 87 KcsFunction, declaration of, 36 KcsGetAttribFunc, 36 KcsGetAttribute()

declaration, 67 get CMM list note, 62 use of, 12, 25, 42, 67 KcsGetLastError() declaration, 71 KcsHeapApp, 40 KcsHeapSys, 40 KcsIdentifier, 37 KcsLoadFunc, 36 KcsLoadHints in KcsLoadProfile(), 72 in KcsModifyLoadHints(), 76 in KcsOptimizeProfile(), 78 use of, 13 KcsLoadHints, bit mask code example, 40 KcsLoadHints, bit mask values table, 40, 44 KcsLoadNever, 40 KcsLoadNow, 40 KcsLoadNow, use of, 36 KcsLoadProfile() declaration, 72 memory management, 72 use of, 13, 20, 72 KcsLoadWhenIdle, 40 KcsLoadWhenNeeded, 40 KcsMaskAttr, 40 KcsMaskCont, 40 KcsMaskEffect, 40 KcsMaskLoadWhen, 40 KcsMaskLoadWhere, 40 KcsMaskLogical, 40 KcsMaskOp, 40 KcsMaskUnloadWhen, 40 KcsMeasurementBase, 44 KcsMeasurementSample, 44 KcsMemoryProfile, 52 KcsModifyLoadHints() declaration, 76 use of, 13, 76 KcsModifyLoadHintsFunc, 37 KcsOpAll, 40, 46 KcsOperationType, 38, 45 in KcsConnectProfiles(), 59 in KcsEvaluate(), 64 KcsOpForward, 40, 41, 46 KcsOpGamutTest, 40, 42, 46, 59

KcsOpReverse, 40, 41, 46

**Index-158** KCMS Application Developer's Guide ♦
KcsOpSimulate, 40, 46 use of, 42 KcsOpSimulate, preview printer output note, 42 KcsOptAccuracy, 46 KcsOptimizationType, 46 in KcsOptimizeProfile(), 78 KcsOptimizeFunc, 36 KcsOptimizeProfile() declaration, 78 use of, 20, 30, 45, 46, 78 KcsOptNone, 46 KcsOptSize, 46 KcsOptSpeed, 46 KcsPixelLayout, 47, 50 component array defines, 48 component interleaved data, pixel layout diagram, 50 in KcsEvaluate(), 64 KcsPixelLayoutSpeeds, 51 KcsProfileDesc, 52 in KcsLoadProfile(), 72 in KcsSaveProfile(), 80 use of, 21 KcsProfileId, 53 in KcsConnectProfiles(), 59 in KcsEvaluate(), 64 in KcsFreeProfile(), 66 in KcsGetAttribute(), 67 in KcsLoadProfile(), 72 in KcsModifyLoadHints(), 76 in KcsOptimizeProfile(), 78 in KcsSaveProfile(), 80 in KcsSetAttribute(), 83 in KcsUpdateProfile(), 89 KcsProfileType, 54 KcsSampleType, 54 KcsSampleType constants, 55, 60 KcsSaveFunc, 37 KcsSaveProfile() declaration, 80 use of, 13, 17, 20, 21, 80 KcsSetAttribFunc, 37 KcsSetAttribute() declaration, 83 use of, 12, 21, 25, 83 KcsSetCallback() declaration, 87

use of, 17, 30, 87 KcsSolarisFile, 52 KcsStartOverWithThis, 40 KcsStatusId, 55 kcstest.c, 6 KcsUnloadAfterUse, 40 KcsUnloadNow, 40 KcsUnloadWhenFreed, 40 KcsUnloadWhenNeeded, 40 KcsUpdateProfile(), 89, 95 declaration, 89 use of, 21, 44

## **L**

libraries graphics and imaging, 3 lighting conditions, 10, 17 linearization tables, 90 load hints (See hints), 13 Localizing Status Messages, 142

### **M**

macro KCS\_DEFAULT\_ATTRIB\_COUNT, 25 macros, 23 monitors effect of lighting on, 17 monochrome input profile (ICC), 100 monochrome output profile (ICC), 102

## **N**

names, attribute, 96 naming conventions used, xii

# **O**

OpForward, 16 OpGamutTest, 17 OpReverse, 17 OpSimulate, 17 out-of-gamut color, 59 output profiles, 102

**Index-159**

#### **P**

palette color data, 47 photographic input data, 42 pixel layout error messages, 139 planar data, 47 print\_attributes.c, 6 print\_header.c, 6 print\_montbls.c, 6 profile, 7, 21 abstract, 105 assocation with CMMs, 8 calibration, definition of, 21 CCP, 18 creating, 15 CCP code example, 18 CCP, definition of, 10 characterization, definition of, 21 color space conversion, 104 connecting, 15 converting data diagram, 14 CSP, 18 CSP, definition of, 10 DCP, 18 DCP, definition of, 10 description, 13 device link, 104 devices, associating with, 17 devices, associating with diagram, 14 ECP, definition of, 10 error messages, 138 evaluating, 16 freeing, 19 header flags, 108 identifier, 13 in KCMS product overview, 3 input CMYK (ICC), 101 monochrome (ICC), 100 RGB (ICC), 100 loading, 12 memory management, 20 monitor, converting to, 13 operations diagram, 16

optimizing, 20, 78 accuracy, 20, 46 callback function, 20 size, 20, 46 speed, 20, 46 output CMYK (ICC), 103 monochrome (ICC), 102 RGB (ICC), 103 saving, 12 scanner, converting from, 13 simple color data conversion code example, 14 simulated execution, 42 using to convert color data, 13, 18 profile connection spaces, valid, 113

#### **R**

read only attribute, 107 readme file, 6 registered attribute definitions, 131 rendering hints, 43 reverse operation hints (See hints), 19 RGB input profile (ICC), 100 RGB output profile (ICC), 103 row-interleaved data, 47

# **S**

sample programs, 6 screening encodings, 108 signatures (ICC), 109 size, optimizing for, 78 speed, optimizing for, 78

### **T**

tag, 95 definition of all, 105 name, 96 required, 98 types, 108, 125 term equivalencies, 95

### **V**

visual impairment, 10

**Index-160** KCMS Application Developer's Guide ♦

# **W**

warning messages, 135 to 137

**Index-161**